Министерство науки и высшего образования Российской Федерации Забайкальский государственный университет

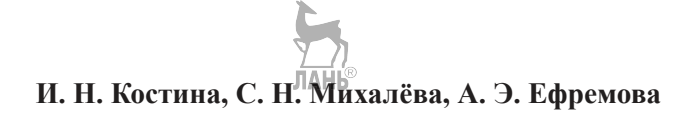

# **ОСОБЕННОСТИ ИННОВАЦИОННЫХ ПРОЦЕССОВ В ОБРАЗОВАНИИ В СВЕТЕ ЦИФРОВИЗАЦИИ ОБЩЕСТВА**

*Учебное пособие* 

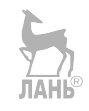

Чита ЗабГУ 2021

УДК 378:004(075) ББК 74.48:32.81я73 ББК Ч48:32.81я73  К 723

> Рекомендовано к изданию учебно-методическим советом Забайкальского государственного университета

#### **Рецензенты**

*Е. Н. Гвоздева*, канд. пед. наук, Забайкальский институт железнодорожного транспорта, г. Чита *О. В. Гулеева*, канд. пед. наук, Читинский педагогический колледж, г. Чита

#### **Костина, Ирина Николаевна**

Особенности инновационных процессов в образовании в свете цифровизации общества : учебное пособие / И. Н. Костина, С. Н. Михалёва, А. Э. Ефремова ; Забайкальский государственный университет. – Чита : ЗабГУ, 2021. – 123 с. К 723

ISBN 978-5-9293-2882-4

Учебное пособие посвящено вопросам использования цифровых технологий в обучении иностранным языкам. Представляет собой сборник необходимого материала, раскрывающего актуальные темы по методике преподавания иностранных языков на языковых факультетах. Содержит разделы теоретического и практического характера с конкретными примерами применения цифровых ресурсов в педагогическом процессе для создания учебных заданий.

Издание предназначено для аудиторной и самостоятельной работы студентов очной и заочной форм обучения по профилям 44.03.05 *Педагогическое образование с двумя профилями подготовки (Иностранные языки)*, 44.03.01 *Педагогическое образование (Образование в области иностранного языка)*, 44.04.01 *Педагогическое (языковое) образование*.

> **УДК 378:004(075) ББК 74.48:32.81я73 ББК Ч48:32.81я73**

ISBN 978-5-9293-2882-4 © Забайкальский государственный университет, 2021

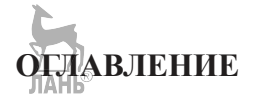

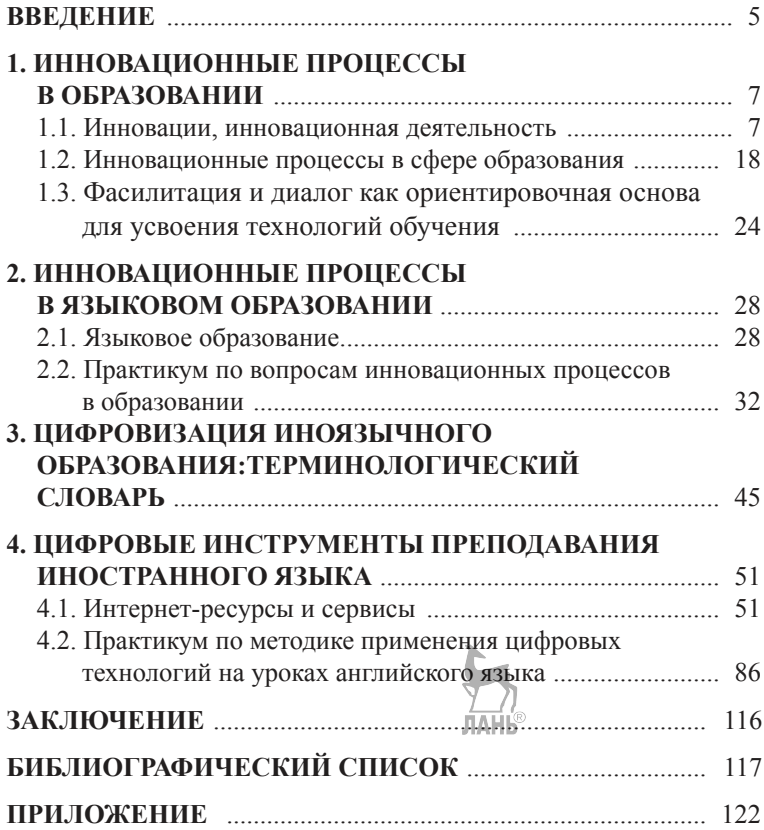

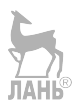

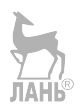

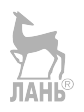

## **ВВЕДЕНИЕ**

Иностранный язык как учебный предмет предполагает создание искусственной языковой среды для речевой практики обучающихся при изучении иностранного языка, что обусловливает включение различных цифровых средств обучения в процесс преподавания и создаёт почву для инновационности процесса обучения.

Актуальность издания данного пособия заключается в том, что сегодня во всем мире происходит развитие педагогической инноватики, часто меняются способы преподавания иногда изза вынужденного технического и методологического изменения процесса обучения, обусловленного введением онлайн-обучения. В связи с этим инновационные и цифровые образовательные технологии имеют огромный обучающий потенциал. Освоение на практике цифровых инструментов и материалов преподавателями и студентами представляют собой и реальность, и перспективу успешного их применения в современном образовании.

Предлагаемое издание дает возможность получить необходимую теоретическую подготовку студентам, будущим педагогам, и вооружает их практическими приёмами, конкретными примерами создания своих уроков и учебных ресурсов с применением интернет-инструментов. Во время прохождения педагогической практики студенты могут апробировать в ре-

альном учебном контексте возможности цифровых технологий для стимулирования развития различных видов речевой деятельности обучающихся, для формирования их навыков, а также по-новому организовывать контактный и бесконтактный учебный процесс.

Пособие может быть использовано в учебном процессе, в методике преподавания иностранных языков на языковых факультетах вузов. Издание предназначено для аудиторной и самостоятельной работы студентов очной и заочной форм обучения по профилям: 44.03.05 Педагогическое образование с двумя профилями подготовки (Иностранные языки), 44.03.01 Педагогическое образование (Образование в области иностранного языка), 44.04.01 Педагогическое (языковое) образование. Оно способствует развитию общеучебных, универсальных и профессиональных компетенций, необходимых умений для будуших педагогов.

Представляя собой сборник материалов по самым актуальным темам методики преподавания иностранных языков (инновационные процессы в образовании, цифровые технологии в обучении, практическое использование интернет-ресурсов для урока иностранного языка и др.), пособие содержит разделы как теоретического, так и практического характера с конкретными примерами применения цифровых ресурсов в педагогическом процессе. Для создания учебных материалов и заданий в приложении дан дополнительный список интернет-ресурсов, которые углубят полученные знания.

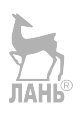

## **1. ИННОВАЦИОННЫЕ ПРОЦЕССЫ В ОБРАЗОВАНИИ**

#### **1.1. Инновации, инновационная деятельность**

Понятие **«инновация»** – впервые появилось в исследованиях культурологов в XIX веке и означало введение некоторых элементов одной культуры в другую. В начале XX века сформировалась новая область знания – наука о нововведениях, в рамках которой стали изучаться закономерности технических нововведений в сфере материального производства. Наука о нововведениях – **инноватика** – возникла, как отражение обострившейся потребности фирм в деятельности по разработке и внедрению новых услуг и идей. В 30-е годы в США утвердились термины «инновационная политика фирмы», «инновационный процесс». В 60–70-е годы на Западе приобрели большой размах эмпирические исследования новшеств, осуществляемых фирмами и другими организациями. Первоначально предметом изучения инноватики были экономические и социальные закономерности создания и распространения научно-технических новинок.

Но довольно быстро интересы новой отрасли расширились и стали охватывать социальные новшества, и, прежде всего, нововведения в организациях и на предприятиях. Инноватика складывалась как междисциплинарная область исследований на стыке философии, психологии, социологии, теории управления, экономики и культурологии. К 70-м годам наука о нововведениях стала сложной, разветвленной отраслью. **Педагогические инновационные** процессы стали предметом специального изучения ученых примерно с конца 50-х годов на Западе и в последнее десятилетие в нашей стране. Развитие **педагогической инноватики** в нашей стране связано с массовым общественно-педагогическим движением, с возникновением противоречия между имеющейся потребностью в быстром развитии школы и неумением педагогов её реализовать. Возрос массовый характер применения нового. В связи с этим обострилась потребность в новом знании, в осмыслении новых понятий «новшество», «новое», «инновация», «инновационный процесс» и др.

Слово «инновация» имеет латинское происхождение. В переводе оно означает «обновление, изменение, ввод чего-то нового, введение новизны».

Понятие «нововведение» (инновация) определяется и как новшество, и как процесс введения этого новшества в прак-**ТИКУ.** 

Ключевое понятие в инноватике - инновационный про-**Hecc** 

Инновационные процессы в образовании рассматриваются в трех основных аспектах: социально-экономическом, психолого-пелагогическом и организационно-управленческом. От этих аспектов зависит общий климат и условия, в которых инновационные процессы происходят. Имеющиеся условия могут способствовать, либо препятствовать инновационному процессу. Инновационный процесс может иметь характер как стихийный, так и сознательно управляемый. Введение новшеств - это, прежде всего, функция управления искусственными и естественными процессами изменений.

Подчеркнём единство трёх составляющих инновационного процесса: создание, освоение и применение новшеств. Именно такой трёхсоставный инновационный процесс и является чаше всего объектом изучения в педагогической инноватике, в отличие, например, от дидактики, где объектом научного исследования выступает процесс обучения.

Другое системное понятие - инновационная деятельность - комплекс принимаемых мер по обеспечению инновационного процесса на том или ином уровне образования, а также сам процесс. К основным функциям инновационной деятельности относятся изменения компонентов педагогического процесса: смысла, целей, содержания образования, форм, методов, технологий, средств обучения, системы управлении и т. п.

Рассматривая микроструктуру инновационного процесса, ученые А. И. Пригожин, Н. И. Лапин, Б. В. Сазонов и др. [Лапин, Пригожин, 2015; Сазонов, 2008] выделяют концепцию «жизненного цикла» - концепцию нововведения, которая исходит из того, что нововведение есть процесс, развивающийся в определенном промежутке времени. В этом процессе вычленяются этапы, различающиеся по видам деятельности, обеспечивающим создание и исполнение новшества. В настоящее время сложилась следующая последовательность этапов инновационного процесса [Сластёнин, Подымова, 2017]:

1 этап - рождения новой идеи и возникновения концепции новшества: условно его называют этапом открытия, которое является результатом, как правило, фундаментальных и прикладных научных исследований (или мгновенного «озарения»).

2 этап - изобретения, то есть создания новшества, воплощенного в какой-либо объект, материальный или духовный продукт - образец.

3 этап - нововведения, на котором находит практическое применение полученное новшество, его доработка; завершается этот этап получением устойчивого эффекта от новшества.

После этого начинается самостоятельное существование новшества. В фазе использования новшества выделяются дальнейшие этапы.

4 этап - распространения новшества, заключающийся в его широком внедрении, диффузии (распространения) новшества в новые сферы.

5 этап - господства новшества в конкретной области, когда собственно новшество перестает быть таковым, теряя свою новизну. Завершается этот этап появлением эффективной альтернативы или замены данного новшества более эффективным.

6 этап - сокращения масштабов применения новшества, связанный с заменой его новым продуктом. Приведенная выше линейная структура последовательно сменяющих друг друга этапов инновационного процесса представляет собой упрощенную схему реального его развертывания. Конкретный инновационный процесс не обязательно должен включать все рассмотренные этапы в их строгой последовательности и неразрывности.

Указанные этапы могут иметь различную продолжительность. Существует и другая характеристика этапов развития инновационного процесса. В ней выделяют следующие действия:

1) определение потребности в изменениях;

2) сбор информации и анализ ситуации;

3) предварительный выбор или самостоятельная разработка нововведения;

4) принятие решения о внелрении (освоении):

5) собственно само внедрение, включая пробное использование новшества:

6) институализация или длительное использование новшества, в процессе которого оно становится элементом повседневной практики.

Совокупность всех этих этапов образует единичный инновационный цикл. Ю. А. Карпова выделяет в инновационном процессе такие этапы, как:

1) осознание или прогнозирование общественных потребностей:

2) поиск концепции решения проблемы;

3) исследование проблемы;

4) разработка, освоение, распространение (диффузия) новшеств:

5) воплощение и интеграция в культуру [Карпова, 2014].

Ряд авторов выделяют жизненный цикл новаций в инновационном процессе из следующих этапов: старт, возникновение, быстрый рост, зрелость, насыщение, связанное с более или менее широким продвижением в практику, кризис, финиш, связанные, как правило, со снятием нововведения как такового в более новой, эффективной, нередко более общей системе, требующей структурной организации управления. Все многообразие инновационных процессов А. В. Хуторской [Хуторской, 2008] относит к лвум наиболее значимым формам:

1) простое воспроизводство нововведения, характеризующееся тем, что новшество создается лишь в той организации, в которой его производство было впервые освоено. Этот цикл включает следующие стадии: формирование предпосылок нововведения - потребности в нем, научное открытие, создание новшества, включая первое его освоение, распространение новшества среди пользователей, использование или потребление новшества;

2) расширенное воспроизводство новшества характеризующееся тем, что процесс изготовления новшества распространяется на многие организации, в этом цикле между созданием

новшества и его распределением между пользователями добавляется стадия распространения методов производства новшества и форм его использования; широкое производство новшества, обеспечивающее насыщение потребности в данном новшестве. Полный жизненный цикл нововведений включает пять стадий: старт, быстрый рост, зрелость, насыщение, финиш или кризис.

В педагогической литературе выделяются **два типа инновационных процессов** в области образования:

– **первый тип** – инновации, происходящие в значительной мере стихийно, без точной привязки к самой порождающей потребности либо без полноты осознания всей системы условий, средств и путей осуществления инновационного процесса. Инновации этого рода не всегда связаны с полнотой научного обоснования, чаще они происходят на эмпирической основе, под воздействием ситуативных требований. К инновациям этого типа можно отнести деятельность учителей-новаторов, воспитателей, родителей и т. д.;

– **второй тип** нововведений – инновации в системе образования, являющиеся продуктом осознанной, целенаправленной, научно культивируемой междисциплинарной деятельности.

А. М. Саранов называет три уровня становления новаций в области образования: концептуальный, организационно-деятельностный и научно-методический [Саранов, 1992].

## **1. Концептуальный уровень.**

*Задачи* уровня:

– методологическое обоснование приоритетных общенаучных идей, необходимых и достаточных для разработки концепции обновления;

– ориентация на такую педагогическую теорию, которая давала бы представление о целостности учебно-воспитательного процесса;

– отражение в концепции специфики данной школы (лицей, гимназии различного профиля).

## **2. Организационно-деятельностный уровень.**

*Задачи* уровня:

*– лодбор и расстановка педагогических кадров внутри*  $-$  подбор *и* расстановка педагогических кадров внутри школы, поиск и привлечение научных консультантов, специалистов для ведения новых курсов и факультативов;

– создание научно-методического совета для планирования, координации и контроля опытно-экспериментальной ра боты;

– создание творческих групп учителей-экспериментаторов для разработки и опытной апробации новых курсов;

– обеспечение материально-технических условий для проведения опытно-экспериментальной работы.

#### **3. Научно-методический уровень.**

*Задачи* уровня:

– разработка и апробация различных вариантов учебных планов, программ, путей и средств их достижения;

– разработка методов диагностики уровня воспитанности и усвоения знаний;

– определение критериев результативности реализации концепции образования данного учебного заведения;

– определение действенного механизма обобщения и распространения передового и новаторского опыта;

– научное обеспечение эффективных путей подготовки и повышения квалификации учителей.

Перечисленные уровни охватывают необходимые направления для проектирования нововведений в рамках образовательного учреждения. Эти направления относятся к *проектной* части инноваций, которую необходимо дополнить внедренческой с перечнем условий для сопровождения внедрения новшеств.

В противном случае необходимых условий реализации нововведения может не оказаться, и проект останется нереализованным. На внедренческом уровне необходимо описать основные направления деятельности всех участников нововведения, определить состав средств и условия осуществления намеченного плана, установить механизм мониторинга и корректировки инновационного процесса.

Перечисленные этапы инновационной педагогической деятельности предполагают традиционный подход «внедрения науки в практику». С учетом личностно ориентированной парадигмы образования необходимо планирование ситуаций включения субъектов инновационного образования в процесс его реализации и при необходимости – преобразования.

Формирование замысла, подготовка и постепенное осуществление инновационных изменений называется инновационным процессом. Инновационный процесс - более широкое понятие, чем инновационная деятельность. Он может быть рассмотрен с различных позиций и разной степенью детализации:

- во-первых, его можно рассматривать как параллельно-последовательное осуществление научно-исследовательской, научно-технической, производственной деятельности и инноваций;

- во-вторых, его можно рассматривать как временные этапы жизненного цикла нововведения от возникновения идеи до ее разработки и внедрения.

В общем виде, инновационный процесс - это последовательная цепь событий, в ходе которых новшество реализуется от идеи до конкретного продукта, технологии или услуги и распространяется в хозяйственной практике. Причем инновационный процесс не заканчивается так называемым внедрением. т. е. первым появлением на рынке нового продукта, услуги или доведением до проектной мощности новой технологии. Процесс не прерывается, так как по мере распространения в образовании нововведение совершенствуется, делается более эффективным, приобретает новые свойства, что открывает для него новые области применения, новые рынки, а значит и новых потребителей.

П. Дракер [Дракер, 2012] выделяет еемь источников инновационных идей:

- неожиланное событие для организации или отрасли - неожиданный успех, неожиданная неудача, неожиданное внешнее событие:

- несоответствие между реальностью (какая она есть на самом деле) и нашими представлениями о ней (какой она должна быть);

- нововведения, основанные на потребности процесса (под потребностью процесса следует иметь в виду те его недостатки и слабые места, которые могут и должны быть устранены);

- внезапные изменения в структуре отрасли или рынка;

- демографические изменения;

- изменения в восприятиях, настроениях и ценностных установках;

- новые знания (как научные, так и ненаучные).

По мнению ученого систематический инновационный процесс состоит в целенаправленном и организованном поиске изменений и в систематическом анализе этих изменений как источника социальных и экономических нововведений. Первые 4 источника инновационных идей бобласти изменений) он относит к внутренним, так как они находятся в рамках организации, в пределах отрасли промышленности или сферы услуг (такие источники доступны для работающих в данной организации или в данной отрасли).

Последние три источники относятся к внешним, так как они имеют свое происхождение вне данной организации или отрасли. Однако между всеми источниками нет четких границ, и они могут взаимно пересекаться.

При выборе инновационной идеи и принятии решения о внедрении какой-либо инновации, необходимо выяснить некоторые моменты:

- если речь идет о товарной инновации - имеет ли тот или иной продукт хорошие шансы на рынке;

- если речь идет о любом инновационном проекте - получение реальной прибыли (прибыль от проекта должна быть значительно выше, чем затраты на его реализацию) и оценка реального риска (связанный с проектом риск должен находиться в предельно допустимом соотношении с прибылью от его реализации).

Для того чтобы достичь намеченных целей и получить результат от инновационной деятельности, организации необходимо соблюдать некоторые условия и отвечать определенным требованиям:

- необходимо четко представлять объем спроса потенциальных потребителей на новшество, его экономически выраженные преимущества перед уже существующими способами удовлетворения данной потребности;

- необходимо выявить ресурсные ограничения, которые возникают при создании, производстве и сбыте нововведения, т. е. важно правильно составить всесторонний прогноз экономического потенциала новшества;

- для успешного развития инновационной организации обязательным условием является соответствие персонала организации определенным требованиям;

- при ограниченности материально-финансовых ресурсов и рыночной неопределенности значительную роль в успехе инновационных организаций играет качество организации и управления.

Важное направление в изучении инновационных процессов - выявление реальных факторов, способствующих или препятствующих их осуществлению (табл. 1).

Таблииа 1

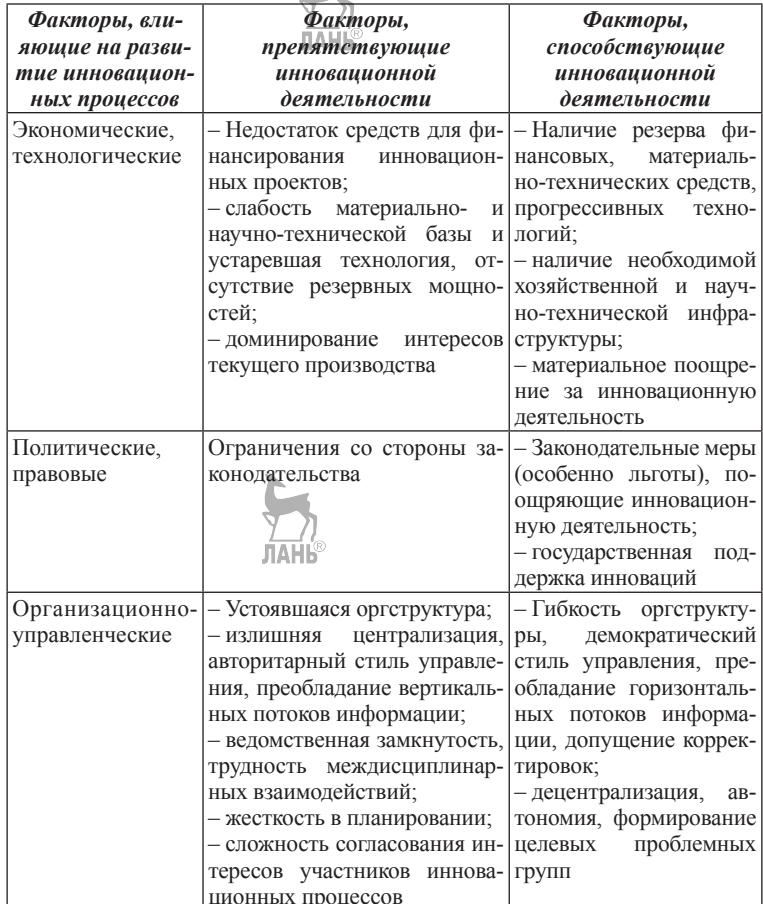

## Выявление реальных факторов, способствующих или препятствующих осуществлению инноваций

Содержание инновационного процесса охватывает этапы создания, как новшества, так и нововведения.

Процесс создания новшества включает (жизненный цикл новшества):

#### 1. Сталия исслелования.

Фундаментальные исследования и разработка теоретического подхода к решению проблемы (фундаментальные исследования - это теоретическая или экспериментальная деятельность, направленная на получение новых знаний об основных закономерностях и свойствах социальных и природных явлений, о причинно-следственных связях относительно к их конкретному применению.

Различают теоретические и поисковые фундаментальные исследования.

К теоретическим относятся исследования - задачей, которых являются новые открытия, создание новых теорий и обоснование новых понятий и представлений.

К поисковым относятся фундаментальные исследования задачей, которых является открытие новых принципов создания продуктов и технологий, новых, неизвестных ранее, свойств материалов и их взаимодействий, методов анализа и синтеза. В поисковых исследованиях обычно известна цель намеченной работы, более или менее ясны теоретические основы, но не конкретизированы направления. В ходе таких исследований находят подтверждение, отвергаются или пересматриваются теоретические предложения и идеи.

Прикладные исследования и экспериментальные модели (прикладные/оригинальные исследования направлены, прежде всего, на:

- достижение конкретной цели или задачи;

- выявление путей практического применения открытых ранее явлений и процессов;

Научно-исследовательская работа прикладного характера ставит своей целью решение технической проблемы, уточнение неясных теоретических вопросов, получение конкретных научных результатов, которые в дальнейшем будут использованы в экспериментальных разработках).

Экспериментальные разработки, определение технических параметров, проектирование, изготовление новых моделей, испытание, доводка (разработка продукта - завершающий этап научных исследований, характеризующийся переходом от лабораторных условий и экспериментального производства к практическому использованию).

Цель разработки продукта - создание/модернизация образцов нового, которое может быть передано после соответствующих экспериментов непосредственно потребителю. На этом этапе производится окончательная проверка результатов теоретических исследований, разрабатывается соответствующая документация, изготавливается опытный технологический прототип. Технологический прототип - это реально действующий образец продукта, системы или процесса, демонстрирующий пригодность и соответствие характеристик производственным требованиям).

#### 2. Стадия внедрения.

Первичное освоение и подготовка к внедрению (на этом этапе производится описание возможных методов с указанием основных средств и условий). Этап определения применимости - это период, в течение которого продукт должен быть подготовлен к выходу на рынок. Результатом является опытный образец - полномасштабная действующая модель, сконструированная и созданная для определения требований к производству нового продукта.

## 3. Стадия потребления.

Поставка продукта на рынок и его потребление (на этом этапе уточняется стратегия продвижения нового продукта, происходит непосредственное потребление нового знания, овеществленного в новом продукте. При этом выявляется фактическая эффективность инновационной деятельности).

Устаревание продукта и необходимая ликвидация (данный этап наступает тогда, когда налицо, в первую очередь, моральный износ малоэффективного продукта, вызванный быстрыми темпами разработок новых высокоэффективных образцов).

Применительно к нововведению, как к процессу переноса новшества в сферу применения, содержание жизненного цикла несколько отличается и включает в себя следующие стадии:

1) зарождение нововведения - осознание потребности и возможность изменений, поиск и разработка новшеств;

2) освоение нововведения – внедрение на объекте, эксперимент, осуществление производственных изменений;

3) диффузия нововведения - распространение, тиражирование и многократное повторение на других объектах (распространение нововведения - это информационный процесс, форма и скорость которого зависят от мошности коммуникационных каналов, особенностей восприятия информации хозяйствующими субъектами, их способностей к практическому использованию этой информации и т. д.);

4) рутинизация нововведения - нововведение реализуется в стабильных, постоянно функционирующих элементах соответствующих объектов.

Нововведение, как процесс, не может считаться полностью завершенным, если оно остановилось на одной из этих стадий. В свою очередь жизненный цикл новшества может прекратиться на сталии потребления, если не сомкнется с нововвелением

## 1.2. Инновационные процессы в сфере образования

Под инновациями в сфере образования понимают все, что связано с внедрением в практику передового педагогического опыта. Занимающий в современной науке ведущее место, учебно-воспитательный процесс направлен на передачу ученикам знаний, умений, навыков, на формирование личности, гражданственности. Изменения продиктованы временем, изменением отношения к обучению, воспитанию, развитию.

Инновационные технологии в образовании дают возможность регулировать обучение, повышая эффективность учебно-воспитательного процесса. Инновационное поведение не предлагает ученику просто приспособиться к новым условиям учебного взаимодействия, оно подразумевает формирование

собственной индивидуальности, саморазвитие. Важно понимать, что инновационное образование является, прежде всего, способом воспитания гармоничной личности.

Инновационный процесс в образовании - это определенная комплексная деятельность, направленная на создание, освоение, использование и распространение новшеств в системе образования. В настоящее время инновации в образовательном процессе имеют большое значение, так как они в первую очередь направлены на всестороннее развитие личности ребенка. Разрабатываемые и внедряемые инновации в образование весьма разнообразны.

В основе инновационных процессов заложены определенные образовательные новшества.

Инновации в образовании принято классифицировать по ряду признаков:

1. В зависимости от предмета, который подлежит изменению.

2. В зависимости от предполагаемой глубины преобразований

3. В зависимости от масштаба преобразований.

4. В зависимости от ресурсоемкости включенных в него новшеств

5. В зависимости от уровня разработанности и готовности к внедрению

Инновационный процесс в образовании представляет собой систему, имеющую все необходимые структурные элементы, которые находятся во взаимосвязи друг с другом.

Инновационный процесс в образовании как система имеет следующие характеристики:

1. Наличие деятельной структуры, представляющей собой совокупность ряда компонентов (цель, мотив, задачи, форма, содержание и т. д.).

2. Наличие субъективной структуры, которая состоит из совокупности всех субъектов инновационного процесса.

3. Наличие уровневой структуры, отражающей взаимосвязь инновационной деятельности субъектов на различных уровнях (федеральный, региональный, муниципальный и т. д.).

4. Наличие содержательной структуры, предполагающей зарождение, разработку, освоение и внедрение инноваций во все сферы образования.

5. Наличие структурированного жизненного цикла инноваций, который выражен последовательным прохождением всех этапов

6. Наличие управленческой структуры, которая предусматривает взаимодействие обязательных четырех видов управленческих действий: планирование - организация - руководство - контроль.

7. Наличие организационной структуры, включающей в себя следующие этапы: диагностика - прогноз - обобщение внедрение.

Инновационная деятельность - это процесс, который направлен на разработку и практическое внелрение в образовательный процесс определенных новшеств.

Инновационная деятельность в образовании осуществляется с соблюдением ряда требований:

1. Наличие конкретной новизны.

2. Обладание определенным потенциалом, направленным на повышение эффективности процесса образования.

3. Обеспечение долговременного полезного эффекта, который полностью будет оправдывать затраты, усилия и средства, потраченные на внедрение новшеств.

4. Согласованность с иными новшествами в образовательном процессе.

Педагогические новшества делятся на несколько типов:

Базовые или радикальные - это новшества, которые внедряют в образовательный процесс принципиально новые методы, средства, технологии и приемы.

**Комбинаторные** - это новшества, которые предполагают использование разнообразных сочетаний и конструкций соединения элементов

Модифицирующие - направлены на улучшение и дополнение имеющихся исходных принципов, форм и конструкций.

Каждое базовое нововведение, как правило, продолжается в серии модифицирующих новшеств. Инновационная деятельность учителя имеет ряд характерных черт:

– учитель разрабатывает и внедряет в образовательный процесс модель образования, которая кардинально отличается от общепринятой в образовательном учреждении модели;

– реализуемая инновационная деятельность направлена не только на традиционное усвоение знаний, умений и навыков, но и на освоение навыков самопознания, самообразования, самоопределения;

– учитель не просто внедряет новшества в реализуемый образовательный процесс, а постоянно находится в поиске новых средств и методов, их апробации на практики. Данные методы и средства, направлены не только на учащихся, но и на саморазвитие самого педагога, его профессиональный и личностный рост.

Все сказанное позволяет сделать вывод о том, что **ведущими функциями инновационного обучения** можно считать:

– интенсивное развитие личности учащегося и педагога;

– демократизацию их совместной деятельности и общения;

– гуманизацию учебно-воспитательного процесса;

– ориентацию на творческое обучение, активное учение и инициативу учащегося в формировании самого себя как личности;

– модернизацию средств, методов, технологий и материальной базы обучения, способствующих формированию инновационного мышления.

В педагогической деятельности выделяются два типа инновационных процессов. *Первый тип* – это стихийные инновации, происходящие без полного осознания системы условий и путей их осуществления. Эти инновации происходят на эмпирической основе, под воздействием ситуативных требований. К инновациям этого типа можно отнести деятельность учителей-новаторов, родителей, воспитателей и др.

Второй тип нововведений - это инновации в системе образования, являющиеся продуктом осознанной, целенаправленной, научно-культивируемой деятельности. Именно такие инновации обладают огромным системным эффектом влияния на все компоненты педагогического процесса, его структуру и на деятельность всего педагогического сообщества.

Конструктивная новизна создаётся, как правило, творческими учителями. Им присущ не только высокий интеллект и повышенная потребность в новизне, но и свойственно критическое отношение к устаревшей действительности, устремлённость к поискам альтернативных решений.

*Рассмотрим личность учителя как субъект инноваций.* Создание, внедрение и принятие инноваций требует от личности эмоционального, интеллектуального и нравственного напряжения, а также педагогической креативности.

Подчёркивая креативность педагогической деятельности, Н. Ю. Посталюк подчеркивает, что к *системообразующим особенностям творческого стиля* деятельности учителя относятся следующие качества. Способность к видению проблем, самостоятельность суждений, оригинальность мышления, лёгкость ассоциирования, антиконформизм мышления, лёгкость генерирования идей, критичность мышления, способность к переносу знаний и умений в новые ситуации. Автор выделяет условия и факторы развития творческого стиля деятельности: проблематизация содержания образования, рефлексивная позиция учителя и учащегося в учебном процессе [Посталюк, 2020]. Внедрение новых идей науки и перевод учебных заведений в новое качественное состояние зависит от освоения новых образовательных технологий педагогами [Ширшов, 2006].

*Технологичность как мобильное и методологическое умение в структуре педагогической компетентности и служит той базой, на которой возникают высокий профессионализм и динамичность учителя.*

*Учащийся как субъект инноваций* обладает своими особенностями. Анализ литературы показывает, что внедрение технологий позволяет не только повысить качество обучения, но и формирует культуру интеллектуального труда учащихся и их самостоятельность; усиливает активность обучаемых; изменяет ценностные ориентации и мотивационные установки участников образовательного процесса.

Все личностно-ориентированные технологии базируются на синергетическом постулате о самоорганизации человеческого сознания. Именно эти технологии способны создать условия для развертывания и становления субъектности учащегося [Турик, 2009]. **JIAH**<sup>®</sup>

Учашийся, участвующий в реализации технологий, рассматривается как активный, самостоятельно организующий свою деятельность субъект педагогического взаимодействия. Только с этих позиций и можно относиться к учащемуся как партнеру педагогического общения, как самобытной и интересной для преподавателя личности.

Отсюда вытекает особенность организации учебного процесса: учитель должен активизировать познавательную активность, сопровождая ее организацией запоминания и воспроизведения учебной информации в учебных ситуациях, то есть обеспечить постоянный, текущий контроль усвоения знаний.

Отношение к учащемуся как личности означает необходимость:

- усиления диалогичности обучения;

- разработки системы процедур и операций поддерживающего обучения:

- перехода педагога на гуманистическую центрацию;

- такого построения учебного сотрудничества, при котором от всех субъектов учебного процесса требуется поиск новых способов действия и взаимодействия, создания ситуаций для возможного изменения собственных точек зрения.

Становление личности учащегося в процессе его обучения на основе инновационных технологий подразумевает:

- осознание и принятие целей и задач обучения, что повышает мотивацию учения;

- осознание технологических процедур интеллектуального труда;

- овладение приемами и процедурами инновационных технологий:

- компетентное и оптимистичное преодоление трудностей и барьеров в учебном процессе;

- развитие системных обобщенных знаний и способов деятельности: конструктивных, организационных, коммуникативных, гностических;

- развитие способности к сотрудничеству, кооперации, к принятию нового.

Процесс обучение на основе инновационных технологий позволяет утверждать, что у учащихся происходит:

- смена потребительской позиции на активную, ответственную; у них появляется готовность взять на себя ответственность за свое учение;

- резкий рост уровня самостоятельности (содержательной и исполнительской):

- приобретение умения учиться (развиваются системные, обобщенные знания и способы деятельности);

- повышение уровня оперирования учебным материалом, что дает возможность выхода на исследовательский, творческий уровень:

- развитие способности к сотрудничеству, кооперации, принятию новых технологий (то есть происходит обучение социальным отношениям и приобретается способность действовать технологично, адекватно социальной культуре);

- изменение мотивации и готовность к решению исследовательских задач и как следствие появление чувства компетентности.

Умение целенаправленно формировать себя как творческую личность, соответствующую новой образовательной паралигме, является требованием сеголняшнего лня. Активность позиций и учителя, и учащегося, в процессе инновационного обучения, состоит в том, что каждый из них в той или иной мере выступает в качестве субъекта управления как своей собственной деятельностью и поведением, так и деятельностью и поведением других участников учебного процесса.

## 1.3. Фасилитация и диалог как ориентировочная основа для усвоения технологий обучения

Фасилитация - новая функция учителя в процессе применения технологий для передачи необходимых знаний и формировании компетенций.

Инновационность как характеристика фасилитационного пелагогического процесса относится не только к изменению психологического облика учителя и обучаемого, но также характеризует дидактическое построение процесса взаимодействия и способов его организации. Активное развитие учащегося прямо зависит от профессионально-педагогических умений педагога создавать соответствующий креативно-эмоциональный тонус процесса обучения.

В качестве методологических основ, лежащих в основе пелагогической фасилитации, мы рассматриваем гуманистические воззрения К. Роджерса [Роджерс, 2000], основанные на идеях свободы и безграничных возможностей реализации потенциала каждой личности, проявляемую во время диалогической коммуникации; теорию учения, основанную Н. В. Бордовской, в которой рассматривается важность присвоения новых моделей поведения; теорию межличностного общения, которая помогает понять фасилитационную идею организации пространства общения [Бордовская, 2011].

Фасилитационная методика гребует от педагога психологической и профессиональной компетентности, умение помочь учащемуся, не ущемляя его самостоятельности, предоставляя ему максимальную свободу участия в образовательном процессе, но при этом, не выпуская указанный процесс из-под профессионального контроля и не предоставляя готового знания.

Обобшая сказанное, отметим:

1. Необходимо изменить представление о педагогическом мастерстве современного учителя как о совокупности предметных знаний, умений и навыков. Мерой педагогического мастерства следует считать личностный рост педагога, совершенствование его творческого и личностного потенциала, его готовность к фасилитационному общению в учебно-воспитательном процессе.

2. Фасилитационный подход, являясь частью личностно ориентированного обучения, выступает эффективным средством гуманитаризации и гуманизации образования.

3. Необходимо увеличить применение технологий обучения и ориентироваться на создание ситуаций успеха.

Утверждение личностно ориентированных технологий обучения в образовании - это реалии и неизбежность сегодняшнего дня. А раз так, то ключевые квалификации детерминируют готовность педагогов к творческой педагогической деятельно-

**JIAHK** 

сти. Объективными факторами, позволяющими лостичь вершин профессионализма, может служить вовлечение педагогов в инновационную деятельность.

Инновационный тип обучения - это, прежде всего, открытость, проницаемость для иного, отличного от собственного мнения. Речь илет о готовности и умении отнестись к своей позиции не как к единственно возможной и единственно истинной. Умение координировать свою точку зрения с другими и не рассматривать ее как единственно существующую - есть основа диалогизма общения. Учитель должен усвоить не некий монолит готового и бесспорного знания, а приобшаться к конструктивному общению, иметь установку на признание рационального момента в иной позиции.

Главной характеристикой диалогического контакта является равенство психологических позиций взаимодействующих сторон.

Кониепция инновационного обучения, в нашем понимании, складывается из следующих идей:

- критическое отношение к нормативам и стандартам;

- рефлексия и построение системы смыслов (личностный смысл субъект может обрести лишь сам на основе самостоятельного исследования ситуации, связав ее со своими потребностями):

- открытость кудьтуре, среде и профессиональным новшествам:

- творчески преобразующее отношение к миру, выход за пределы нормативной заданности;

- наделение личностным смыслом, то есть субъективирование элементов содержания обучения.

Такое обучение приносит обоим субъектам удовлетворенность от расширения интеллектуальных возможностей, обозначает перспективы роста, способствует самоутверждению, и в целом формирует активную позицию в выполнении функций социальной роли, актуализирует потенциал личности и учащегося, и учителя.

В рамках инновационного обучения создаются условия развития личности, осуществляется ее право на индивиду-

альный творческий вклад, на личностную инициативу, право на свободу саморазвития. Позиция продуктивной личности в отличие от позиции личности потребительской формируется только в атмосфере свободы, в приобщении к культуре интеллекта, в отношениях сотрудничества и взаимопомощи равных.

Выводы: **JIAH**<sup>®</sup>

1. Социально-экономические изменения в обществе требуют опережения во всех аспектах процесса образования, в связи с этим акцент переносится на многостороннее интеллектуально-духовное развитие личности обучающегося. Обеспечить такое образование можно лишь при переходе к личностно ориентированному обучению на основе инновационных технологий.

2. Педагогическая инновационная деятельность включает в себя мотивы и стратегические цели, педагогическое взаимодействие и способы его осуществления. Центральным звеном леятельности пелагога является фасилитационное пелагогическое общение, установка на сотрудничество, диалог.

3. В содержании педагогической деятельности можно выделить три уровня ее реализации: виды деятельности, типовые задачи, профессионально-педагогические умения. Профессионально-педагогические умения, обусловливающие высокий профессионализм и мастерство педагогов, мы называем ключевыми квалификациями современного учителя.

4. Центральным компонентом педагогической деятельности мы считаем личностно ориентированное взаимодействие, которое создает наидучшие условия для развития учебной мотивации; обеспечивает партнерский характер обучения; а также формирует условия для развития личностных потенциалов обучаемых и пелагога.

Внедрение новых личностно ориентированных технологий обучения как ключевое условие структурно-содержательной реформы образования XXI века предъявляет учителю новые требования.

Большими возможностями для реализации личностно ориентированной парадигмы образования обладают все инновационные технологии обучения.

# 2. ИННОВАЦИОННЫЕ ПРОЦЕССЫ В ЯЗЫКОВОМ ОБРАЗОВАНИИ

**JIAHK®** 

## 2.1. Языковое образование

Под языковым образованием нередко понимают процесс усвоения систематизированных знаний, навыков и умений, позволяющих осуществлять иноязычную речевую деятельность.

Обучение имеет многоаспектный характер и предполагает рассмотрение образования в области ИЯ как ценность, процесс, результат и систему. Если принять логику рассуждения Б. С. Гершунского, то языковое образование как ценность предполагает рассмотрение трех блоков:

- языковое образование как государственная ценность;

- языковое образование как общественная ценность;

- языковое образование как личностная ценность [Гершунский, 2018].

Рассмотрим современные инновационные технологии (или активные методики) обучения иностранному языку:

- коммуникативная;

- проектная;
- интенсивная;

- деятельностная;

- интерактивная;

- дистанционная.

Безусловно, все перечисленные технологии являются инновационными, так как они наполнены современными приемами и средствами и постоянно пополняют и реформируют свое содержание.

Коммуникативная методика. Выдвижение иноязычной культуры в качестве цели обучения вызвало появление вопроса о необходимости создания новой методической системы, которая могла бы обеспечить достижение этой цели наиболее эффективным и рациональным способом.

Коммуникативный метод явился основой для создания ведущих УМК по иностранному языку в средней школе. Данный метод представляет собой совокупность приёмов, призванных научить эффективному общению в языковой среде. Одним

из основных приёмов его является имитация ситуаций из реальной жизни, призванных стимулировать учащихся к активному «говорению». При этом очень важно, чтобы темы были животрепещущими, связанными с повседневной жизнью учащихся, с близкими и интересующими их проблемами.

Проектная методика. В последние два десятилетия в образовании формируется такая тенденция, как проективность. Проектная культура является уникальной формулой, в которой реализуется искусство планирования, изобретения, созидания, исполнения и оформления и которая определяется как проектирование. Овладевая культурой проектирования, учашийся приучается творчески мыслить, самостоятельно планируя свои действия, прогнозируя возможные варианты, решения стоящих перед ним задач, реализуя усвоенные им средства и способы работы. Проектный метод активно включается и в обучение иностранным языкам.

Метод проектов. Основная цель метода проектов - предоставление учащимся возможности самостоятельного приобретения знаний в процессе решения практических задач или проблем, которые требуют интеграции знаний из различных предметных областей. Учителю в проекте отводится роль координатора, эксперта, дополнительного источника информации.

Интенсивная методика. В настоящее время интенсивное обучение иностранным языкам реализуется в различных развивающихся, вновь создающихся и действующих методических системах. Это обусловлено многообразием конкретных целей обучения иностранному языку различного контингента обучаемых, а также многообразием условий обучения (сетка учебных часов, их количество, наполняемость учебной группы).

Суггестопедический метод. Данный метод подразумевает раскрытие резервов памяти, повышение интеллектуальной активности учащихся, использование внушения, релаксации. Метод Г. Лозанова основан на активизации резервных возможностей человека, которые недостаточно используются в педагогике и методике преподавания иностранного языка, но позволяют существенно увеличить объем памяти и способствуют запоминанию большего количества материала за единицу времени.

**Деятельностная методика.** Деятельностная методика обучения иностранному языку имеет своей основой деятельностную концепцию учения, представленную теорией поэтапного формирования умственных действий. Опираясь на эту теорию, на протяжении нескольких лет, велась разработка технологии обучения, которую затем назвали деятельностной методикой. По сути, деятельностная методика соотносима с деятельностным подходом, в основе которого лежит идея об активности познающего объекта, об обучении как активной, сознательной, так и творческой деятельности.

**Деятельностный подход** – это процесс деятельности человека, направленный на становление его сознания и его личности в целом. В условиях **деятельностного подхода** человек, личность выступает как активное творческое начало. Взаимодействуя с миром, человек учится строить самого себя.

**Интерактивная методика**. Основными результативными моментами являются: создание сильной немедленной мотивации обучения; осуществление общения, приближенного к реальным ситуациям; высокая результативность обучения. **Интерактивный метод** характеризуется стимулированием самостоятельности учащихся и стимулированием познавательной деятельности. В такой модели приветствуются творческие задания и обязательное общение между учителем и учениками.

 $30$ **Дистанционная методика.** Специфической чертой обучения иностранному языку дистанционно является самостоятельная практика каждого обучаемого в том виде речевой де ятельности, которым он овладевает в данное время. Также специфической чертой является интерактивность, на основе которой строится деятельность каждого обучаемого и руководство педагога. Данная методика, в современных условиях, позволяет совмещать традиционные методики и актуальные технологии. Дистанционная работа над темой может проводиться индивидуально и с группами учеников. При этом учитель частично контролирует и при необходимости консультирует их. Основная задача преподавателя – грамотно составить курс и распределить учебный материал. Необходимо решить, что нужно проходить в классе, что можно освоить, изучить и решить дома, какие задания подходят для индивидуальных занятий,

а какие - для групповой работы над проектом. Листанционный метод ориентирован на проекты для работы в группе, творческие, лабораторные и практические залания, справочные материалы и ссылки на дополнительные материалы в Сети, промежуточные и проверочные тесты, а также задания повышенной сложности для одаренных учеников.

Сходные черты перечисленных технологий. Они все относятся к активным методикам, так как наполнены активными творческими методами. Инновационный, творческий характер заставляет уравнивать их с технологиями, принимая во внимание результативность и креативность. Часть современных методик обучения иностранному языку основаны на принципе активной коммуникации (коммуникативная методика, проектная методика, дистанционная методика, интерактивная). Важнейшая особенность, встречающаяся во всех активных метоликах - это познавательная самостоятельность. Это принцип управления учебным процессом на базе его квантования и программирования.

Положительные стороны активных методик (технологий). Отметим, что все они значительно повышают мотивацию; уровень усвоения материала становится более высоким; снижается утомляемость; развивается умение работать в группе; вырабатываются коммуникативные навыки; большими плюсами являются полифункциональные коммуникативные упражнения; легче идет овладение культурой проектирования, развитие способностей творчески и самостоятельно мыслить, прогнозировать варианты решения стояшей залачи: наличие проблемности в процессе обучения заставляет искать решение поставленных задач; идет более активное формирование навыков выбора языковых средств при речевом взаимодействии, исходя не только из смысла сообщаемого, но и из умения самостоятельно выстраивать логическую последовательность.

Тенденции развития методики обучения иностранному языку на современном этапе. Можно отметить усиливающуюся дифференциацию методов, приемов и содержания обучения в зависимости от целей и планируемых уровней владения языком, от особенностей контингента учащихся и условий обучения и постижения культурных особенностей; наблюдаются устойчи-

вые тенденции сокрашения переводных методов: усиление роли взаимодействия и речевой активности обучающихся; использование в учебном процессе психических состояний: применение в обучении новых технических средств; интеграция элементов разных методов в современных системах обучения.

# 2.2. Практикум по вопросам инновационных процессов в образовании

Типовые задания, необходимые для оценки знаний, умений, навыков и опыта деятельности, характеризующих этапы формирования компетенций в процессе освоения образовательной программы.

#### Текущий контроль. Темы проектов:

1. Психологические и лингвопсихологические основы обучения ИЯ.

2. Формирование билингвальных умений школьников на уроках иностранного языка.

3. Основные направления обновления содержания языкового образования в начале XXI века.

4. Коммуникативная методика обучения ИЯ.

5. Интенсивная методика обучения ИЯ.

6. Деятельностная методика обучения ИЯ.

7. Проектная методика обучения ИЯ.

8. Интерактивная методика обучения ИЯ.

9. Дистанционная методика обучения ИЯ.

10. Проблемы формирования иноязычной компетенции в контексте обучения межкультурному общению.

11. Культуроведческие аспекты развития иноязычной коммуникативной компетенции школьников.

## Примерный тест

Ответов на задание теста может быть несколько

1. По масштабу вносимых изменений педагогические инновации подразделяются на:

А) локальные, модульные, системные;

Б) внешние, внутренние, ресурсные;

В) ресурсные, образовательные, содержательные;

Г) организационные, дидактические, методические.

**2.** Управленческий процесс создания, оценки, освоения и применения педагогическим сообществом педагогических новшеств называется:

А) инновационным;

Б) преобразовательным;

В) творческим;

Г) передовым.

**3.** Полная реконструкция школы как образовательного учреждения предполагается при изменениях:

А) системных;

Б) локальных;

В) модульных;

Г) ресурсных.

**4.** Внедрение в начальной школе дидактической системы развивающего обучения Л. В. Занкова соответствует изменениям:

А) модульным;

Б) локальным;

В) системным;

Г) внутренним.

**5**. Инновации являются результатом:

А) научного поиска;

Б) социально-политических изменений;

В) выполнения заказа администрации;

Г) непроизвольно полученным при развитии учреждения.

**6.** Дифференциация обучения, определяющая оптимальный режим работы учащихся с учетом их индивидуальных особенностей, называется:

А) внутренней;

Б) внешней;

В) разноуровневой;

Г) профильной.

**7**. Учёт в процессе обучения индивидуальных особенностей учащихся – это:

А) индивидуализация;

Б) дифференциация;

В) оптимизация;

Г) интеграция.

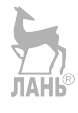

33

**8**. Общая одарённость детей проявляется в:

А) дисциплинированности;

Б), критичности мышления;

В); инициативности;

Г) самостоятельности.

**9**. Нововведения, разрабатываемые и проводимые работниками и организациями системы образования, называются педагогическим(-и):

А) инновациями; В) реформами;

Б) опытом; Г) мастерством.

**10.** К педагогическим инновациям можно отнести изменения в:

А) содержании образования;

Б) структуре системы образования;

В) оборудовании учебных заведений;

Г) статусе образования.

**11.** Ориентация на направленность личности, её ценностные ориентации, жизненные планы, мотивы деятельности и поведения – основа подхода:

А) личностного;

Б) системного;

В) индивидуально-дифференцированного;

Г) культурологического;

Д) антропологического.

**12.** Наука, занимающаяся изучением новообразований, новых явлений в разных сферах деятельности человека, называется:

А) инноватикой; В) футурологией;

Б) прогностикой; ЛАН системологией.

**13.** Форма и результат открытия, носитель новых свойств и характеристик какого-то предмета называется:

А) новшеством; В) изобретением;

Б) новизной; Г) моделью.

**14.** Инновации в образовании – это:

А) распространение новшеств в педагогической практике;

Б) оригинальность школьной жизни;

В) консервативный подход в образовании;

Г) творческий подход к педагогической деятельности.

**15.** К основным объектам инновационных преобразований в педагогической системе не относится:

А) социальная среда;

Б) педагогическая технология;

В) содержание образования;

Г) управление школой.

**16.** Нововведения в педагогической системе, улучшающие течение и результаты образовательного процесса, называются:

А) инновациями;

Б) развитием;

В) прогрессом;

Г) корректировкой.

**17.** Основным отличием инновации от новшества является:

А) инновация – разовая, а новшество имеет историю возникновения; **JIAHI**S

Б) инновация представляет организационно-управленческую модель деятельности, а новшество – содержание;

В) инновация разрабатывается коллективно, а новшество – плод индивидуальных усилий;

Г) инновация затрагивает финансово-экономические условия деятельности, а новшество – методические.

**18.** Кто из перечисленных ниже педагогов НЕ относится к учителям-новаторам:

А) В. П. Беспалько; ПАВЭ С. Н. Лысенкова;

Б) И. П. Волков; Г) В. Ф. Шаталов.

**19.** Выберите, в каком порядке происходит инновационный цикл:

А) реализация – распространение – кризис – тривиализация;

Б) кризис – тривиализация – распространение – реализация – зарождение;

В) зарождение – реализация – распространение – тривиализация – кризис;

Г) мышление – сознание – деятельность – проектирование – диагностика.

**20.** Что НЕ относится к новшествам, связанным с появлением классно-урочной системы:

А) 45-минутный урок;

Б) предметная система;

В) принцип последовательности;

Г) использование ТСО.

**21.** Течение в современной философии и гуманитаристике, ставящее под сомнение школу и воспитание, как дисциплинарные институты, призванные «типографировать конформистов», называется:

А) философией образования;

Б) прагматической педагогикой;

В) личностно-ориентированной педагогикой;

Г) антипедагогикой.

**22.** Право на образование предполагает:

А) получение всеми общего среднего образования и высшего – на конкурсной основе;

Б) получение всеми специального (профессионального) образования;

В) получение образования любого уровня в зависимости от проявляемых способностей;

Г) право каждого государства устанавливать свои образовательные цензы и требования к обучающимся.

**23.** Идея непрерывного образования предполагает:

А) возможность непрерывного обучения в течение сколь угодно длительного периода времени;

Б) возможность продолжать и/или совмещать образование с трудовой деятельностью в любом возрасте;

В) возможность выбирать образовательное учреждение в связи с территориальной доступностью и затратами;

Г) возможность самостоятельного обучения и самообразования в течении всей жизни.

**24.** Образование – общественное благо и образование – услуга отличаются тем, что:

А) образование – благо распределяется государством, а услуга – предоставляется по желанию;
Б) образование – благо связано с получением общего образования, а услуга – специального (профессионального) образования;

В) образование – благо предоставляется на безвозмездной основе, а услуга – оплачивается потребителем;

Г) образование – благо носит гуманитарный характер, а услуга – технологический.

**25.** Правильной последовательностью этапов деятельности является:

А) анализ ситуации, прогнозирование, проектирование, организация, рефлексия, экспертиза;

Б) проектирование, прогнозирование, идеологизация, рефлексия, мышление;

В) изложение, объяснение, закрепление, практическая отработка, контроль;

Г) управление, финансирование, контроль, социализация, экспертиза.

**26.** Образование, осуществляющееся с использованием компьютеров и информационно-коммуникативных технологий, называется:

А) открытым; В) дистанционным;

Б) социальным; Г) личностно-ориентированным.

**27.** Развивающим называется обучение (образование), направленное:

А) на совершенствование социальной среды и контекста;

Б) на совершенствование интеллектуальных, практических способностей учащихся;

В) на личностное развитие педагога;

Г) на систематическую рефлексию и преобразование школьной практики.

**28.** Какой из нижеперечисленных принципов НЕ является принципом личностно-ориентированного образования:

А) природосообразности;

Б) индивидуализации;

В) критериального оценивания;

Г) самостоятельности.

**29**. Кто из авторов НЕ является идеологом личностно-ориентированного образования:

А) Е. В. Бондаревская; В) В. В. Сериков;

Б) И. Я. Лернер; Г) И. С. Якиманская.

**30.** Основное отличие субъектных функций в образовании от личностных заключается в:

А) субъектность проявляется в деятельности, личность – в отношении;

Б) субъектность может быть коллективной, а личность – всегда индивидуальна;

В) субъектность связана с нормами и управлением, а личность – с самоопределением;

Г) субъектность проявляется в мышлении, а личность – в активности.

**31**. Тьюторинг – это:

А) практика консультирования руководителей образовательных учреждений по вопросам развития образования;

Б) практика индивидуального консультирования и сопровождения обучающихся и воспитанников;

В) система обучения в западноевропейских и американских университетах;

Г) социальное взаимодействие педагогического коллектива и учащихся по некоторым актуальным проблемам.

#### **Примерный план семинарского занятия**

#### **Семинарское занятие 1 (2 часа)**

Тема*: Теоретико-методологические основы инновационной деятельности.*

1. Педагогическая инноватика – новая научная отрасль, её предмет, задачи, методология.

2. Основные понятия педагогической инноватики: новшество, инновации, нововведение, инновационный процесс, инновационная деятельность.

3. Диалектика инноваций и традиций, новаций и рутины, новизны и прогрессивности.

4. Типы, типология педагогических инноваций.

5. Связь педагогических инноваций с педагогической теорией и педагогическим опытом.

6. Методологические основы педагогической инноватики.

7. Инновационные циклы: зарождение (новаторство), реализация (организация), распространение, тривиализация, кризис.

8. Диалектические законы инновационных процессов: цикличность, стереотипизация (поглощения содержания формой), возвращения.

#### **Примерное задание для семинарского занятия**

Создайте образовательную презентацию по одной из выбранных вами тематик (не менее 10 слайдов). Возможно использование звукового сопровождения, анимации (аудио- и видеоматериалы). Оценивается работа по следующим критериям: оригинальность подхода; полнота представленного материала; оформление; представление и защита.

#### **Примерная тематика презентаций**

1. Презентация «Основные тенденции современного образования». Цель работы – подготовка материала для участия в круглом столе с участием студентов-бакалавров.

2. Презентация «Инновационные формы проведения занятий в вузе». Цель работы – подготовка материала для семинара на кафедре.

3. Презентация «Инновационный урок иностранного языка» с применением современных технологий.

#### **Примерные вопросы и задания для самоконтроля после занятия**

#### **Задание:**

1. Вспомните, что для вас представляло наибольшие трудности при изучении иностранного языка. Определите, что или кто помог вам в их преодолении. Можно ли использовать ваш собственный положительный или отрицательный опыт изучения ИЯ при организации эффективного обучения данному языку?

2. Посмотреть все видео и приготовить письменный комментарий, какая методика показана и обсуждается в данном видео фрагменте, выскажите свое мнение:

– Cambridge KET Speaking Test.

- Cambridge KET Speaking Test.

- IELTS Speaking Score 8.5 with Native English Speaker subtitles

#### Пример разработки урока

#### по теме «Инновационный урок иностранного языка»

Цель урока - способствовать развитию профессиональных компетенций учителей и будущих учителей иностранного языка

Задачи урока:

# задачи урока.<br>1. Стимулирование профессионального развития начинающих и будущих учителей иностранного языка.

2. Формирование мотивации начинающих и будущих учителей иностранного языка к осуществлению инновационной педагогической деятельности.

3. Повышение конкурентоспособности научно-практических разработок по методике преподавания иностранных **SALIKOR** 

4. Развитие методической креативности начинающих и будущих учителей иностранного языка.

#### Пример оформления материалов к инновационному уроку английского языка на тему «Пестрый мир и поликультурность»

Метолы, использованные в уроке-проекте: инновационная проектная технология и ее формы коучинг и хакатон (предполагающие эффективную командную работу, поиск творческих решений, умение отстаивать свои позиции и идеи) и игровую технологию

#### Критерии оценивания урока

- 1. Соблюдение временных параметров.
- 2. Четкость и логичность структуры урока.
- 3. Целесообразность заданий.
- 4. Речевое мастерство учителя в контексте урока.
- 5. Качество технического сопровождения урока.

6. Качество визуальных материалов, используемых в контексте урока.

*Способ представления*: план урока; подготовленные аудиовидео материалы к каждому этапу, раздаточный материал.

Используемые методы.

**Коучинг** использует совокупность приемов, направленных на достижение поставленной цели. В коучинге используются открытые вопросы, так как они в большей степени побуждают к анализу, поиску решения. Учитель в функции коуча (наставника) никогда не дает советов и рекомендаций, он лишь задает вопросы. Прием шкалирования также можно считать базовым в коучинге. Он может использоваться для различных целей, но в первую очередь его используют для оценки изменений. На шкале от 1 до 10 отмечают отправное состояние, затем, в конце урока. отмечают достигнутое состояние. Работа с проектом – один из наиболее частых запросов в коучинге. Проект – это некоторая идея, замысел. В процессе коучинга этот замысел приобретает более конкретную и операциональную форму, а также прорабатываются шаги по его осуществлению. Схема взаимодействия между тремя группами:

1. «Мечтатели» придумывают новую идею, делают эскизы, передают их для реализации «реалистам», которые доводят идею до готового продукта с учетом реальных условий.

2. «Реалисты» передают готовый продукт «критикам».

3. «Критики» анализируют продукт, передают «реалистам» свои замечания. «Реалисты» вносят коррективы, передают их «мечтателям».

4. «Мечтатели» вносят новые идеи по улучшению продукта, передают их «реалистам».

5. «Реалисты» доводят продукт до конечного состояния.

На основе данных ролевых организаций разработана методика для индивидуальной работы при создании проекта. Когда человек задумывает что-то новое, ему часто мешает «внутренний критик», который говорит, что это невозможно, и человек отбрасывает идею, так и не попытавшись ее реализовать. Чтобы избавиться от «внутреннего критика», необходимо дать себе свободу мечтать, затем, когда проект начинает приобретать зримые очертания, анализировать возможные недостатки или препятствия.

Для этого выделяются внутренние роли: «мечтатель», «реалист», «критик». В кинестетическом варианте эти роли можно написать на бумажках и разложить но полу. Перемещение по позициям помогает участнику проектной технологии погрузиться в состояние, соответствующее роли.

С английского слово «*coach*» переводится как «тренировать», «наставлять», «воодушевлять». Коучинг – это метод, объединяющий принципы консультирования и тренинга. В коучинге основное место отводится не наставлениям учителя, а мотивировании участников образовательного процесса к изменениям. От классического консультирования или тренинга коучинг отличается тем, что в нем нет жестких рекомендаций или советов. Коуч ищет решение проблемы вместе с партнерами.

**Учитель-коуч** – это ответственный, корректный, доброжелательный, активный и творческий человек, профессионал своего дела, энтузиаст своей профессии. Деятельность наставника предполагает добровольность и целеустремленность, коммуникабельность, научную трансляцию личного опыта, доброжелательность и взаимоуважение, планомерность и системность.

**Хакатон.** Последнее время метод хакатон становится все более распространенным форматом мероприятий, в том числе и в России. *«Хакатон» – это термин, получившийся от сочетания двух слов: хакер и марафон. Сегодня хакатоны уже не относятся к хакерству, это просто «марафон единомышленников», где небольшие команды сообща работают над решением какой-либо проблемы. Обычно хакатоны длятся от одного дня до недели. Хакатон – это марафон, предназначенный для создания совместных проектов не только обучающихся, но и преподавателей различных дисциплин. Хакатоны предназначенные для образовательных целей могут решить важные проблемы в области образования. Результатом хакатона является уже готовый к запуску минимальный жизнеспособный продукт, на котором можно протестировать работу идеи.*

Хакатоны – это хорошая возможность для того, чтобы собраться вместе и поработать над созданием какого-нибудь проекта. Обратим внимание на существование нескольких этапов:

1. **Хакатон** – это площадка встречи, где можно познакомиться друг с другом, обменяться знаниями и идеями или придумать совместный проект, над которым будут работать в дальнейшем.

2. **Креативный процесс работы и коллаборация.** На хакатоне у участников есть уникальная возможность поработать в свободном, удобном для них формате.

3. **Новые знания.** Формат хакатона предполагает, что участники постоянно сталкиваются с теми задачами, с которыми они не сталкивались прежде. Соответственно, обучение новому на хакатонах происходит очень быстро, и полученные знания тут же можно использовать на практике. Кроме того, вокруг находится много людей, которые могут помочь.

4. **Показ таланта.** Для участников хакатон – это возможность показать, насколько хорошие они самостоятельны и креативны.

5. **Реализация новых идей.** Являясь своего рода площадкой для экспериментов, хакатон позволяет придумывать и реализовывать совершенно новые идеи и проекты.

В целом, организация хакатона – не очень сложный метод, а результатом становится появление новых идей и проектов.

#### **Режим организации урока.**

Использование инновационных технологий и методов провоцирует поиск нестандартных организаций урока. Технологии предполагают групповую работу. В данном примере работа организована в режиме: группа магистрантов-спикеров (отвечающих за этапы урока) – коуч (преподаватель) – группа студентов 5-го курса (бакалавриат, осуществляющих помощь в выполнении заданий) – 4 группы старшеклассников (50 человек).

#### **План урока.**

Класс: 11-й.

Тип урока: инновационный.

Продолжительность: 45 мин.

Задачи:

1. Практическая цель (99 %) – формирование коммуникативных умений в 4 видах речевой деятельности (аудировании, говорении, чтении, письме), ограниченной тематикой и языковым материалом, на базе которого развиваются эти умения.

2. Образовательная цель – повышение общей культуры учащихся, расширение их кругозора, увеличение знаний учащихся о стране изучаемого языка, совершенствование культуры общения, работа со словарем.

3. Развивающая цель – развитие психических функций: памяти, воображения, внимания, мышления; речевых, интеллектуальных, познавательных способностей учащихся, эмоциональной готовности.

4. Воспитательная цель – формирование и развитие мировоззрения учащихся.

*Структура урока:*

**1.** Установочно-мотивационная часть; деление на группы: использование игровых методов и раздаточных материалов. Музыкальное оформление.

**2.** Этап вхождения в технологию: знакомство – игровая технология (индивидуальное представление, на основе прослушивания объяснений спикеров и просмотра видео. Режим работы: спикер – группа; учащиеся – группа).

**3.** Проектная технология (игра Выбор лидера, получение проектного задания, пояснения коуча, просмотр видео по теме, обсуждение проекта в группе).

**4.** Этап релаксации (обдумывание проектных решений, внутренне проигрывание ролей критика-мечтателя и реалиста) – музыкальное сопровождение. Игра Сон Героя.

**5**. Оформление и защита проекта, метод хакатона.

**6.** Рефлексия.

**7**. Игровой метод: моя мечта (раздаточные опорные материалы, на английском языке. Схемы опоры для заполнения).

**8.** Подведение итогов. Создание мотивации к следующей встрече.

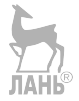

44

### 3. ЦИФРОВИЗАЦИЯ ИНОЯЗЫЧНОГО ОБРАЗОВАНИЯ: ТЕРМИНОЛОГИЧЕСКИЙ СЛОВАРЬ

Образовательная траектория в современной школе во многом определяется цифровыми технологиями, которые являются важнейшими факторами, обеспечивающими эффективное функционирование общества в целом и, в частности, образовательной сферы. В данной связи представляется необходимым рассмотреть понятия, характеризующие образовательный процесс с точки зрения цифровизации общества. Терминологический словарь включает определения понятий, являющихся основополагающими при рассмотрении особенностей цифровизации в различных сферах современного общества и, в частности, в образовательном процессе.

Цифровизация - это процесс преобразования любой информации в цифровую форму, распространяющийся как на макро-, так и микроуровни общества (государство, организация, человек), физические структуры и предметы. Цифровизация расширяет технические и биосоциальные возможности человека, одновременно устанавливая над ним новый вид всепроникающего контроля. Цифровизация регламентируется юридически, экономически, технически, политически и социально. Пифровизация может иметь визуальное выражение через интерфейсы взаимодействия (Интернет, дисплеи) или осуществляться на уровне организации жизни, становясь доступной только для специалистов [Карпова, Проскурина, 2020].

Цифровизация - это современный этап развития информатизации, отличающийся преобладающим использованием цифровых технологий, генерации, обработки, передачи, хранения и визуализации информации, что обусловлено появлением и распространением новых технических средств и программных решений [Плотников, 2018].

Цифровизация - это повсеместное внедрение цифровых технологий в разные сферы жизни: промышленность, экономику, образование, культуру, обслуживание и т. п. [Цифровизация и ее место в современном мире: https://www.gd.ru/articles/10334tsifrovizatsiya].

Пифровизация общества (социума) - это цифровизация. осуществляемая в контекстах исторически обусловленных социальных форм совместной жизни и деятельности.... Это переход от аналоговых средств к цифровым; восприятие цифровых технологий как ресурса. который необходимо регламентировать, распределять, производить и использовать [Карпова, Проскурина, 2020].

Цифровые технологии - это дискретная система, которая базируется на способах кодирования и трансляции информационных данных, позволяющих решать разнообразные задачи за относительно короткие отрезки времени. Шифровые технологии: https://spravochnick.ru/informacionnye\_tehnologii\_/cifrovye tehnologii/].

Понятие «цифровые технологии» используется в трех основных категориях:

- постепенно внедряемые (цифровое образование, цифровые платформы, маркетинговая интеграция, умные помощники (чат-боты), мобильные платежи);

- прорывные (интернет вещей, искусственный интеллект, виртуальная реальность, беспроводная связь, дополненная реальность).

- технологии ближайшего будущего (офисные роботы, квантовые вычисления, директивная аналитика, криптовалюта) [Приказ Минкомсвязи России от 01.08.2018 № 428 «Об утверждении Разъяснений (методических рекомендаций) по разработке региональных проектов в рамках федеральных проектов национальной программы «Цифровая экономика Российской Федерации»: http://www.consultant.ru/ document/ cons doc LAW 343571/1d43a52e7b24a093e2405a6520be0fa53 94ebd09/].

«Цифровое поколение», «Поколение Z», «сетевое поколение», «цифровые аборигены» («digitalnatives») - все эти словосочетания используются для обозначения поколения детей и молодежи, прошедших социализацию в условиях широкого распространения цифровых технологий в сфере обыденной жизни, образования и профессиональной деятельности [Нечаев, Дурнева, 2016]. ЛАНЬ

**Цифровое поколение** – это те, кто вырос в мире компьютеров, мобильных телефонов, видеокамер и видеоигр. Они ежедневно ищут что-то в интернете, отправляют электронные письма и SMS. Они получают информацию быстро, лучше работают с графикой, чем с текстом, а гипертекст для них привычнее, чем обычный текст. Они стремятся к решению множества задач одновременно, нуждаются в частых поощрениях, предпочитают «увлекательные игры» серьезной работе, лучше справляются с совместными проектами, чем с индивидуальными заданиями [Пошехонова, 2018].

Представители цифрового поколения (поколения Z) ценят свое время, стараясь тратить его максимально эффективно. До этого воспитание поколений происходило с помощью книг, а дети из поколения Z максимум способны прочитать короткую статью или мини-новость. Они предпочитают формат коротких видео и статусов в социальных сетях. Все это приводит к появлению фрагментарного (клипового, поверхностного) мышления. Среди детей поколения Z очень много интровертов. Представитель поколения Z – это синоним понятия «цифровой человек». Такие люди настолько привыкли к разным электронным гаджетам, что не могут уже без них существовать. Это обусловлено тем, что они родились в то время, когда устройства стали использоваться повсеместно [Цифровое поколение: психологические особенности современных детей: https://spravochnick. ru/psihologiya/ cifrovoe \_pokolenie\_psihologicheskie \_osobennosti\_sovremennyh\_detey/].

Основные черты, характеризующие представителей цифрового поколения: нарастающее ощущение наличия в окружении подростка его собственного киберпространства, становящегося со временем как все более компактным, так и одновременно все более мощным, что, в том числе, может приводить к интернет-зависимости; спокойное отношение к возможности решения нескольких задач одновременно; четкое понимание доступности значительного числа цифровых ресурсов; создание ежедневных заметок, осмысление и обсуждение собственных переживаний с помощью блогов и социальных сетей [Буцык, 2020].

**Цифровая грамотность** – это способность создавать и использовать контент с помощью цифровых технологий, включая навыки компьютерного программирования, поиск и обмен информацией, коммуникацию с другими людьми. Понятие «цифровая грамотность» введено в 1997 году американским писателем и журналистом П. Гилстером, по мнению которого, постоянное нахождение в интернете обеспечивает новые паттерны поведения индивида, новые приемы поиска информации. В структуру цифровой грамотности входят следующие компоненты: информационная грамотность, коммуникативные компетенции, компьютерная грамотность, креативные компетенции, медиаграмотность.

Существуют различные критерии развития цифровой грамотности. Г. Дженкинс считает, что цифровая грамотность включает в себя умение работать с компьютером как с «железом», понимание особенностей устройства и распространения цифровой информации, понимание устройства сетевого сообщества и особенностей социальных медиа. Д. Белшоу выделяет восемь элементов цифровой грамотности, среди которых понимание культурного контекста интернет-среды, умение коммуницировать в онлайн-сообществах, умение создавать и распространять контент, навыки использования цифровых технологий для саморазвития [Цифровизация в начальной школе как инструмент для развития самоконтроля в учебной деятельности обучающегося»: URL: https://infourok.ru/metodicheskaya-razrabotka-na-temu-cifrovizaciya-v-nachalnoj-shkole-kak-instrument-dlya-razvitiya-samokontrolya-v-uchebnoj-deyate-4283566.html].

Цифровая грамотность включает в себя представление о различии в степени освоения цифровых технологий различными людьми или группами людей, в том числе поколениями [Нечаев, Дурнева, 2016].

Наиболее распространенным инструментом для оценки цифровой грамотности является электронное или цифровое портфолио – собрание электронных свидетельств, собранных и определяемых пользователем, обычно с использованием Web. Каждое электронное свидетельство может включать электронный текст, файлы с изображениями, мультимедиа, данные из блогов и гиперссылки. Электронные портфолио одновременно являются демонстрацией умений пользователя и платформой для самовыражения, а также, если они размещены в интернете, ими можно динамично управлять на протяжении необходимого времени. Некоторые электронные портфолио имеют установки, позволяющие варьировать степень доступа аудитории, так что их можно использовать для разных целей. Три основных типа электронных портфолио: направленное на развитие; рефлексивное; презентационное (Приоритетный проект в области образования «Современная цифровая образовательная среда в Российской Федерации» был утвержден Правительством Российской Федерации 25 октября 2016 года в рамках реализации государственной программы «Развитие образования» на 2013–2020 годы: http://neorusedu.ru).

**Цифровые иммигранты** – это старшее поколение, те, кто чувствует себя в цифровом мире неуютно. Они не могут выполнить простейшее для digital natives действие – прочитать электронное письмо с экрана компьютера или внести исправления в электронный документ. Они предпочитают учиться медленно, поэтапно, индивидуально, и серьезно и таким же образом предпочитают учить [Пошехонова, 2018].

**Цифровое потребление** – использование интернет-сервисов для работы и жизни, включает в себя: фиксированный интернет, мобильный интернет, цифровые устройства, онлайнмедиа, новости, социальные сети, государственные службы, телемедицину, облачные технологии [Цифровизация в начальной школе: https://infourok.ru/ metodicheskaya-razrabotka-na-temu-cifrovizaciya-v-nachalnoj-shkole-kak-instrument-dlya-razvitiya-samokontrolya-v-uchebnoj-deyate-4283566.html].

**Информатизация образования** – в широком смысле – комплекс социально-педагогических преобразований, связанных насыщением образовательных систем информационной продукцией, средствами и технологией; в узком – внедрение в учреждения системы образования образовательных средств, основанных на микропроцессорной технике, а также информационной продукции и педагогических технологий, базирующихся на этих средствах [Шариков, 2000].

**Информатизация образования** – комплекс мер по преобразованию педагогических процессов на основе внедрения в обучение и воспитание информационной продукции, средств, технологий [Кашина, 1997].

**Цифровые компетенции** – навыки эффективного использования технологий, включают в себя: поиск информации, использование цифровых устройств, использование функциональности социальных сетей, финансовые транзакции, онлайн-покупки, критическое восприятие информации, производство мультимедийного контента, синхронизацию устройств [Цифровизация в начальной школе: https://infourok.ru/metodicheskaya-razrabotka-na-temu-cifrovizaciya-v-nachalnoj-shkole-kak-instrument-dlya-razvitiya-samokontrolya-v-uchebnoj-deyate-4283566. html].

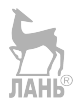

#### **4. ЦИФРОВЫЕ ИНСТРУМЕНТЫ ПРЕПОДАВАНИЯ ИНОСТРАННОГО ЯЗЫКА**

#### **4.1. Интернет-ресурсы и сервисы**

Иностранный язык представляет собой учебный предмет, в котором предполагается создание искусственной языковой среды для обучающихся, что обуславливает включение различных цифровых средств обучения в процесс преподавания иностранного языка.

Цифровые средства обучения представляют собой интерактивные системы, позволяющие одновременно работать с анимированной компьютерной графикой, со звуком, видеокадрами, статическими текстами и изображениями [Захарова, 2020]. На обучающегося (пользователя) идёт одновременное воздействие по различным информационным каналам (зрительному, звуковому, когнитивному), где обучающемуся отводится активная роль.

Во всем существующем и постоянно обновляемом многообразии необходимо создавать и обновлять типологию цифровых технологий в обучении иностранному языку, определять возможности их использования и моделировать методику работы с ними в условиях смены методологической парадигмы. Перспектива успешной реализации цифровизации образования видится в совершенствовании материальной базы, программного и методического обеспечения, в приобретении соответствующего опыта преподавателями [Donovan, 2017].

Большую исследовательскую работу по использованию цифровых технологий для преподавания иностранных языков проводит Титова Светлана Владимировна – доктор педагогических наук, профессор, заместитель декана факультета иностранных языков и регионоведения по дополнительному образованию, заслуженный профессор МГУ имени М. В. Ломоносова. Учебники и учебные пособия, написанные С. В. Титовой и соавторами, посвящены вопросам использования новейших информационных технологий в преподавании иностранных языков. В них даются практические советы и рекомендации по интеграции интернет-технологий в учебный процесс, по созданию учебных веб-сайтов и тестов, проведена классификация и анализ электронных ресурсов, наиболее часто используемых на лекциях и семинарах по культуре, истории и литературе английского языка: «Ресурсы и службы интернета в преподавании иностранных языков», «Мобильные устройства и технологии в преподавании иностранных языков», «Мобильное обучение иностранным языкам», «Технологии Веб 2.0 в преподавании иностранных языков», «Информационно-коммуникационные технологии в гуманитарном образовании», «Цифровые технологии в языковом обучении», «Мобильная среда для обучения иностранным языкам» и другие. Данные книги дают исчерпывающий ответ на вопрос о методике и технологиях применения интернет-среды для изучения и обучения иностранным языкам.

Ниже представлены современные цифровые инструменты для преподавания иностранного языка и приводятся некоторые рекомендации по методам работы с ними с целью стимулирования познавательной деятельности студентов [Genova, 2019].

**Мультимедийное занятие** – учебное занятие с использованием цифровых технологий, различных программ и технических средств для эффективного воздействия на обучаемого.

Задачи, решаемые с помощью мультимедиа на занятиях по иностранному языку, включают в себя активизацию аудиторной работы; симулирование реальной коммуникации; обеспечение информационной поддержки; развитие познавательного интереса и мотивации к изучению иностранного языка [Хильченко, Дубаков, 2013].

Мультимедийное занятие, то есть, занятие с использованием различных программных комплексов, среди которых могут быть тренажёры, тестовые программы, графические редакторы, мультимедийные презентации, онлайн-редактируемые документы, графики и таблицы, практикумы с возможностью моделирования реальных процессов и пр. Для уроков по иностранному языку более характерно использование видеороликов, аудиоподкастов, интерактивных упражнений (дриллов), электронных словарей и т. п. Как показывает практика внедрения таких средств в учебный процесс, их использование эффективно воздействует на обучаемого, у которого развиваются умение познавать окружающий мир, навыки использования знаний и умений в реальном жизненном контексте: креативное мышление; принятие оптимальных решений в сложной ситуации; исследовательские навыки; способность к обработке информации. Кроме того, у обучающихся наблюдается повышение адаптивных способностей к современной учебной среде, формирование нестереотипного мышления и объективной самоопенки.

Мультимедийные презентации являются удобной технологией для включения в учебный процесс, для их использования необходимы компьютер и проектор. Формы включения презентаций в занятии зависят от содержания занятия и его целей. Так, эффективными целями применения считаются следующие: процесс иллюстрирования и изучения нового материала; закрепление новой темы; проверка усвоения материала.

Ресурсом, который является источником презентаций по различным сферам, является платформа SlideShare, где преподаватели имеют возможность пользоваться коллекцией готовых презентаций, созданных и размещённых коллегами, что существенно уменьшает временные затраты при подготовке к уроку. С помощью авторских презентаций преподаватель имеет возможность представлять материал в последовательности, которая необходима для достижения целей и задач конкретного урока. Дружественное сообщение для пользователей на главной странице сайта https://slide-share.ru/ гласит: «Открывайте мир в презентациях. Загружайте свои презентации. Рассказывайте другим людям о самом удивительном и интересном. Просматривайте презентации онлайн. Добавляйте на свой сайт. Делитесь в социальных сетях. Совершенно бесплатно». Алгоритм загрузки презентации представлен на рис. 1.

#### Как загрузить презентацию

Выбарите презвитянию

**CORDINATO B ECWARDON** 

Удобный просмотр в пюбом месте Смотрате сохранение **COSSEKTATIVE HA DICTION** verentieras. B neñou vaera сле всть интернет. С легким к VOODHUM DDAADOM DAWA DDOXAR  $CRAX = HP$  DOMAKA

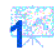

Загодите поязентатию на сайт

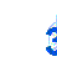

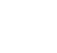

Остявите email на который

поилет ссылка на презентацию

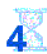

Полождите поса презентация пройдет молеозника

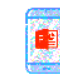

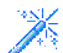

Бесплатно добавляйте презентации на свой сайт Просто сконируйте код и добавые на сайт, где хотяте показывать презентацию. Делитесь своим творчеством с другими. Бесплатно и без рекламы.

*Рис. 1*

**Canva** – это популярный, бесплатный и очень удобный сервис для графического дизайна. Ресурс предлагает огромное количество возможностей для визуального оформления презентаций, постеров, буклетов, объявлений и многого другого. Преподаватели по всему миру используют этот инструмент, потому что он очень простой и позволяет создавать красивые, необычные презентации (рис. 2).

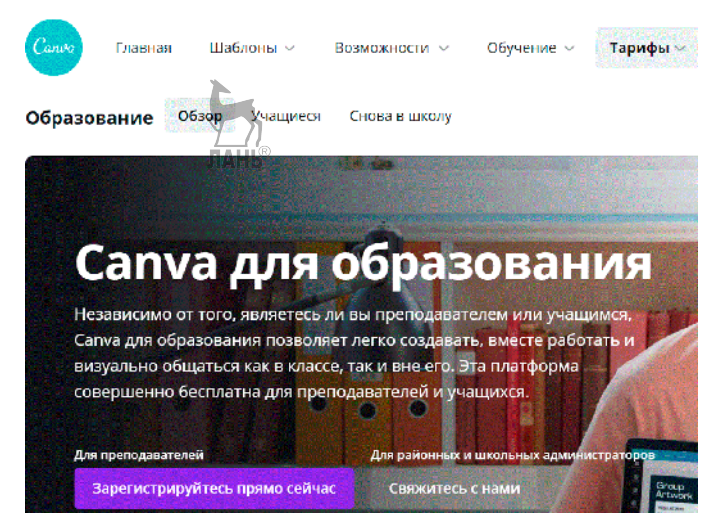

*Рис. 2*

В Лондоне на международной выставке Bett 2020 анонсирован глобальный запуск инициативы «Canva для образования». Проектом предусмотрено, что российские учителя и их ученики получат бесплатный доступ ко всем возможностям программного обеспечения, а также встроенным графическим библиотекам для создания собственных учебных материалов. Для этого достаточно отправить заявку с подтверждением педагогической квалификации и текущей должности.

Таким образом, лицензию на пользование получает не школа, а каждый педагог в отдельности, что позволит ему и его классу всегда иметь под рукой собственную единую многофункциональную платформу для создания визуального материала, верстки (вплоть до верстки журналов), подготовки обучающих анимированных и видео-материалов, интерактивного взаимодействия с учащимися. Успешный опыт работы с базовой бесплатной версией графического редактора в различных регионах России показал, что запуск в стране проекта "Canva для Образования", поможет учителям сделать процесс обучения еще более интересным и продуктивным. Педагоги смогут создавать самостоятельно или вместе с учениками даже собственные мини-передачи или документальные фильмы в дополнение к изучаемым темам [Серов, 2020].

По данным адресам вы найдете перечень возможностей данного ресурса и пошаговую инструкцию использования для создания презентаций: https://ivbg.ru/8097306-v-rossii-startovalbesplatnyj-proekt-canva-dlya-obrazovaniya.html; http://expert.itmo. ru/canva.

**Prezi.com** – это веб-сервис, с помощью которого можно создать интерактивные мультимедийные презентации с нелинейной структурой (рис. 3).

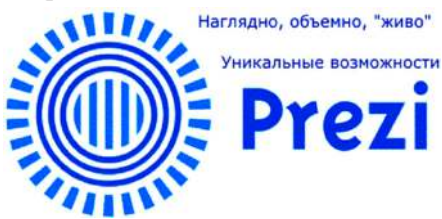

*Рис. 3*

Сервис для создания презентаций **Prezi.com** предлагает большое количество возможностей для визуализации презентаций, посредством использования видеоматериалов, графики и др. Работа веб-сервиса Prezi.com основана на технологии масштабирования (приближения и удаления объектов, т. е. зумирования). В отличие от «классической» презентации, выполненной в Microsoft PowerPoint, где презентация разбита на слайды, в Prezi основные эффекты связаны не с переходом от слайда к слайду, а с увеличением отдельных частей этого же слайда. Язык интерфейса сервиса английский [Магомедова, 2020].

Опыт созлания образовательной презентации к уроку вы найдете по ссылке: https://youtu.be/FwkNvJsjANU.

LinkedIn SlideShare - это глобальный хаб профессионального контента, который входит в топ-100 самых посещаемых сайтов в мирен **Детолнительный** адрес: https://www. slideshare.net/. На SlideShare можно просматривать и скачивать: 1. Презентации. 2. Инфографику. 3. Документы. 4. Видео. На сайте уже выложены материалы по широкому спектру тем: инженерия, точные и гуманитарные науки, развлечения и юмор, фото, дизайн, педагогика, медицина, еда и т. д.

Электронное тестирование представляет собой автоматизированный инструмент контроля и оценивания знаний преподавателем или инструмент самоконтроля, обеспечивающий наряду с устным визуальный контроль результатов.

Базовым ресурсом для тестирования уровня владения языком является ресурс Общеевропейской комиссии владения иностранными языками (CEFR), который позволяет определить уровень владения языком по международной шкале - «Общеевропейская шкала языковой компетенции» (рис. 4). Эта шкала международного стандарта используется по всему миру для описания языковых навыков обучаемых. Также этот ресурс предоставляет рекомендации по изучению языка для достижения того или иного уровня, исходя из результатов тестирования. Узнать больше о тестировании и пройти пробный бесплатный тест можно на следующих ресурсах:

- 1) https://www.cambridgeenglish.org.ru/exams-and-tests/cefr;
- 2) https://www.cambridgeenglish.org.ru/test-your-english;

### 3) https://www.efset.org/ru/cefr:

4) https://www.efset.org/ru/cefr/b1.

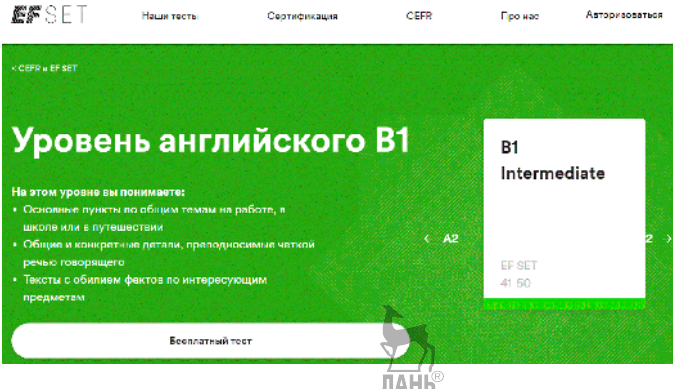

 $Puc \, 4$ 

Мультимедийный интернет-ресурс представляет информацию (текстовую, анимационную, графическую, звуковую, видео) интерактивно, наглядно и занимательно. Все эти материалы существуют, как правило, в оригинальной версии на иностранном языке и, следовательно, могут использоваться для занятий иностранным языком для формирования речевых умений и навыков.

Обучающее видео - вид интернет-ресурса, позволяющий просматривать видеозаписи и выполнять задания к ним, который используется как в онлайн-, так и в оффлайн-режиме. Часто в саму видеозапись могут быть включены задания, проверяющие понимание. Среди наиболее популярных ресурсов следующие:

**1. Khan Academy** - интернет-ресурс, предоставляющий разнообразные видео и задания к ним. главным образом, для закрепления и повторения материала по различным предметам, прослушивания лекций на английском языке для школьников по школьным предметам. Ресурс является некоммерческой образовательной организацией, созданной выпускником МІТ и Гарварда Салманом Ханом. Лекции предоставлены на английском языке, действует проект по переводу лекций на другие языки, поддерживаемый волонтёрами. Библиотека Академии Хана состоит из созданных экспертами уроков по математике, естественным наукам, истории и другим предметам. Все они бесплатны для учащихся и учителей. На сайте существует раздел *Teachers*, который позволяет в режиме онлайн добавлять задания к видео. Адрес доступа: https://ru.khanacademy.org/ (рис. 5).

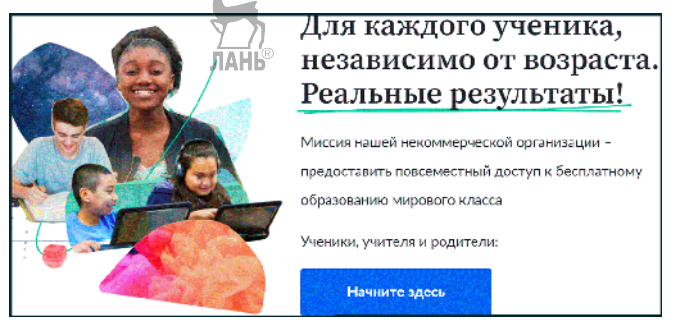

*Рис. 5*

**2. TED talks** – электронный ресурс, главное содержание которого составляют видеофрагменты выступлений на широко обсуждаемые в обществе темы https://www.ted.com/talks позволяет развивать речевые умения в аудировании иностранной речи (рис. 6).

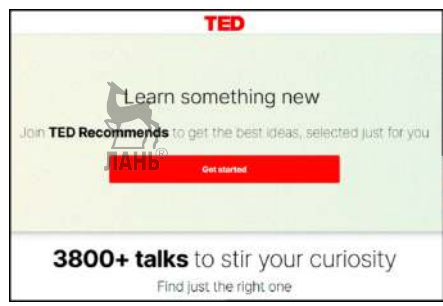

*Рис. 6*

Ресурс существует также в варианте TED Ed (Education) https://ed.ted.com/, где содержатся не только видеозаписи, но и планы учебных занятий, вопросы к видео, схемы для составления планов занятий. Программа позволяет также отследить прогресс обучающихся в изучении определённой темы, к которой был привязан план занятия и определённое видео. Видеолекции на английском языке знакомят студентов с профессиональной сферой их обучения, добавляя в изучение иностранного языка предметный компонент (рис. 7–17).

#### **What can you do with TED-Ed?**

# **Discover ideas** that spark the curiosity of learners.

Browse hundreds of TED-Edy Animations and TED Talks designed to spark the curiosity of your learners, You'll also find thousands of other video-based lessons organized by the subjects you teach.

#### **Discover Lessons**

 *Рис. 7 Рис. 8*

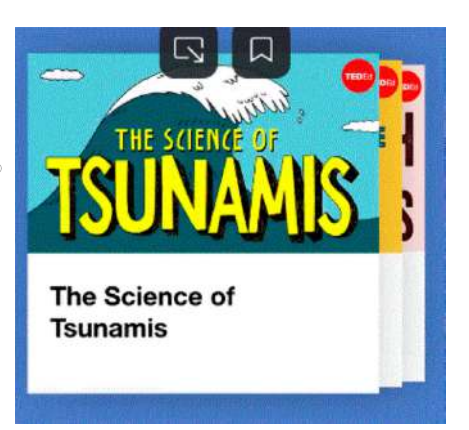

## **Create** customized lessons for your students.

Create lessons around any TED Ed Animation, TED talk or YouTube video. You can search for and select a video, then add interactive questions, discussion IAHb topics and more. Share the

lessons with your students online and track the results.

#### Try It Out

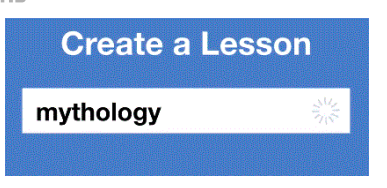

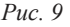

 *Рис. 9 Рис. 10*

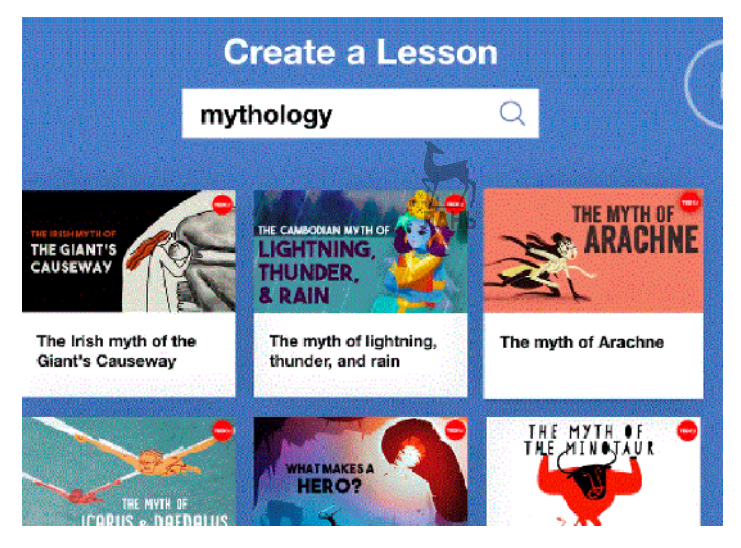

*Рис. 11*

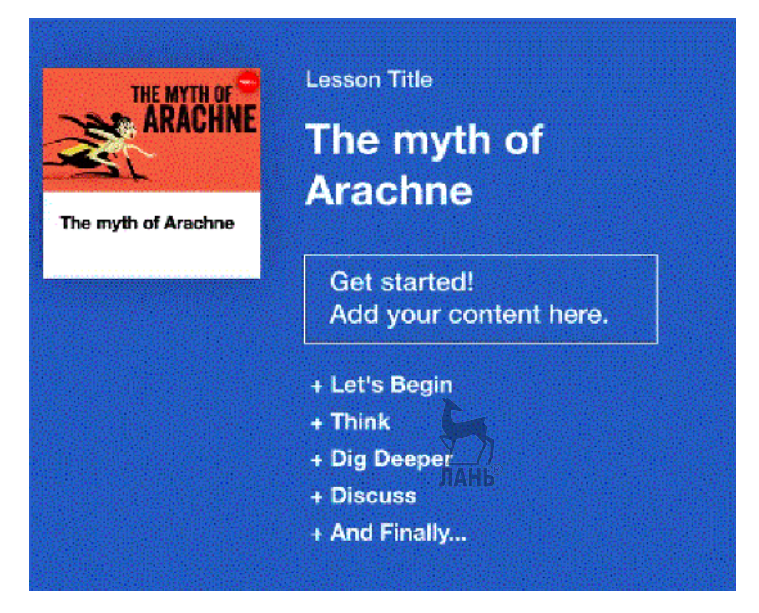

*Рис. 12*

# **Inspire your** students to share their big ideas.

Inspire students to share their ideas with the world. In our Student Talks program, your students will learn how to TAHB discover, explore and present their big ideas as TED-style talks.

**Get Started** 

# **Share YOUR** big idea in a **TED-style talk.**

TED-Ed is dedicated to celebrating and amplifying the ideas of educators around the world. Engage in online professional development while creating your own TED-style talks through our TED Masterclass program.

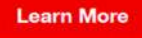

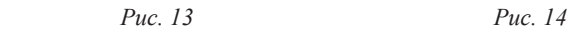

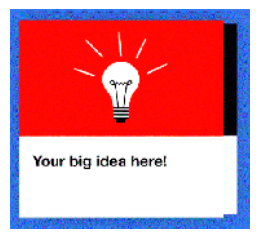

*Рис.16*

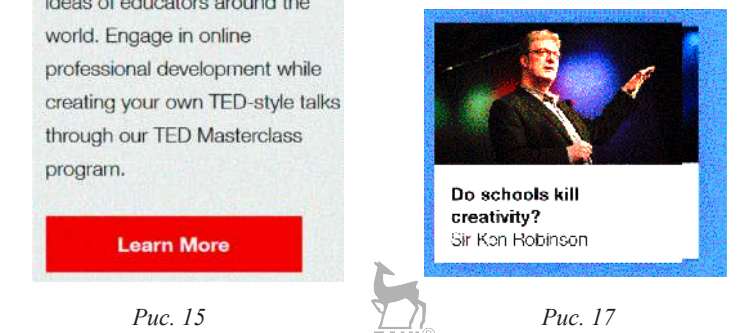

**3.** Ресурс **Edpuzzle.com** позволяет найти обучающее видео по любым темам. Поиск осуществляется по ключевым словам после регистрации на ресурсе (рис. 18). Видеоролики удобно встраивать в свой созданный цифровой класс на платформе *Google Class*. Любой видеоролик можно превратить в обучающее видео, добавляя в него задания, вопросы, проверяющие понимание (рис. 19). Ученики могут выполнять задания с комфортной скоростью, которая отвечает их способностям, а преподаватель может записать своим голосом комментарий (рис. 20). У учителя есть функция проверки, сколько раз ученики смотрели видео и выполняли задание (рис. 21). Пользование ресурсом экономит время, так как позволяет осуществлять поиск по нескольким видеохостингам (рис. 22) и является бесплатным для учебных целей (рис. 24). Ресурс Edpuzzle позволяет учиться в любое время, в любом месте, так как совместим с другими девайсами (рис. 23).

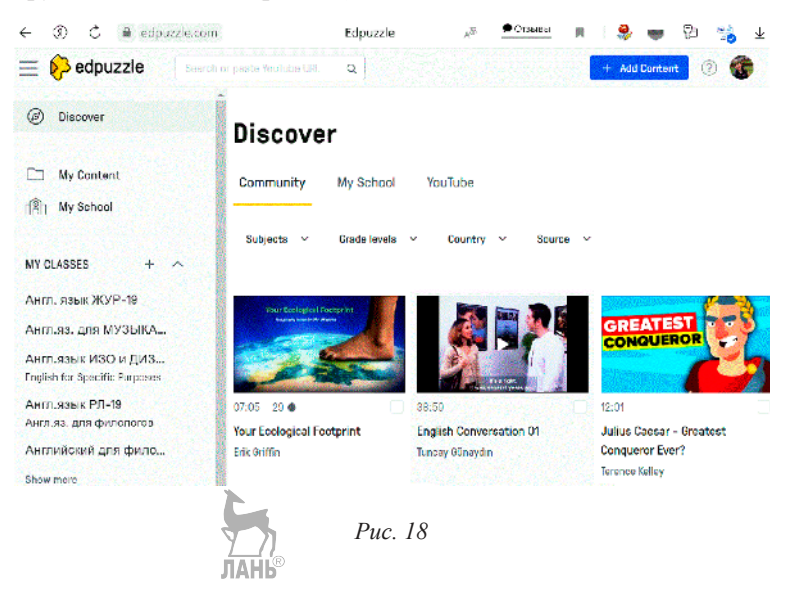

# Make any video your lesson

 $=$ 

Ξ

63

63

€

Choose a video, give it your magic touch and track your students' comprehension.

#### Get started

*Puc. 19 Puc. 20* 

# Engage students

 $=$ 

 $=$ 

Introduce students to self-paced learning with interactive video lessons. It's easy to add your own voice narration and questions!

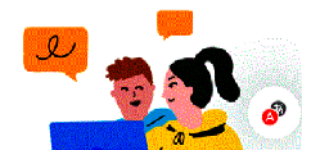

# Reinforce accountability

ℌ

Check if students are watching your videos, how many times they're watching each section, and if they're understanding the content.

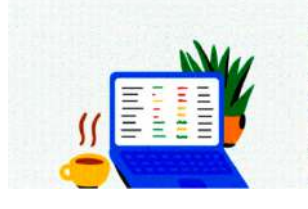

# Save time

Use videos from YouTube, Khan Academy, Crash Course and more. If you'd rather record and upload your own video, go for it!

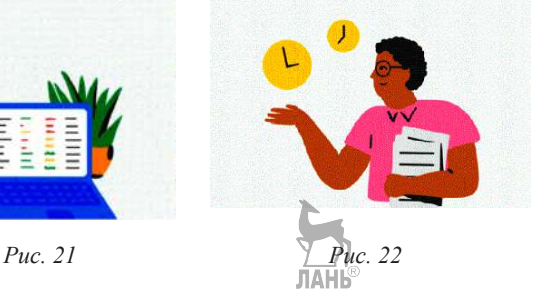

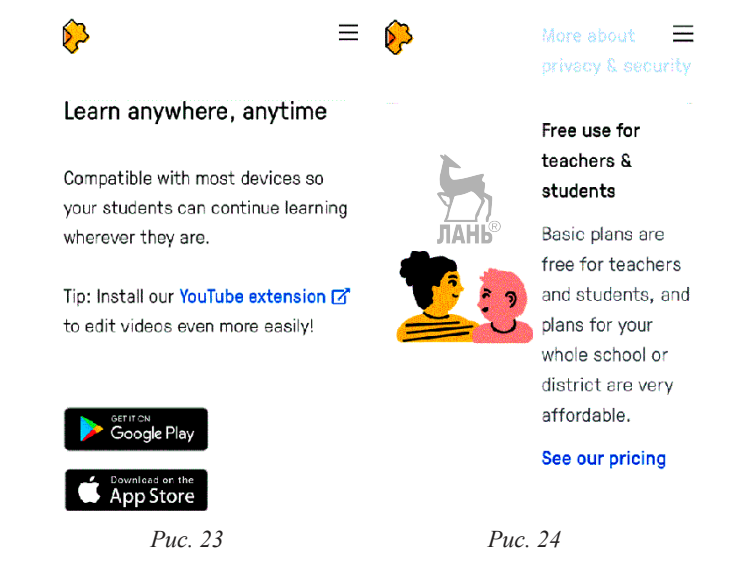

64 **Цифровой класс**. Среди онлайн-ресурсов, помогающих создавать планы мультимедийных занятий и заслуживающих упоминания и внедрения в самостоятельную и аудиторную работу студентов, можно выделить **Документы Google**, или *Google Docs* (рис. 25)*.* Это созданное на бесплатной основе приложение, имитирующее MS Office онлайн и включающее текстовый редактор, табличный редактор, сервис для создания презентаций, а также облачный сервис хранения файлов. Создавая свои документы на ГуглДокс вы сможете в дальнейшем их встраивать в свой цифровой класс на ГуглКласс. Преимуществом использования данной платформы является также то, что ее не нужно скачивать и устанавливать, однако вам понадобится браузер ГуглХром. Документы и другие материалы будут сохраняться в облачном хранилище, на диске Гугл. Применение данной платформы обеспечивает связь между преподавателем и студентом (учителем и обучаемым) в синхронном и асинхронном режиме, позволяя мгновенно корректировать имеющиеся недочёты, непонимание или недопонимание; создание индивидуальных и коллективных проектов автономно или под контролем преподавателя; увеличение объёма решаемых совместно с преподавателем задач [Firth, Mesureur, 2010]. Одной из самых удобных функций признаётся

возможность одновременной работы с одним документом нескольким пользователям, с отображением характера вносимых каждым изменений. Настройка совместного доступа и режим редактирования осуществляется по кнопке *Share* (Поделиться) в правом верхнем углу страницы документа. Сохранение данных происходит в автоматическом режиме.

|   |                                                   | Choosing a book, Exercises - Google Docs                                                                                                    |                                                                                                    |       |       |                |
|---|---------------------------------------------------|----------------------------------------------------------------------------------------------------|----------------------------------------------------------------------------------------------------|-------|-------|----------------|
|   | Choosing a book, Exercises                        | ☆田△<br>File Edit View Insert Format Tacks Addiens Help Lested twasph31.May 2020                                                                                                    |                                                                                                    | ı.    | Shart |                |
| 囿 | 1005 - Namalteti v   Imsaltes. v   -<br>1001211-2 | $+12$<br>a concern and service.                                                                                                    | Newl Present to a meeting<br>Click here to present this document to a meeting from<br>your epicndar or any other meeting using a code.                                                                                                    | Gotit |       | ø<br>a         |
|   | ÷<br><b>POPPAT</b>                                | Choosing a book<br>TRINSPORTED DECENT CHARGED MARKETINGS, FRIESPATRIËL CITH \$2000 Q. IMARC DI CHARGE<br>Rooksellars' survey: how did you choose the last book you read?<br>The title and front cover just attracted my attention.<br>◆ A recommendation by a friend - he said it was very readable and well written.<br>Citizes a gift, but like the author so lives really pleased.<br>+ I looked through the tirst chapter - it looked tasoinating. | Ехегсіяя 2.2, (3.4) іродавец книг провел в своем магазине опрос покупателей, что<br>повлияло на их выбор книги, которую они прочитали последней? Прочитайте, как<br>Twas browsing in a bookshop, I just picked up a paperback that looked interesting. |       |       | ø<br>$\ddot{}$ |

*Рис. 25*

Настроить совместный доступ можно для всей папки. Сервис Google часто проводит изменение интерфейса страниц и местонахождение функций, кнопок и т. д. На данный момент данная функция доступна при нажимании правой кнопкой мыши на название папки как показано на рис. 26.

| 74<br>Drive<br> m     | Q Search in Drive      |                                                                                                    |   |                      | 荘           |   |   |  |
|-----------------------|------------------------|----------------------------------------------------------------------------------------------------|---|----------------------|-------------|---|---|--|
| New                   | My Drive >             | <b>accoption of the community of the state of the community of the community of the community of the community of the community of the community of the community of the community of the community of the community of the comm</b> |   |                      |             | Œ | G |  |
| My Drive              | Kims 4-                | <b>Open with</b>                                                                                                    | ٠ | <b>Last modified</b> | Filip cize. |   |   |  |
| Computers<br>۰n       | BANNOE                 | <b>Res. Scader</b>                                                                                                    |   | 21 Apr 2010          |             |   |   |  |
| Shared with me<br>2.  | <b>AVEIRO DAD</b><br>m | 24.<br><b>Siture</b><br>Get ink<br>69                                                                                                    |   | 4.802011             |             |   |   |  |
| $\circ$<br>Recent.    | averso vie             | Add a shortcutto Drive                                                                                                    | ø | 12 May 2010          |             |   |   |  |
| Starred<br>٠          | TVEHLICTID             | G.<br>Move to<br>Add to Starred<br>ŵ                                                                                                    |   | 23 Apr 2210          |             |   |   |  |
|                       |                        | Recame<br>a.                                                                                                    |   |                      |             |   |   |  |
| $\triangle$ strnge    |                        | O<br>Change colour<br>Search within accopre                                                                                                    |   |                      |             |   |   |  |
| 5.76 08 of 15 03 used |                        | <b>Bourlond</b>                                                                                                    |   |                      |             |   |   |  |
| <b>Buy storage</b>    |                        | 商<br>Remove                                                                                                    |   |                      |             |   |   |  |

*Рис. 26*

Цифровая обучающая площадка. Курсы, уроки, факультативные занятия возможно создать на онлайн-ресурсе Google Class, предлагающем бесплатно создать свою интерактивную цифровую обучающую площадку для дистанционного обучения с интерактивными встроенными заданиями. Этот сервис был разработан в тесном сотрудничестве с преподавателями для большей экономии времени, чтобы они могли эффективно общаться с учащимися. Его преимуществами являются 1) удобное добавление обучающихся в систему курсов; 2) присоединение студентов к курсам с помощью кода и работа с несколькими курсами одновременно; 3) создание объявлений для класса; 4) импортирование заданий из других ресурсов; 4) совместное преподавание с большим количеством коллег; 5) создание шаблонов и, следовательно, уменьшение времени, затрачиваемого на создание заданий; 6) интегрирование дополнительных материалов (GoogleForms, файлов PDF, файлов PPT и других) с Google Диска. Немаловажно и то, что у данной программы имеется мобильное приложение, что также предполагает оптимизацию работы студентов. Очень удобно изучать материалы урока в любом месте и в любое время, используя телефон: слушать аудио, смотреть обучающие видео, читать материал. Данная система также облалает рядом чисто методических преимуществ для преподавателя, что позволяет развивать навыки самоорганизации у студентов. В инструменте Google Class есть такие опции настройки заданий, как «предварительная подготовка», «быстрые опросы», «отслеживание заданий для учащихся», «индивидуальные задания», пользуясь которыми, преподаватели публикуют задания для отдельных учащихся или всего курса со сроками сдачи, меняют систему оценивания, отслеживают проверенные задания, переносят итоговые оценки в Google Таблицы и впоследствии отправляют студентам, распечатывают и т. д. [Iftakhar, 2016].

#### Алгоритм создания цифровой образовательной площадки на «Гуглкласс»:

1. Вам необходимо создать аккаунт Гугл и зарегистрировать электронную почту на gmail.com.

2. После входа в своей аккаунт Гугл в правом верхнем углу нужно найти пиктограмму, состоящую из кружочков, которые образуют собой квадрат.

3. При нажимании на эту пиктограмму появляется список сервисов Гугл. Нужно найти "Classroom" и кликнуть мышью.

4. В открывшемся окне в правом верхнем углу нужно найти значок «плюс» и щелкнуть мышью – создать новый курс.

5. Далее нужно решить, будет ли ваше учебное заведение использовать опцию «Рабочее пространство Гугл для Образования» и подключить ее через технического администратора учебной сети. В таком случае, вам возможно будет выбрать, какие сервисы Гугл будут доступны вашим учащимся, а также обеспечивается дополнительная конфиденциальность и безопасность данных. Но учащиеся на территории учебного заведения не смогут входить в сервис «Гугл Класс» с помощью обычного аккаунта.

6. Если вы собираетесь использовать ресурс из дома и ваши ученики будут пользоваться цифровым классом с домашних компьютеров, то рекомендуется в появившемся окне поставить «галочку» (не использовать в учебном заведении), принять условия и нажать «Продолжить».

7. В появившемся окне нужно впечатать название вашего курса, урока или дисциплины (все поля заполнять необязательно и название можно потом поменять) и нажать «Создать».

8. Ваша оболочка курса создана! Теперь мы можете ее наполнять материалом и организовывать курс, урок, в логическом порядке.

9. Во-первых, нужно выбрать картинку, сопровождающую данную оболочку курса (на автоматически появившейся картинке слева выбрать тему, поменять картинку).

10. Под названием курса находится код курса, который вы будете копировать учащимся для осуществления входа, после наполнения курса нужным матриалом (копировать ссылку). У учащихся предварительно должна быть создана почта на gmail.com.

11. Самые важные для работы учителя по созданию цифровой образовательной площадки кнопки находятся сверху над картинкой – *Лента, Задания, Пользователи, Оценки*.

12. Ученики, заходя по ссылке, должны не смотреть Ленту, иначе они запутаются и не найдут нужного материала. Очень важно зайти во вкладку «Задания» и там ориентироваться по структуре урока, по номерам и названиям тем урока.

13. В свою очередь учитель также нажимает на вкладку «Задания» и создает учебные материалы, наполняет курс учебными разделами и модулями. Важно на своем Гугл диске иметь много созданных или сохраненных файлов (текстов, картинок, схем, таблиц, тестов, опросников Гугл, презентаций), чтобы встраивать их в свой курс.

14. Также важно начать наполнение курса с размещения вводного модуля о целях и задачах курса, об изучаемых темах и особенностях подачи материала и т. д.

В итоге созданные вами курсы (дисциплины, уроки) могут выглядеть как «Пример курса 1» и «Пример курса 2».

#### **ПРИМЕР КУРСА 1**

Внешний вид по выбранной вкладке «Лента» дан на рис. 27.

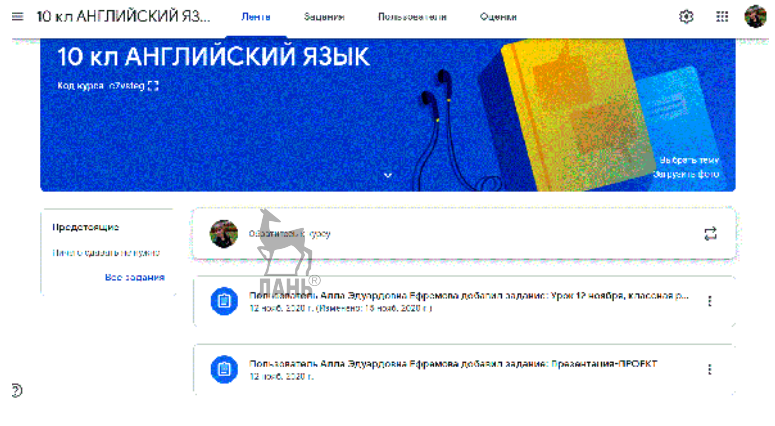

*Рис. 27*

Внешний вид по выбранной вкладке «Задания» показан на рис. 28.

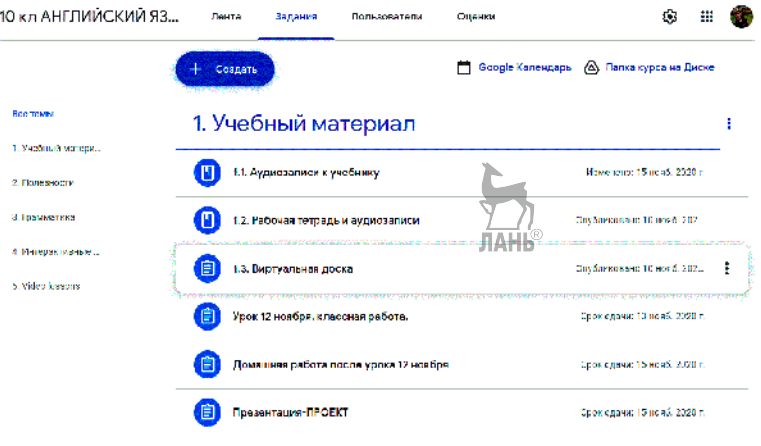

*Рис. 28*

Внешний вид по выбранной вкладке «Пользователи (учащиеся)» – на рис. 29.

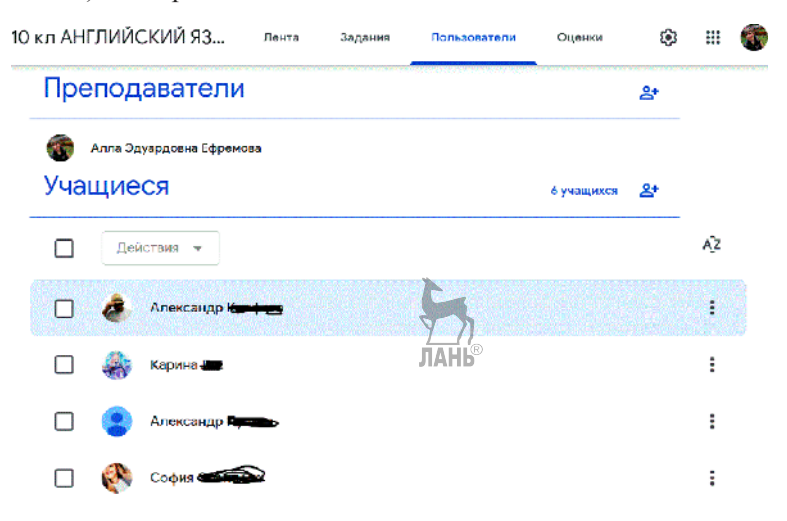

*Рис. 29*

Внешний вид по выбранной вкладке «Оценки (встроенный журнал успеваемости)» – рис. 30.

|    | = 10 кл АНГЛИЙСКИЙ ЯЗ    | Лента                                    | Задания                                                                | Пользователи                                              | Оценки                       |                              |
|----|--------------------------|------------------------------------------|------------------------------------------------------------------------|-----------------------------------------------------------|------------------------------|------------------------------|
|    |                          | 13 нояб. 2.<br><b>Урок 12</b><br>ноября, | 15 нояб. 2.<br><b>Презента.</b><br>$\mathbb{R}$<br>VIAH<br><b>ЦИЯ-</b> | 15 нояб. 2.<br>Домашня<br>$\n  n$ $p$ $p$ $q$ $q$ $q$ $q$ | Срок сдач<br>4.1.<br>Интерак | Срок сдач<br>1.3.<br>Виртуал |
|    | Сортировать по фамилии   | <b>MS 10</b>                             | wa 10                                                                  | <b>H35</b>                                                | из 10                        | из 100                       |
| 2. | Средняя оценка по классу | 4                                        |                                                                        | 2.83                                                      |                              |                              |
|    | Александр <b>Кан</b>     | à                                        | 10<br>Черновик                                                         | $\ddot{\phantom{a}}$                                      |                              |                              |
|    | Александр <b>Више</b> в  | ă.<br>Сдано с опозд                      | из 10<br>Сдано с опозд                                                 | $\overline{4}$                                            |                              |                              |
|    | Арина Ф                  | ٨<br>Сдано с спозд.                      | 10 <sub>o</sub><br>Чержаемк                                            | i<br>4из 5                                                | из 10                        | <b>M3 100</b>                |
|    | Карина Е                 | $\ddot{\phantom{a}}$                     | Пропущен с                                                             | $\overline{0}$<br>Не сдано                                |                              |                              |
|    | Onura 20                 | 4                                        | Пропущен с                                                             | $^{\circ}$<br>Сдано с опозд                               |                              |                              |
|    | София                    | 4<br>Сдано с опозд                       | 10 <sup>1</sup><br>Черновик                                            | 5                                                         |                              |                              |

*Рис. 30*

#### **ПРИМЕР КУРСА 2**

Внешний вид по выбранной вкладке «Лента» представлен на рис. 31.

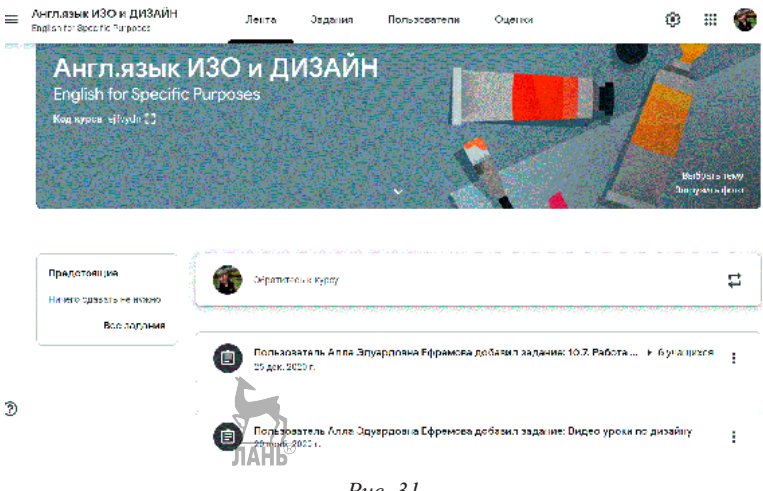

*Рис. 31*

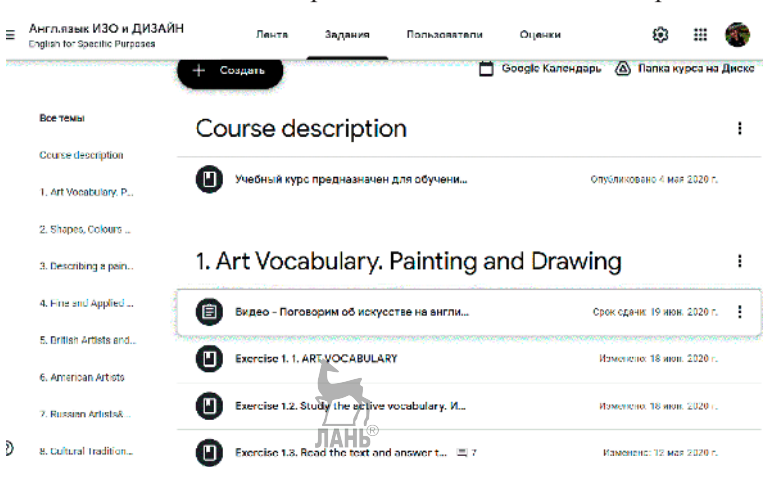

Внешний вид по выбранной вкладке «Задания» – рис. 32.

*Рис. 32*

Внешний вид по выбранной вкладке «Пользователи (учащиеся)» – рис. 33.

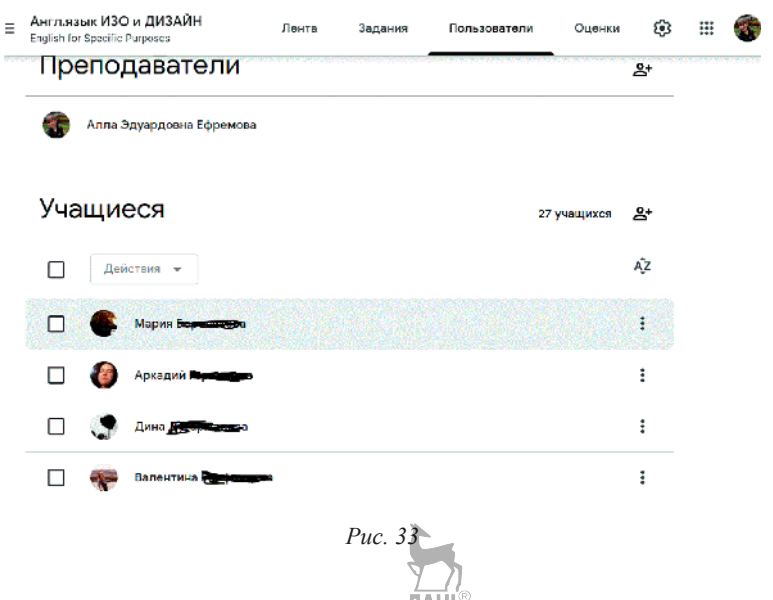

Внешний вил по выбранной вкладке «Оценки (встроенный журнал успеваемости)» - рис. 34.

| $\equiv$ | Англ.язык ИЗО и ДИЗАЙН<br>English for Specific Purposes |                    | Лента<br>Задания                   | Пользователи                         | Оценки                              |                               | 囪                                    | ₩<br>iK.                              |
|----------|---------------------------------------------------------|--------------------|------------------------------------|--------------------------------------|-------------------------------------|-------------------------------|--------------------------------------|---------------------------------------|
|          |                                                         |                    | 22 июн. 2.<br>Exercise<br>5.1, 5.2 | 22 июн. 2.<br>Exercises<br>3.1, 3.2. | 22 MIN. 2.<br>Exercise<br>2.3. Mak. | 22 MOH. 2.<br>Exercise<br>2.2 | 22 states, 2<br>Exercise<br>1.4. Nam | 22 Mibis 2.<br>Exercises<br>1.5, 1.6, |
|          | Соргировать по фамилии.<br>٠                            |                    | 10.5                               | $\mu$ p 10                           | <b>#3 TO</b>                        | 33.5                          |                                      |                                       |
|          | <b>Юлия</b>                                             |                    | 5<br>Черновну                      | 7<br>Черновня                        | $M3$ TO                             | 5<br>Sieptecatow              | Сдано                                | Сдано                                 |
|          | ra M                                                    |                    | ä<br>Growman                       | ÷<br><b>Чисмолни</b>                 | <b>M3 50</b>                        | M3.5                          | Сдано                                | Сдано                                 |
|          |                                                         |                    | ä.<br>Черновяк                     | Мерколик                             | 5<br>Черновик<br>л                  | Jua 5<br>R<br>Δ<br>ы<br>ь     | 16,550,000<br>Слано                  | Сдано                                 |
|          |                                                         | $H C_{\text{out}}$ | Пропущен с                         | Пропущен с                           | ŧ<br>$-10110$                       | Пропущен с                    | Пропущен с                           | Пропущен с                            |
|          | Lisa Wang                                               |                    | $-3135$                            | $-82.10$                             | $-143,10$                           | $-3135$                       | Сдано                                | Пропущен с                            |
|          | Maria                                                   |                    | $-105$                             | $ +310$                              | $-$ H3 10                           | $-435$                        | Сдано                                | Сдано                                 |

Puc.  $34$ 

Виртуальная доска (онлайн-доска) - это сервис, который дает возможность каждому ученику разместить свою работу на доске, а преподавателю - прокомментировать и оценить каждого. Возможно также использование доски преподавателем для размещения учебно-методических, контрольно-измерительных и других материалов. Таким образом, на доске можно разместить любой материал в электронной форме.

Сервис Padlet. Сетевой сервис Padlet (-let - это английский уменьшительный суффикс, pad - в одном из значений -«блокнот, планшет») является сегодня одним из самых популярных онлайн-средств создания виртуальных досок [Ермолаева, 2020]. Сервис *Padlet* удобен **АНЯ** организации, хранения материалов и совместной работы со студентами. Его уникальной особенностью является схожесть принципов его работы с принципами работы общеизвестных социальных сетей - своей страницей или различными хранимыми на ней материалами можно поделиться, сохранить в виде электронного документа, отправить по электронной почте, вставить на свою страницу или блог с помощью html-кода; сервис идеально подходит для работы онлайн в режиме аудиторного занятия, так как обучающиеся могут с имеющихся у них электронных девайсов от-
правлять на общую доску *Padlet* изображения и тексты, рассматривать, обсуждать их между собой и с преподавателем. Перед обучающимися и преподавателем открываются возможности: а) совместного конспектирования, обсуждения насущных проблем и вопросов по ходу лекции в режиме онлайн; б) планирования мероприятий – реальных или моделируемых для эффективного изучения иностранного языка – на доску *Padlet* можно поместить всю информацию об экскурсии, квесте и так далее; в) размещения дополнительных материалов по теме занятия – каждый может добавить на общую доску для обсуждения результаты, найденные им в процессе исследовательской работы, или для повторения изученного материала в начале занятия или в конце учебного периода. В обиходе как сам сервис, так и результат его работы называют «п*э*длет/п*э*длеты». Сервис бесплатный, имеет русскоязычную версию, прост в освоении и не требует никакой начальной подготовки. Зайдя на сайт, пользователь сразу получает доступ к возможностям сервиса и может начать пользоваться его функциями. Порядок работы с виртуальной доской подробно изложен на сайте https://www.eduneo.ru/6470-2/.

**Сервис Miro.** Другим ресурсом, позволяющим использовать интерактивную доску, является пространство **Miro:**  https://miro.com. *Miro* – это виртуальный аналог классической доски для совместной работы, позволяющий объединять группы, классы, команды в любое время, в любом месте и практически для любого проекта – урока, семинара, конференции и прочее. Вы можете проводить продуктивные, интерактивные, удаленные уроки, встречи; создавать и развивать идеи, как если бы вы были в одном классе, в одной комнате или офисе. **Miro** удобно для преставления и обсуждения тем, так как вы можете объяснять материал с помощью наглядных карт и диаграмм. С Miro можно работать на телефоне или планшете, главное, чтобы было подключение к интернету. С ее помощью можно не только наглядно показать что-либо обучающимся, но и организовать проектную и командную работу, визуализировать некий процесс, устроить мозговой штурм и, наконец, провести увлекательное, интерактивное занятие. Весь интерфейс Miro на английском языке (рис. 35). **JAHK** 

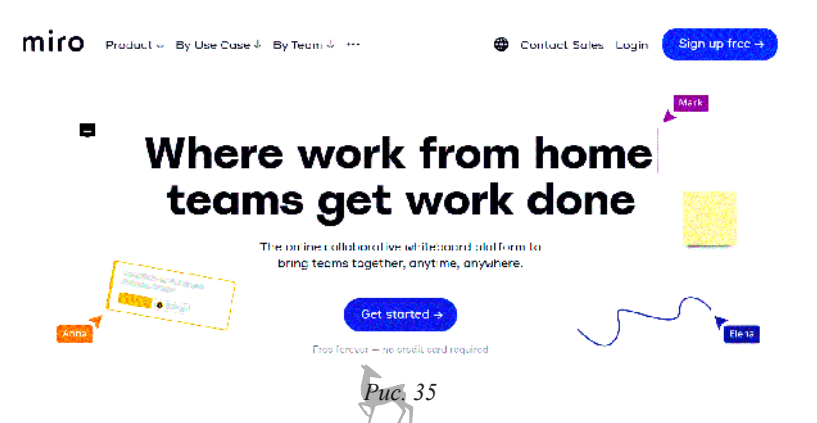

## Основные сведения о виртуальной доске Miro:

1. Все основные функции, которые нам понадобятся, уже присутствуют в базовой бесплатной версии. Но есть и подписка на расширенную версию программы с функциями видеочата, таймера и голосования.

2. В бесплатной версии у вас может быть три активных редактируемых доски (пространство для работы) одновременно, остальные доски будут заархивированы.

3. Рабочая область каждой доски бесконечна, а файлы останутся в программе, даже если вы удалите их с компьютера.

4. В программе настроено автосохранение, поэтому кнопки «Сохранить» нет, и вы можете не бояться потерять прогресс работы.

Как начать работу с данной доской, как размещать материал – подробное описание и инструкции (гайды) по работе изложены на ресурсах по следующим адресам:

- https://prodasch.ru/blog/post/gayd-po-rabote-v-onlaynprostranstve-miro/;

 $-$  http://expert.itmo.ru/miro.

Ресурс WeVideo интересен тем, что в этом видеоредакторе возможна совместная работа студентов друг с другом и с преподавателем: https://www.wevideo.com/. В нём создаётся видео с различными визуальными и аудиоэффектами, которое также может быть размещено в сети, переработано другими участниками учебного проекта (рис. 36).

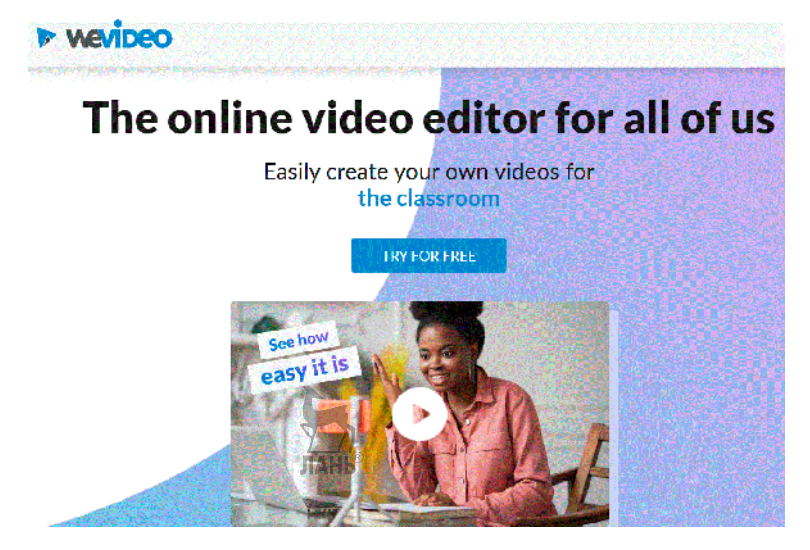

 $Puc$  36

На таком онлайн-ресурсе, как Zunal http://zunal.com/, есть возможность создавать веб-квесты, что может явиться вполне эффективной формой как организации деятельности учащихся/ студентов в рамках классных/аудиторных занятий, так и формой проверки усвоенных знаний.

Образовательный веб-квест - интернет-ресурс. с которым работают учащиеся, выполняя ту или иную учебную задачу. Разрабатываются для макенмальной интеграции имеющихся интернет-ресурсов в учебные предметы на всех этапах обучения, придают процессу обучения интерактивность.

**Zunal** - это бесплатный сервис, который поможет вам легко пройти все этапы создания веб-квеста [Осипов, 2019]. На каждом этапе создания квеста ресурс предлагает пошаговые инструкции, которые позволяют даже самому далёкому от информационных технологий учителю создать довольной привлекательный образовательный веб-квест. После того, как вы зарегистрировались на Zunal, можете начать создание веб-квеста. Вы можете также посмотреть, как другие преподаватели использовали данный сервис, чтобы почерпнуть какие-то идеи или использовать один из готовых веб-квестов. Следует помнить, что уже созданные квесты могут содержать ошибки (фактические, лексические, грамматические), так как могут являться продуктом учеников, выполненные в рамках группового задания, или быть созданными неопытным учителем английского языка из любого уголка мира, поэтому, в случае использования чьего-либо квеста, важно предварительно изучить его содержание и устно внести коррективы для своих учащихся, проверить фактический материал по справочникам, энциклопедиям и пр. Для преподавателей английского языка ресурс очень удобен и полезен тем, что абсолютное большинство материала там представлено на английском языке. На главной странице нужно выбрать интересующий вас предмет, например, English language или материалы на английском языке по сферам Science, Business, Technology, Social Studies, Art, Music, Economics, Health и др. Затем выбрать возрастную группу, указанную в таблице слева и щелкнуть мышью на цифру, указывающую количество веб-квестов, отвечающих вашему запросу. Внизу страницы, проскролливая, вы можете выбирать понравившуюся вам тему, например, как на рис. 37, 38.

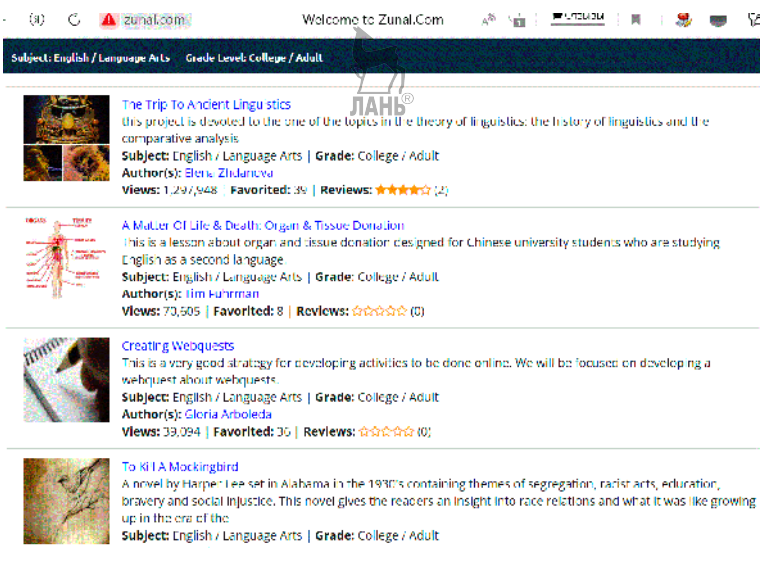

*Рис. 37*

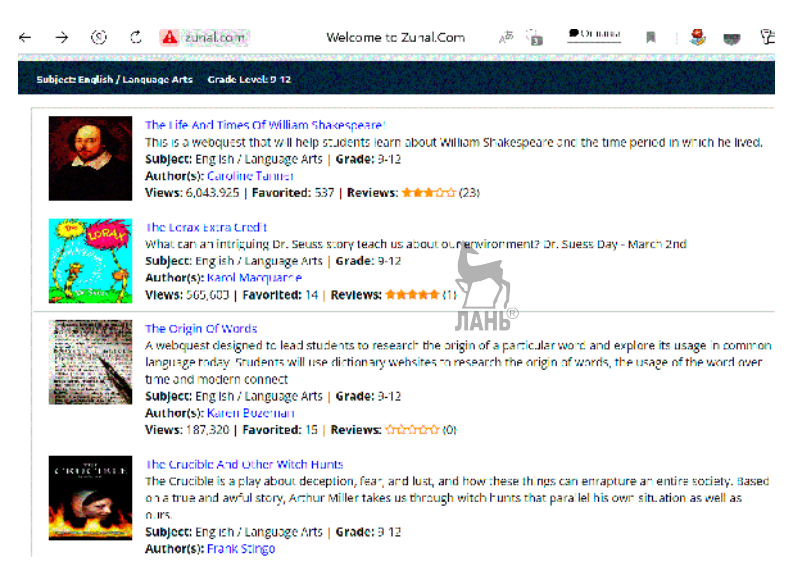

*Рис. 38*

Бесплатная версия ограничена возможностью создания всего одного веб-квеста. Также бесплатная версия содержит ещё некоторые ограничения, в том числе это отсутствие возможности создать свой класс, свой тест, однако, освоив ресурс, можно приобрести доступ к расширенной версии. В бесплатном доступе для контроля знаний имеется только инструмент *«Виселица»*, но большинство из учителей не приветствуют его из этических соображений. Достоинством ресурса является то, что в страницы веб-квеста, выполненного в **Zunal**, легко можно интегрировать учебные задания, тесты, другие ресурсы, подготовленные с помощью сторонних сервисов и предоставляющими html-код для вставки. Это серьёзным образом разнообразит образовательный веб-квест.

Этапы создания с пошаговым инструкциями находятся на панели слева. Эти же кнопки нажимают учащиеся, для выполнения квеста, на который они получили ссылку: Welcome, Introduction, Tasks, Process, Evaluation, Conclusion. По ссылке вы найдете квест по жизни и творчеству Уильяма Шекспира:

http://zunal.com/webquest.php?w=68364 на английском языке (рис. 39). По данной ссылке находится квест по А. С. Пушкину на русском языке: http://zunal.com/webquest.php?w=402941.

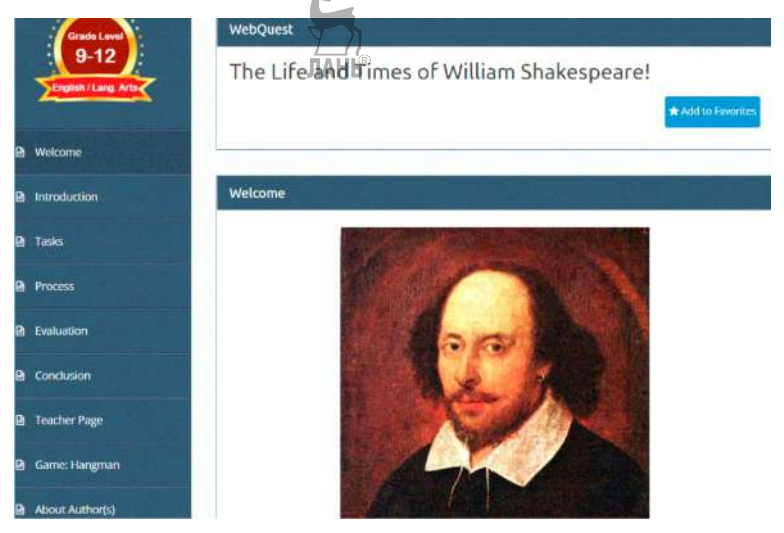

Puc. 39

Среди электронных тренажёров можно выделить следуюшие:

1. Тренажёр Letter Generator для тренировки навыков написания личных и деловых писем с пошаговыми рекомендациями: https://www.readwritethink.org/classroom-resources/ student-interactives /letter-generator. Создатели ресурса описывают функционал следующим образом: "The Letter Generator tool is designed to help students learn to identify all the essential parts of a business or friendly letter, and then generate letters by typing information into letter templates. A sample letter is included, and students can learn about the parts of a letter by reading descriptions of each part.

Once students have become familiar with letter formats, they are prompted to write their own letter. Students follow the steps and fill in specific fields in the template (for example, heading, salutation, closing, signature, and so on). They may even add a decorative border and postscript to the friendly letter. The finished letter can be saved, e-mailed, or printed.

This useful tool provides step-by-step instructions for familiarizing users with the necessary elements of written correspondence, and can serve as an excellent practice method for composing and proofreading both formal and informal letters".

2. TOEIC Listening - тренажёр навыков и умений аудирования, представляющий коллекцию аудиофайлов и упражнений для тренировки аудирования и отработки произношения. Кроме того, есть возможность потренировать и проверить Listening&Reading, Speaking&Writing - https://www.examenglish.com/ TOEIC/toeic listening and reading.htm.

3. Useful English - коллекция упражнений на разные темы и аспекты английского языка. Поиск осуществляется по вкладкам вверху горизонтально и затем слева на панели: https:// usefulenglish.ru/ [Семёнова, 2016].

4. Подробнее остановимся на описании сервиса LearningApps.org, который поддерживает учебный процесс целым набором общедоступных интерактивных упражнений для тренировки конкретных тем по разным предметам, в том числе по всем разделам и аспектам предмета «Иностранный язык (английский, немецкий, французский, испанский)»: грамматика, фонетика, лексика, чтение... по адресу: https://learningapps.org/ index.php?overview&s=&category =0&tool= (рис. 40).

| ▽■黒清映霞は麓<br><b>LearningApps.org</b>                                                       |                                                                                                    |                                                                          |                                                                                |                                                                    |                                                                                     |
|-------------------------------------------------------------------------------------------|----------------------------------------------------------------------------------------------------|--------------------------------------------------------------------------|--------------------------------------------------------------------------------|--------------------------------------------------------------------|-------------------------------------------------------------------------------------|
| Q. Search In Arros                                                                        | <b>EL Browse Apps</b>                                                                                        | Create App                                                               | <b>E</b> Create collection                                                     |                                                                    | & Login                                                                             |
| Category                                                                                  |                                                                                                    |                                                                          | Meetic all w<br>Staces:                                                        | ema big lase.                                                      | Vorsehungen einfündliche erhaust nich<br>٠                                          |
| - All categories<br>- Arts<br>- Arts and grafts<br>- Astronomy<br>- Biology<br>- Business | - Chemietry<br>- Engineering<br>- English<br>- English as a foneign<br>language<br>- Environment<br>- French | Ceneral studies<br><b>Ceography</b><br>- German<br>- History<br>- Haliso | - Latin<br>- Mathematics<br>- Music<br><b>Cither languages</b><br>- Philosophy | - Physics<br>- Politics<br>- Psychology<br>- Raligion<br>- Russian | - Spanish<br>- Sports<br>- Teaching tools<br>- Technology<br>- Vocational education |

Puc.  $40$ 

Сервис создается самими пользователями, там можно найти упражнения, подходящие для ваших учащихся, которые уже созданы другими преподавателями или создать самим. Задания создаются разных уровней сложности и видов: викторины, кроссворды, пазлы, игры. Однако, при использовании нужно учесть «человеческий фактор»: возможны ошибки в лексике и грамматике, поэтому перед тем, как дать ссылку своим учащимся, учитель должен сам внимательно прорешать все задания и устно предварительно подкорректировать возможные неточности или избежать использование тех заданий, которые содержат ошибки. В целом, ресурс очень интересно организован, интерактивные упражнения вызывают у учащихся большой интерес. Если учитель создаёт свой аккаунт и свои задания, то при выполнении заланий. полготовленных учителем, результаты выполнения заданий учениками отображаются в аккаунте учителя (табл. 2).

Таблица 2

## Как создать свои интерактивные упражнения, игры, викторины

1. Зайлите в приложение https://learningapps.org/ (если вы желаете освоить работу с приложением на русском языке, то в верхнем правом углу нажмите на российский флаг).

2. Зарегистрируйтесь в приложении - команда ВХОД - Создать новый аккаунт - заполнить поля - Создать конто.

3. Выберите команду меню Новое упражнение. Откроется список типов упражнений.

4. Выберите нужный тип упражнения: раскроется окно с примерами упражнений этого типа, если выбранный тип подходит, то жмите кнопку «Создать новое упражнение». Иначе, выберите другой тип упражнения на этой же странице и лалее также: просмотр. Создать новое.

5. Заполните все поля в выбранном типе упражнения. Нажать «Установить и показать в предварительном просмотре».

6. Прорешайте задание в предварительном просмотре: если что-то надо изменить, то «Вновь настроить», если все готово, то «Сохранить приложение».

Прим. По: «Школьная академия наук и сотрудничества»

Самое большое преимущество ресурса в том, что подобранные вами задания по определенным темам встраиваются на образовательную интерактивную площадку «Гуглклассрум», например, рис. 41, 42.

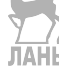

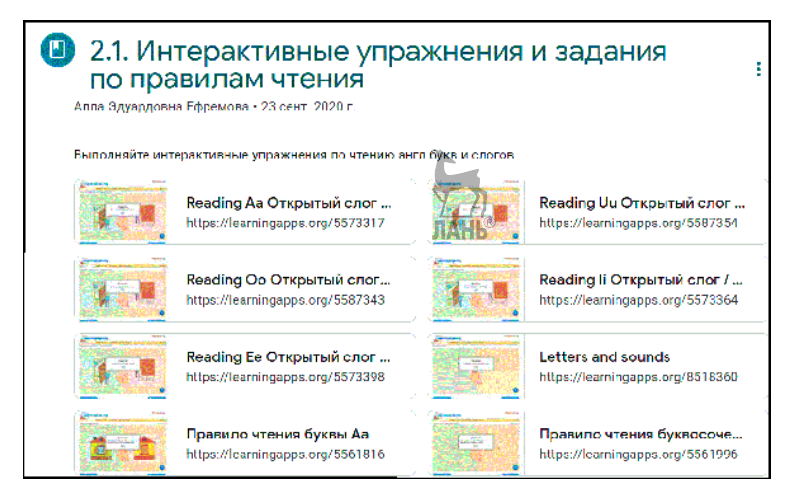

*Рис. 41*

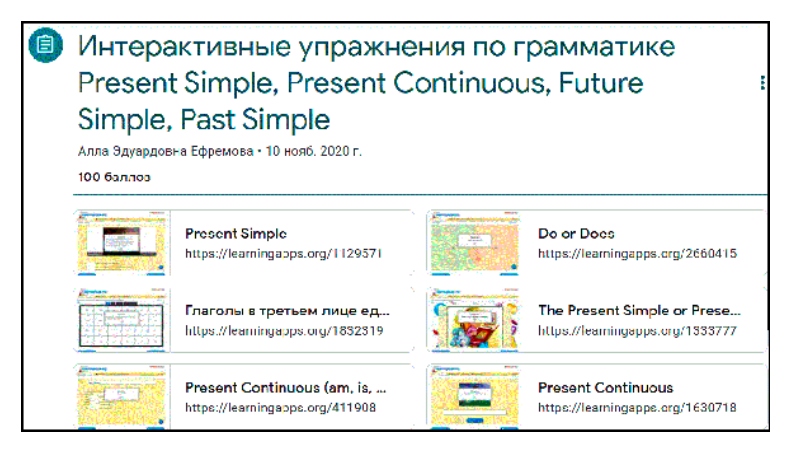

*Рис. 42*

**Дополнительные цифровые приложения** (сайты, позволяющие создавать различные типы графического и текстового контента для учебных целей) для развития у обучающихся навыка самоорганизации, одного из актуальных soft skills на сегодняшний день [Захарова, 2020]:

**1. EasyBib** – данный ресурс может использоваться при написании исследовательских работ как на иностранных языках, так и

на русском. Он позволяет автоматически составлять библиогра- $\omega$ ические списки для научных работ: https://www.easybib.com/.

2. Remember the Milk  $-$  бесплатный ресурс. позволяющий формировать онлайн-расписание с указанием сроков, к которым нужно выполнять определённые задания, составлять графики и др. Может использоваться с различных платформ, таких, как Gmail, Twitter, iPad, iPhone, Android: https://www. rememberthemilk.com.

3. Surveymonkey - интернет-ресурс, использующийся как студентами, так и преподавателями для создания всевозможных тестов, опросников, викторин: https://ru.surveymonkey. com/. Может применяться как для выполнения различных заданий при применении технологии task-based learning и contentlanguage integrated learning, так и для получения обратной связи от студентов или преподавателя. Подобен ему ресурс под названием Classmarker для создания квизов: https://www. classmarker.com/. Разработчики позиционируют ресурс следующим образом: "ClassMarker's secure, professional web-based Quiz maker is an easy-to-use, customizable online testing solution for business training and educational assessments with Tests&Quizzes graded instantly, saving hours of paperwork".

4. Bubbl.us - Интернет-ресурс для создания так называемых *mind maps* в режиме онлайн: https://bubbl.us/. Такие «карты памяти» помогают организовать нужную информацию для её наиболее быстрото изучения, запоминания и повторения. В аудиторной практике они могут использоваться в начале занятия как учащимися, так и учителями для повторения пройденного и создания интересного введения в новую тему. Ресурс позволяет делать невероятно простые схемы, напоминающие «дерево». В центре - прямоугольник с ключевым понятием, а от него расходятся связующие понятия. Элементы схемы можно легко двигать, выделять цветом, добавлять *child* («подпункт») или *sibling* («соседний пункт»). Сервис доступен пользователям и без регистрации. Для этого на начальном экране нужно выбрать соответствующую функцию. Сервис полностью на английском языке. Как и везде, возможности бесплатного аккаунта очень ограничены. Вы не сможете добавлять картинки к интеллект-картам, а составить *mindmap* сможете всего три раза - дальше придется удалять одну из существующих карт, чтобы добавить другую. Однако, для премиальных пользователей есть «продвинутые фишки» сервиса, а также для школьников и учителей скидка 50 %. К тому же, вы можете бесплатно попробовать целый месяц режима Премиум. Лополнительные полсказки по использованию ресурса вы найдете на https://www.web2me.ru/service/plans/bubblus/.

**5. Create-a-Graph** – данный ресурс позволяет создавать различные графические формы репрезентации информации, такие как графики, таблицы, диаграммы и т. д.: https://www.chartgo.com.

Очень близок к навыку самоорганизации и навык самообучения, для развития которого также существуют выявленные в процессе изучения мультимелиаресурсов веб-сайты. Среди них одним из самых популярных и богатых предлагаемыми формами работы является веб-ресурс **Ouizlet**, а также Native English (грамматический справочник, тесты, словарь идиом), **BBC Learning** English (ресурс ВВС с полкастами, грамматическими и лексическими упражнениями. новостями, передачами на профессиональные темы), Learn English, British Council (ресурс по изучению General English, Business English, English for Specific Purposes), **BBC Language at Work** (курс деловой коммуникации в компании).

Рассмотрим подробнее ресурс **Quizlet** (Квизлет): https:// quizlet.com/ (рис. 43)

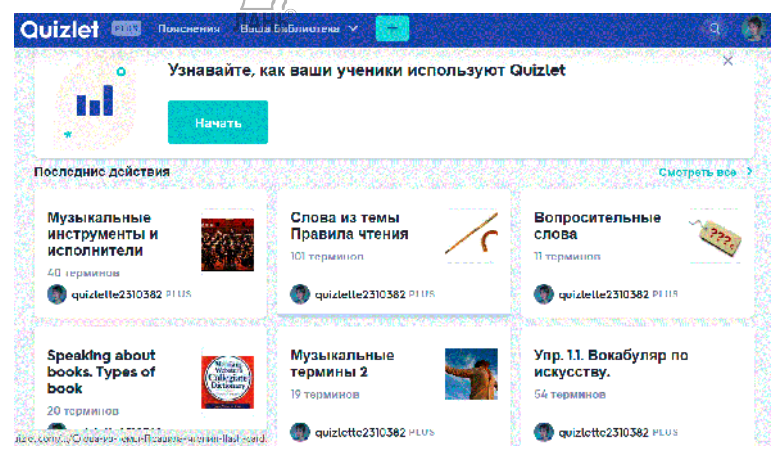

 $Puc$  43

В **Quizlet** есть множество средств, удобных для изучения иностранных языков – от карточек, до игр на любую тему. Слова или фразы, вокабуляр по нужным темам заучивается методом интервальных повторений в любом месте и в любое время, так как ресурсом можно пользоваться не только через ноутбук, но и приложением через телефон. Однако, режим работы с ресурсом через компьютер или ноутбук, а не через приложение, имеет большие преимущества: доступен такой режим как Правописание и Игры («Гравитация»). Слова заучиваются с использованием всех необходимых для этого режимов: озвучивание-прослушивание, написание-впечатывание, игры, тесты. Такая вариативность позволяет поддерживать интерес у обучающихся. Ссылка на ресурс удобно встраивается в цифровой класс на Гуглклассрум. Учитель создает *Учебный модуль*, то есть определенный набор лексики по определённой теме. Также у учителя в аккаунте отображается, какой/какие ученик/ученики выполняли задания. У ученика при регистрации ведется статистика работы с учебными карточками по каждой теме – процент выполнения заданий и успешность прохождения лексических тестов.

В рамках данного учебного пособия невозможно рассказать о всех полезных ресурсах, тем более, что они постоянно изменяются, обновляются и добавляются. Дополнительный список полезных сайтов вы найдете в приложении данной книги.

Вопрос о выборе методов проведения учебных занятий – каждодневный, так как очень разнообразны конкретные ситуации обучения. Технологии познания, в их числе информационно-коммуникативные и цифровые технологии, являются инструментами, которые помогают студенту развивать память, навык решения проблемных вопросов, а их применение изменяет характер приобретения знаний и умений студентами, открывая новые возможности для переосмысления содержания обучения и эффективности методов его передачи и организации [Захарова, 2020].

84 Цифровые технологии с обучающими, контролирующими, демонстрационными целями интегрируются в преподавание различных вузовских дисциплин или школьных предметов, в том числе иностранного языка. Однако должны учитываться особенности курса, подходы, применяемые преподавателем,

уровень требований, предъявляемых к реальному контингенту студентов или учащихся школы; форма обучения - аудиторная или листанционная, синхронная или асинхронная.

Авторский учебный курс с применением цифровых технологий может быть создан на различных онлайн-платформах и применяться как для аудиторной работы студентов, так и для самостоятельной, домашней. При работе с цифровыми технологиями в аудитории преподаватель должен провести предварительную работу со студентами - подготовить учащихся к восприятию конкретного учебного материала и создать необходимые условия для восприятия и изучения предмета. Применение курса с цифровой поддержкой возможно в течение всего учебного занятия или его части - как правило, в случае подкастов это может быть 45-60 минут от занятия, в случае презентаций - 15-20. Можно использовать элементы мультимедиакурса как средство введения нового материала, проверки или оценки знаний, как интерактивнующабораторию, инструмент индивидуального обучения, тренинга, рефлексии.

Использование цифровых технологий на уроке создаёт неограниченные возможности для преподавателя и обучающихся. Работа с виртуальными моделями, видео, анимацией, звуком, графикой привлекают внимание к теме. Но как нельзя заменить преподавателя учебником, так и нельзя заменить его цифровыми материалами, так как цифровые технологии сопровождают ход занятия в соответствии с планом занятия, но не могут занимать большую часть занятия. Они добавляют элементы, которые нельзя внедрить в урок без их применения: видеофрагменты для имитации создания языковой среды в аудитории, объекты-изображения в презентациях и др. В свою очередь, учёными доказано, что память механики руки (моторная память) более долгосрочная, чем визуальная. Поэтому делать задания, составлять предложения ривечать на вопросы, лучше на практике, устно и письменно, задействуя кинестетический тип подачи/ восприятия информации.

Однако наибольший коэффициент полезного действия получается в том случае, если в процессе обучения сами обучающиеся создают задания с применением цифровых технологий, демонстрируя свои знания, вовлекая других обучающихся. Слеловательно, в рамках учебного процесса учашимся лолжна предоставляться возможность работать с текстом, графикой, видео и звуком в индивидуальном режиме. Именно в том случае, если обучаемый сам становится автором, у него развивается творческое и критическое мышление, тогла как преполаватель способствует структурированию мыслительного процесса обучающегося.

# 4.2. Практикум по методике применения пифровых технологий на уроках английского языка

## Залание 1.

1. Прочитать статью Д. Н. Карповой, А. С. Проскуриной «Социотехнический поворот в исследовании цифровизации общества» // Власть. 2020. Т. 28, № 1. С. 97-105.

2. Выполнить следующие задания.

- Назовите характеристики, которые, по мысли авторов, определяют цифровизацию, как социальное явление.

- Кто из современных ученых предложил использовать понятие «массовая самокоммуникация» (massself-communication) для характеристики новых форм взаимодействия индивидов? Найдите информацию об этом ученом.

- Каким образом ученый Э. Эллиот оценивает современные мобильные технологии?

- Почему, по мнению авторов статьи, некоторые западные ученые настаивают на разделении понятий «цифризация» (digitization) и «цифровизация» (digitalization)?

- Дайте определение понятию «Социальная цифровизация», назоваите признаки данного гдобального явления.

## Залание 2.

1. Прочитать статью Мерзлова И. Ю., Шиловой Е. В., Санниковой Е. А., Сединина М. А. «Комплексная методика оценки уровня цифровизации организаций» // Экономика, предпринимательство и право. 2020. Т. 10. № 9. С. 2379-2396.

2. Выполнить следующие задания:

- Каким образом авторы определяют понятие «цифровая экономика»?

- Какая стратегия, по мысли авторов, способна задать направление общественных преобразований?

– Авторы статьи рассматривают различные методики для определения уровня цифровизации. Проведите сравнительно-сопоставительный анализ данных методик.

#### **Задание 3.**

1. Ознакомиться с проектом на тему «Урок английского языка с использованием цифровых технологий», выполненным студентами М. Тарасовой и А. Чижовой, магистрантами О. Джемерис, А. Зятьковой.

2. Выполнить следующие задания по каждому из трех планов урока:

– Соответствует ли цель урока его содержанию?

– Насколько корректно сформулированы задачи урока?

– Что используется в качестве «погружения» в языковую среду (приветствие, беседа на элементарном уровне, диалог)?

– Присутствует ли на уроке фонетическая разминка? На формирование какого навыка она нацелена?

– Осуществляется ли контроль домашнего задания?

– В какой форме вводится новый учебный материал? Какие цифровые технологии из предлагаемых в исследовательской части проекта используются на уроке? Насколько эффективно их использование?

– С помощью каких упражнений, в том числе с использованием цифровых технологий, обеспечивается усвоение нового учебного материала? Определите соотношение между упражнениями имитативного и подстановочного характера, с одной стороны, и трансформационными и репродуктивными упражнениями, с другой стороны.

– Каким образом на уроке осуществляется формирование речевых навыков учащихся в соответствии с задачами (в обучении аудированию, говорению, чтению, письму)?

– Каким образом подводятся итоги урока?

– Определите общую логику урока (целенаправленность, целостность, динамичность, связность), содержательность урока, его воспитательную ценность. Насколько реализован воспитательный потенциал урока)?

- Установите, осушествляется ли индивидуализация учебного процесса, как учитываются личностные, субъектные и индивидные свойства учащихся.

- Проанализируйте, соблюдается ли технология урока: находит ли выражение умение дать четкие установки на выполнение заданий, как осуществляется использование различных опор и организационных форм работы в их алекватности целям и задачам урока, наблюдается ли умение занять работой всех учащихся, используются ли приемы исправления ошибок учашихся

- Насколько корректно сформулированы выводы по про $ekTV?$ 

## Проект на тему

## «Урок английского языка с использованием цифровых технологий»

## 1. Подготовка к выполнению проекта

**JIAHIS** 

Цель проекта: разработка планов уроков английского языка с использованием цифровых технологий.

## Задачи проекта:

1. Дать определения понятиям «цифровизация общества», «цифровые технологии», «цифровое поколение».

2. Описать возможности осуществления учебного процесса в целом в эпоху цифровизации.

3. Рассмотреть особенности обучения английскому языку в условиях цифровизации.

4. Подготовить планы уроков английского языка с использованием цифровых технологий.

Методы, использованные в проекте: аналитический метод, направленный на рассмотрение понятий «цифровизация общества», «цифровые технологии»; «цифровое поколение», выявление возможностей осуществления учебного процесса в эпоху цифровизации и определение особенности обучения английскому языку в условиях цифровизации; сравнительно-сопоставительный метод, позволяющий оценить возможности проведения урока с использованием цифровых технологий по сравнению с тралиционным уроком.

**Способ представления результатов:** планы уроков; мультимедиа-презентация.

**Продукт** данного проекта: планы уроков английского языка с использованием цифровых технологий.

## **Рекомендуемая литература к уроку**

1. Гудинова В. В. Использование цифровых технологий в школьном образовании. URL: https://nsportal.ru/shkola/ mezhdistsiplinarnoe-obobshchenie/library/2019/12/05/ispolzovanie-tsifrovyh-tehnologiy (дата обращения: 11.06.2021). Текст: электронный. ЛАНЬ

2. Захарова М. В. Цифровые инструменты преподавания английского языка. Текст: электронный // Мир педагогики и психологии: международный научно-практический журнал. 2020. № 6. URL: https:// scipress.ru/pedagogy/articles/tsifrovye-instrumenty-prepodavaniya-anglijskogo-yazyka.html (дата обращения: 11.06.2021).

3. Карпова Д. Н., Проскурина А. С. Социотехнический поворот в исследовании цифровизации общества // Власть. 2020. Т. 28, № 1. С. 97–105.

4. Никулина Т. В., Стариченко Е. Б. Информатизация и цифровизация образования: понятия, технологии, управление // Педагогическое образование в России. 2018. № 8. С. 108–113.

5. Пошехонова В. А. Образовательная гуманитарная технология цифрового поколения // Педагогическое образование в России. 2018. № 5. С. 13–20.

6. Об утверждении Разъяснений (методических рекомендаций) по разработке региональных проектов в рамках федеральных проектов национальной программы «Цифровая экономика Российской Федерации»: приказ Минкомсвязи России: [от 1 августа 2018 г. № 428]. URL: http://www.consultant.ru/document/cons\_doc LAW\_343571/1d43a52e7b24a093e2405a6520be0fa5394ebd09 (дата обращения: 11.06.2021). Текст: электронный.

7. Толковый словарь терминов и понятий по вопросам цифровой трансформации. URL: https://clck.ru/TUoDM (дата обращения: 11.06.2021). Текст: электронный.

## 2. Исследование (реализация проекта)

## 2.1. Определения понятий «иифровизация обшества», «цифровые технологии», «цифровое поколение»

Под цифровизацией в широком смысле, понимается новый этап автоматизации информатизации экономической деятельности и государственного управления, процесс перехода на цифровые технологии, в основе которого лежит не только использование для решения задач производства или управления информационно-коммуникационных технологий, но также накопление и анализ с их помощью больших данных в целях прогнозирования ситуации, оптимизации процессов и затрат Толковый словарь терминов и понятий по вопросам цифровой трансформации: https://clck.ru/TUoDMl.

Цифровизация общества (социума) - переход от аналоговых средств к цифровым; восприятие цифровых технологий как ресурса, который необходимо регламентировать, распределять, производить и использовать [Карпова Д. Н., Проскурина А. С. Социотехнический поворот в исследовании цифровизации общества // Власть. 2020. Т. 28, № 1. С. 97-105].

Цифровые технологии сегодня:

- это инструмент эффективной доставки информации и знаний до обучающихся;

- это инструмент создания учебных материалов;

- это инструмент эффективного способа преподавания;

- это средство построения новой образовательной среды: развивающей и технологичной [Гудинова В. В. Использование цифровых технологий в школьном образовании: https://nsportal. ru/shkola/mezhdistsiplinarnoe-obobshchenie/library/2019/12/05/ ispolzovanie-tsifrovyh-tehnologiy].

Цифровое поколение - это дети, которые родились после 2004 года. Они быстрее взрослеют и **очень** легко ориентируются в Глобальной сети. Это опытные потребители, которые знают, чего хотят и каким образом это получить (https://sprayochnick.ru/psihologiva/ cifrovoe pokolenie psihologicheskie osobennosti sovremennyh detey/).

## 2.2. Возможности осушествления учебного проиесса в эпоху иифровизашии

В современной системе образования большинство образовательных учреждений всех уровней оснащаются компьютерной техникой, педагоги проходят подготовку и переподготовку по использованию информационных технологий (ИТ) в учебном процессе. Основными направлениями применения ИТ в образовании являются, прежде всего, разработка педагогических программных средств различного назначения, а также разработка web-сайтов учебного назначения, что представляет собой теоретическую сторону. Что касается практической стороны, здесь следует отметить разработку методических и дидактических материалов, организацию и проведение компьютерных экспериментов с виртуальными моделями, а также осуществление целенаправленного поиска информации.

С учётом данных направлений применения ИТ в образовании обществу обеспечивается переход в цифровую эпоху, которая характеризуется поступательным ростом производительности, появлением новых видов труда в соответствии с потребностями человека. При этом очевидно, что в образовательный процесс включаются различные слои населения с выстраиванием индивидуальных маршрутов обучения. Нельзя не согласиться с Т. В. Никулиной ИНЕ, Б. Стариченко, утверждающими, что в процессе образования именно цифровизация обеспечивает непрерывность обучения, т. н. life-long-learning - обучение в течении жизни, а также его индивидуализацию на основе advancedlearning technologies - технологий продвинутого обучения.

По мысли авторов, в данное понятие включается использование в обучении больших данных о процессе освоения отдельным учащимся отдельных дисциплин и во многом автоматической адаптации учебного процесса на их основе; использование виртуализации, дополненной реальности и облачных вычислений и многие другие технологии [Никулина Т. В., Стариченко Е. Б. Информатизация и цифровизация образования: понятия, технологии, управление // Педагогическое образование в России. 2018. № 8. С. 108-1131.

## *2.3. Особенности обучения английскому языку в условиях цифровизации*

Особенности обучения английскому языку в условиях цифровизации изучались на основе статьи М. В. Захаровой «Цифровые инструменты преподавания английского языка» [Захарова, 2020].

#### **Варианты уроков**

## *Вариант 1*

## **План урока английского языка с использованием цифровых технологий по теме "Teen Fashion"**

**Класс:** 8-й.

**Учебник:** J. Bowell, R. Storton "Optimise A2".

**Тип урока:** урок получения новых знаний.

**Продолжительность:** 45 мин.

**Тема:** *Teen Fashion.*

**Цель урока:** знакомство учащихся с изменениями, происходящими в сфере подростковой моды.

#### **Задачи:**

1. Образовательные: учить учащихся использовать связующие слова в предложениях; учить работать с текстом, в котором есть пропуски, формировать навык поискового чтения; учить высказывать своё собственное мнение об изменениях в сфере моды.

2. Развивающие: развивать навыки самостоятельной работы с текстовой информацией; развивать память, ассоциативное мышление.

3. Воспитательные: воспитывать уважительное отношение к собеседнику в процессе общения; прививать интерес к изучению иностранного языка.

**Оборудование и материалы:** учебник в цифровом формате, компьютеры или планшеты (для каждого учащегося), интерактивная доска.

# **Ход урока**

## **1. Организационный момент (5 мин)**

*Teacher:* Good afternoon, students! *Pupils:* Good afternoon, teacher! *Teacher:* How are you?

*Pupil 1:* I am fine, thanks.

*Teacher:* Sit down, please. Now tell me what the date it is today?

*Pupil 1***:** Today is the ... of ..., 2021, it is Monday/ Tuesday...

*Teacher:* Thank you. Who is absent today?

*Pupil 1:* ... is absent today (All are present).

*Teacher:* Okay. What is the weather like today? Look at the window!

*Pupil 1:* The weather is warm (cold, frozy). It is windy (sunny, cloudy). It is snowing.

*Teacher:* Do you like spring?

*Pupils:* No, we don't/Yes, we do.

*Teacher:* As for me, I like summer more than spring.

## **2. Основной этап урока**

## **2.1. Постановка темы (10 мин)**

*Teacher:* Well, today we'll start a new topic. But before let's watch an interesting video. While watching, you have to make notes to answer the following questions:

1. How many hours do teenagers spend shopping for clothes?

2. When are the sales?

3. Where is Camden Lock located?

4. When are the streets especially busy at Camden Lock?

*Учащиеся записывают вопросы в тетрадях. Учитель включает видео на интерактивной доске. Учащиеся смотрят его, делают необходимые пометки.*

*Teacher:* Ok. Let's check the answers.

*Pupils:*

1) 2 hours per week;

2) in January and at the end of the summer;

3) in North London;

4) on Saturdays and Sunday mornings.

*Teacher:* Excellent. What are we going to talk about?

*Pupils*: We are going to talk about teen fashion.

*Teacher:* Right. Now think about the following: what does the title "Teen Fashion" encompass? Share your ideas.

*Учитель записывает на интерактивной доске заголовок "Teen Fashion" и вокруг него идеи, предлагаемые учащимися,* 

*которые формируются в ассоциограмму. Возможные ответы: clothes; accessories; shopping; trends; fashion magazines; fashion vloggers/bloggers.*

*Teacher:* Okay. Now open your digital textbooks at page 58. Look at this photo. You can see two girls and two boys wearing different kinds of clothes. Which of the styles of clothes here do you like most of all? Why?

*Учитель опрашивает фронтально учащихся, какой стиль одежды им ближе.*

*Teacher:* Very good. Now read the task to ex. 1. Ask and answer questions in pairs. You have 3 minutes.

*Учащиеся работают в парах. Учитель наблюдает за работой, даёт подсказки, исправляет ошибки.*

*Teacher:* Great! So our goals for today are to learn to understand linking words and phrases, to practise a gapped text task and to discuss changes in fashion.

## **2.2. Работа над грамматическим материалом (20 мин)**

*Teacher:* Let's read the exam skill "Understanding linking words and phrases" and translate (рис. 44).

*Один из учащихся читает рекомендации, другой переводит.*

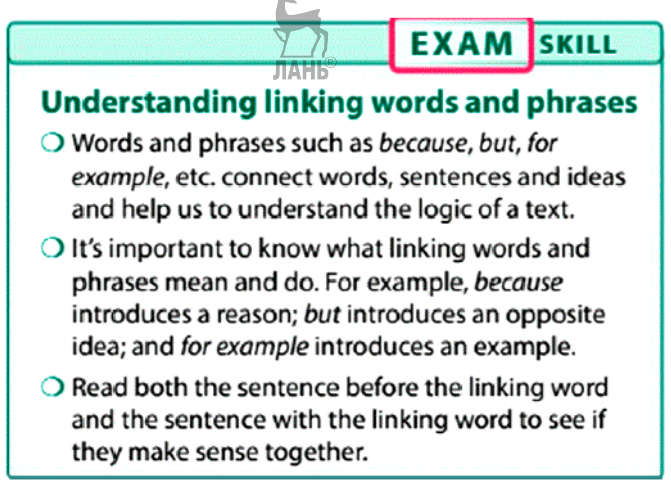

*Teacher:* Be very careful when you choose an appropriate linking word. Let's practise this skill. Read the task of Exercise 2 (рис. 45) and try to do it individually in your digital textbooks. Set your timers for 2 minutes. Use a pen or a highlighter.

*Учащиеся выполняют данное упражнение в цифровом учебнике. При этом устанавливают таймер на 2 минуты. Таким образом, учащиеся сами контролируют время выполнения задания*.

# 2 Circle the correct linking words and phrases.

- 1 Buy clothes you like. For example / Then, look for cool shoes to wear with them.
- 2 You can change your style easily. So / Because don't be afraid to try new things.
- 3 Fashion isn't only about clothes. You also / finally need great jewellery.

*Рис. 45*

*Teacher:* Let's check.

*Pupils***:** 1. Buy clothes you like. **Then**, look for cool shoes to wear them with.

2. You can change your style easily. **So** don't be afraid to try new things.

3. Fashion isn't only about clothes. You **also** need great jewellery.

*Teacher:* Nice! Now let's practise linking words and phrases you didn't use in ex. 1. Do Exercise 3 individually. Set your timers for 3 minutes (рис. 46).

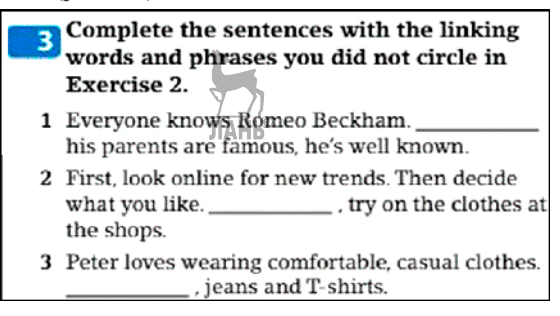

*Teacher:* Time is over. Let's check.

*Pupils***:** 1. Everyone knows Romeo Beckham. **Because** his parents are famous, he's well-known.

2. First, look online for new trends. Then decide what you like. **Finally**, try on the clothes at the shops.

3. Peter loves wearing comfortable, casual clothes. **For example**, jeans and T-shirts.

*Teacher:* Good job. Let's practise some more. Exercise 4  $(pnc. 47)$ . Read the task. Now we are to learn some definitions to our linking words and phrases to understand their meanings deeply. Set your timers for 5 minutes. Do it individually.

*Teacher:* Let's check.

*Pupils*: So; also; finally; then; because; for example.

| words and phrases from Exercise 2.           | Complete the definitions with the linking           |
|----------------------------------------------|-----------------------------------------------------|
| 1 We use _____________ to say 'the result of | something you have talked about before'.            |
| 2 We use __                                  | to add more information.                            |
|                                              | 3 We use _____________ to say what happens last.    |
| that happens.                                | 4 We use _____________ to talk about the next thing |
| 5 We use<br>something.                       | to give the reason for                              |
| 6 We use                                     | to say 'like this'.                                 |

*Рис. 47*

*Teacher:* Wonderful! Now we are moving to the next part of our lesson. Let's read and translate the tips "Gapped text" (рис. 48). *Учащиеся читают и переводят рекомендации к следующему виду задания.*

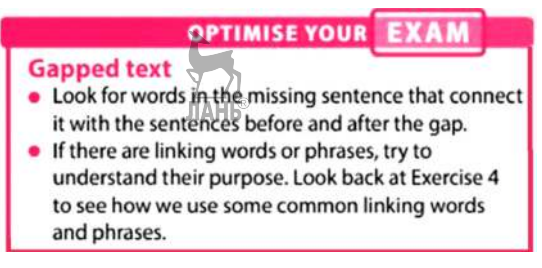

*Teacher:* Remember that for all text-based exam tasks you should read the text first quickly and ask yourself questions like: Where is the text from (blog/ email/ magazine article etc.)? Who is the author's intended audience? Now look at the title of the text we're going to read. What can you see in the photos?

*Pupils*: We can see a shop and some boxes for clothes.

*Teacher:* Right! The text is about fashion changes. There is an interesting trend – a fashion that appears quite quickly and usually disappears just as quickly. Now read the instructions in Exercise 5 carefully (рис. 49). Look through the possible variants that can be in a gap in a sentence. Do this task individually. Set your timers for 10 minutes. Shall we begin?

*Учащиеся ставят таймеры на 10 минут, читают текст и выполняют задание. При этом они могут использовать электронный карандаш, которым можно делать пометки и выбирать правильные ответы. Учитель наблюдает за учащимся, при необходимости дает пояснения.*

*Teacher:* Time is over. Let's check. Open the section "Resources" (Reading text audio, p. 59). Check your answers.

*Учащиеся надевают наушники, прослушивают текст полностью, исправляют ошибки.* 

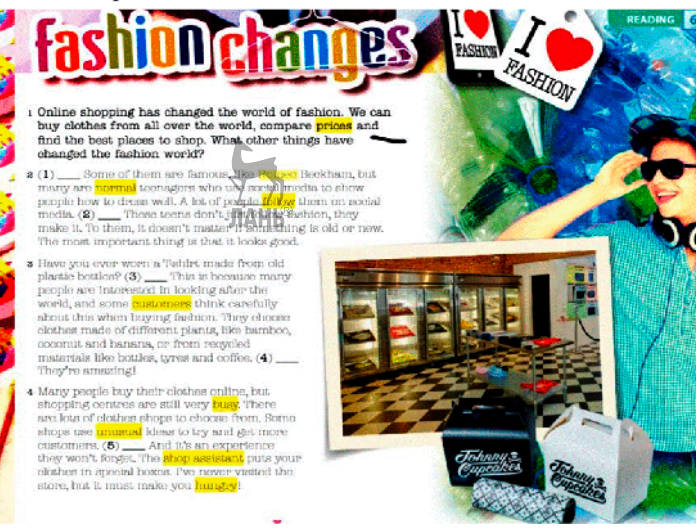

*Рис. 49*

*Teacher:* Let's look at the right answers together.

*Pupils***:** 1. C; 2. F; 3. A; 4. H; 5. D.

*Teacher:* Thank you! You noticed that the text had highlighted words. Now match these words from the text to the following definitions in ex. 6. Set your timers for 3 minutes.

*Teacher:* Let's check.

*Pupils*: hungry; normal; prices; follow; busy; shop assistant; unusual; customers.

*Teacher:* Good job, children! Now look at the section "Culture". What is the difference between a blogger and vlogger?

*Pupils*: A blogger is a person who writes a blog; a vlogger (= video blogger) is a person who posts a series of video posts talking to the camera.

*Teacher:* You are right. Now discuss the following questions in pairs (рис. 50). Set your timers for 5 minutes.

THINK | RESEARCH | CULTURE LEARN | ME Work in pairs or groups and answer the questions. • What kinds of clothes are in fashion at the moment? • Look at the list below. Who changes fashion the most, and how? - newspapers and magazines - celebrities (actors, sports stars, etc.) - vloggers and bloggers  $\frac{1}{\sqrt{2}}$   $\frac{1}{2}$   $\frac{1}{2$ 

## **3. Заключительный этап (5 мин)**

*Teacher:* Okay, your home task will be to do ex. 1, 2, 3, and 4 on p. 44–45 in your Workbooks. Now guys, let's discuss: what did you like in our lesson? What was the most difficult task for you? What have you learned? Who was the best/the most active today?

*Учащиеся отвечают на вопросы и задают вопросы по домашнему заданию. Учитель дает пояснения.*

*Teacher:* You worked hard today, thanks. Your grades are: .... Stand up! The lesson is over, thank you, bye-bye!

*Pupils:* Thanks, bye-bye!

## *Вариант 2*

**План урока английского языка с использованием цифровых технологий по теме** "**Holidays**"

**Класс:** 5-й.

**Учебник:** УМК *Spotlight* (под редакцией Н. И. Быковой, Д. Дули, М. Д. Поспеловой, В. Эванс).

**Тип урока:** урок получения новых знаний.

**Продолжительность:** 45 мин.

**Тема:** *Holidays.*

**Цель:** формирование лексического навыка в употреблении языковых единиц по теме *Holidays*.

## **Задачи:**

1. Образовательные: актуализировать лексические единицы по теме "Holidays"; тренировать использование *Present Simple Tense*; учить составлять монологическое высказывание по теме урока.

2. Развивающие: формировать фонетические навыки; формировать аудитивные навыки.

3. Воспитательные: воспитывать толерантное и уважительное отношение к культуре других стран и народов, а также патриотизм, любовь и гордость за свою страну.

**Оснащение урока:** УМК *Spotlight* для 5-го класса, компьютер, проектор, планшеты для учащихся, мультимедийная презентация, материалы для аудирования.

Ход урока изложен в табл. 3. Дополнительный материал к уроку дан в виде приложений к уроку (табл. 4–10, рис. 51–76).

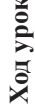

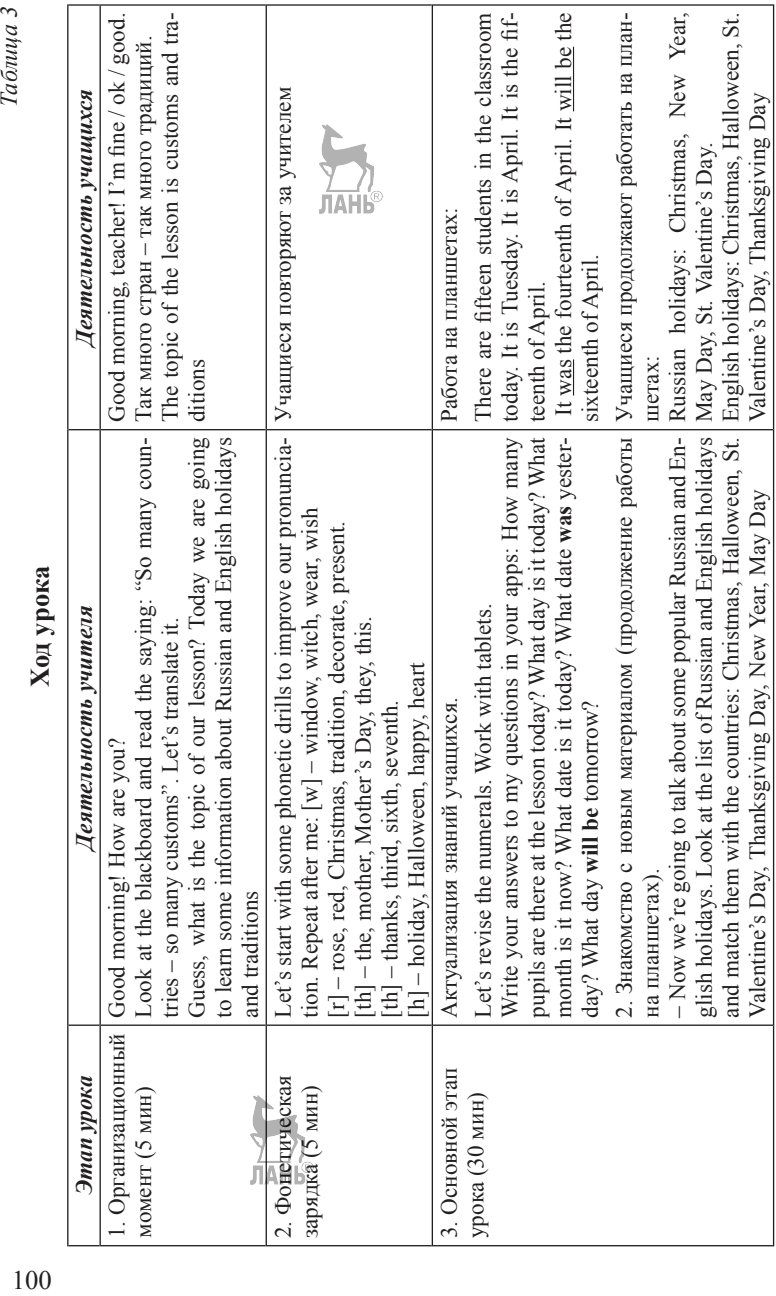

 $T$ аблица 3

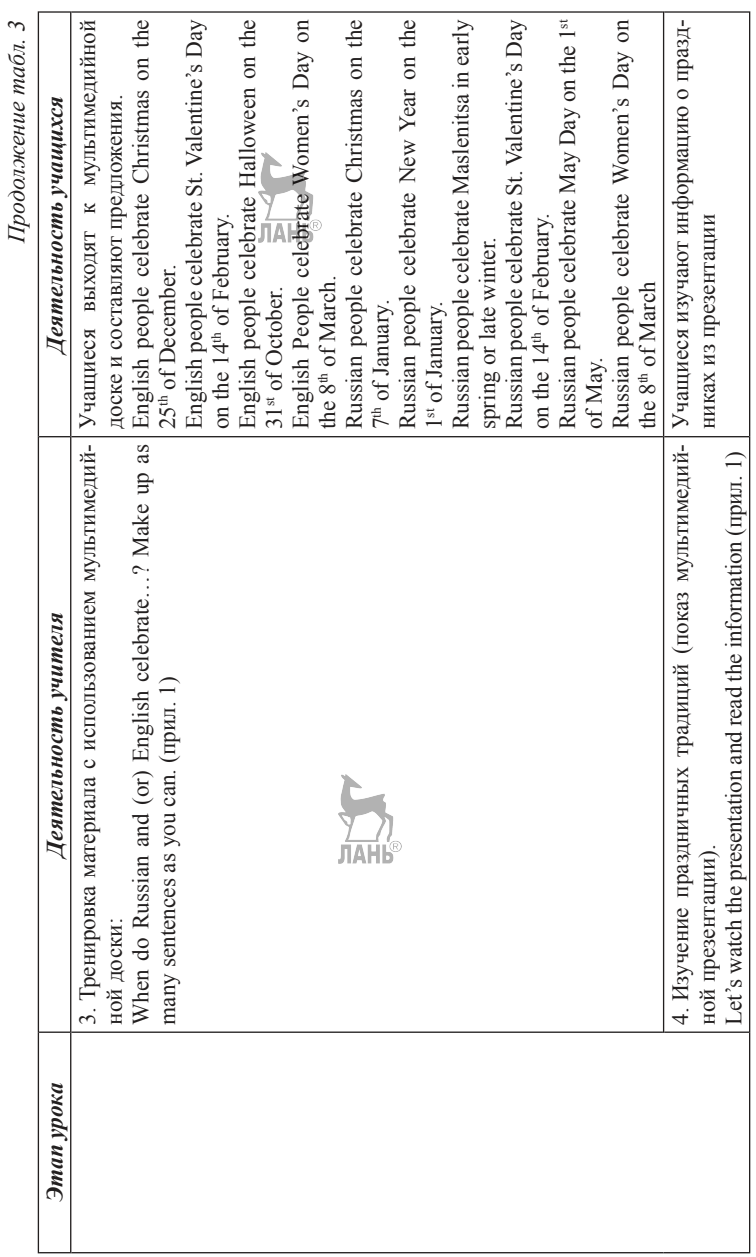

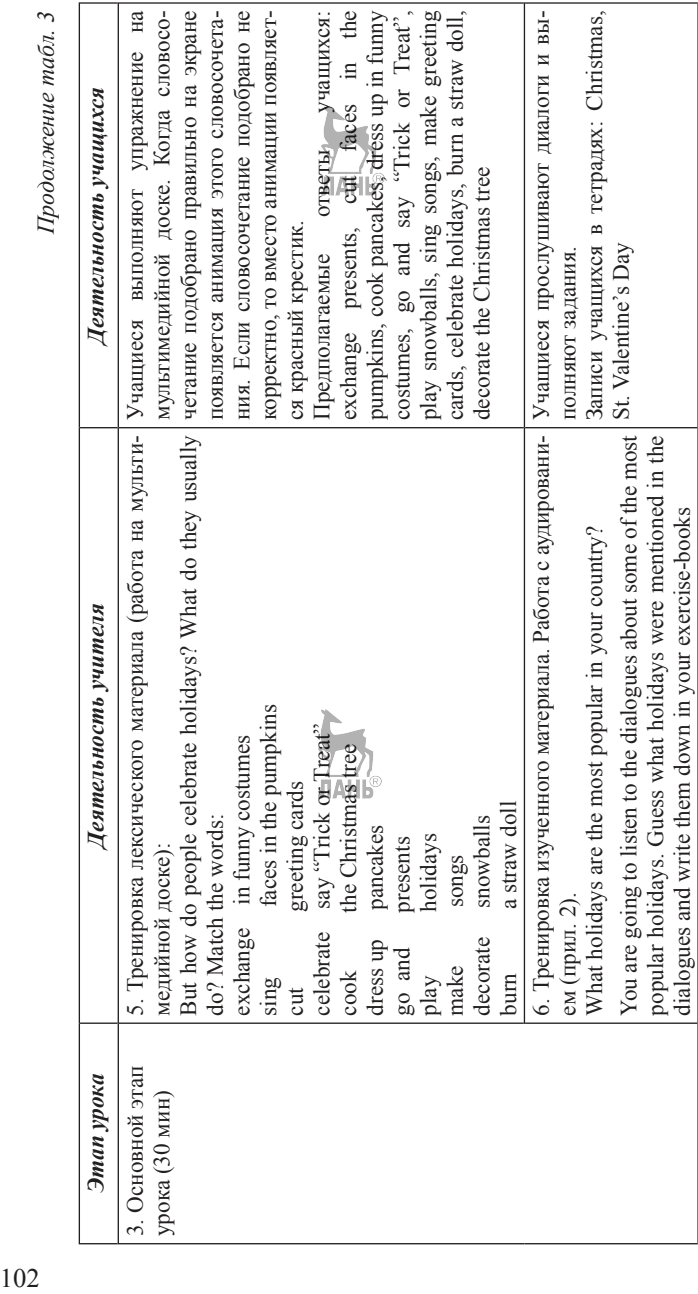

Продолжение табл. 3

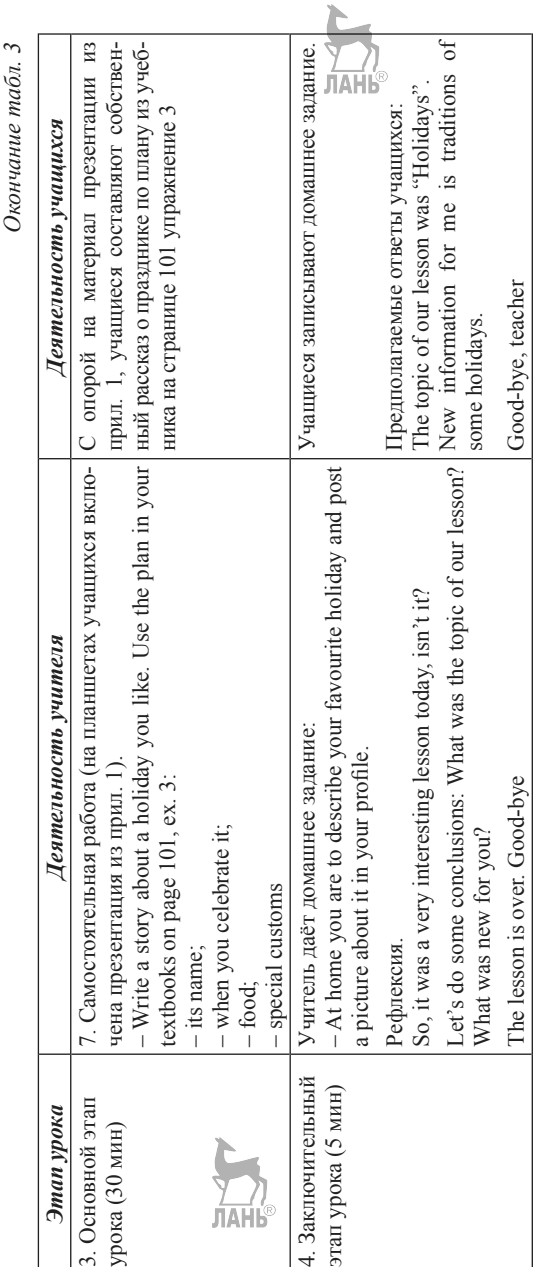

ć *Окончание табл. 3*

103

# *Приложения к уроку*

*Приложение 1*

*Таблица 4*

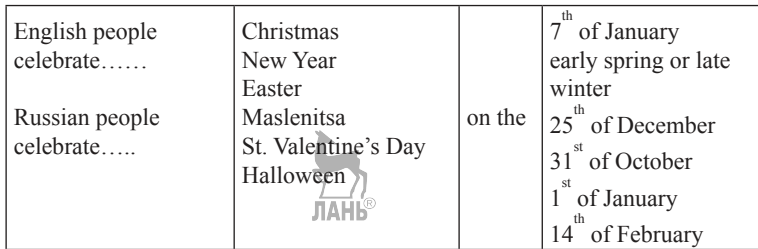

*Таблица 5*

# **Halloween**

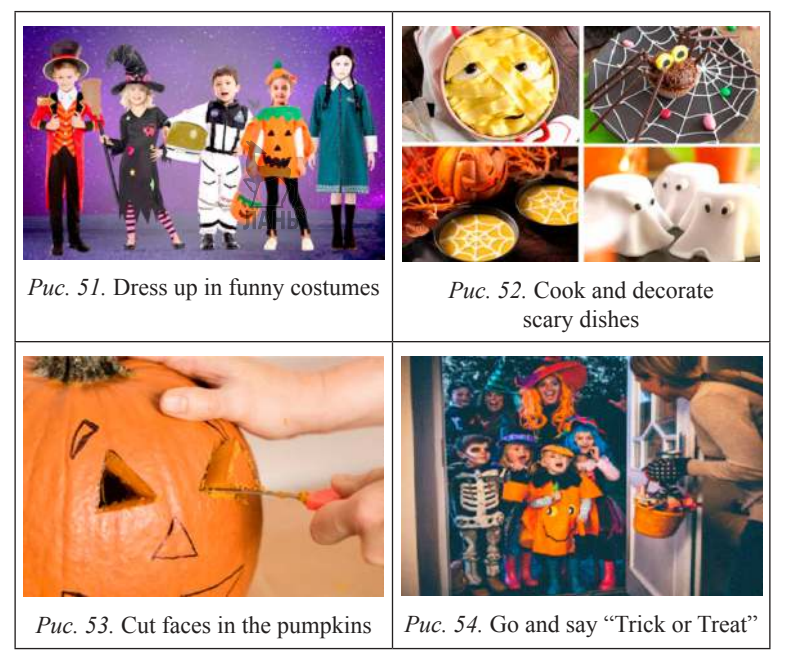

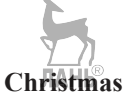

*Таблица 6*

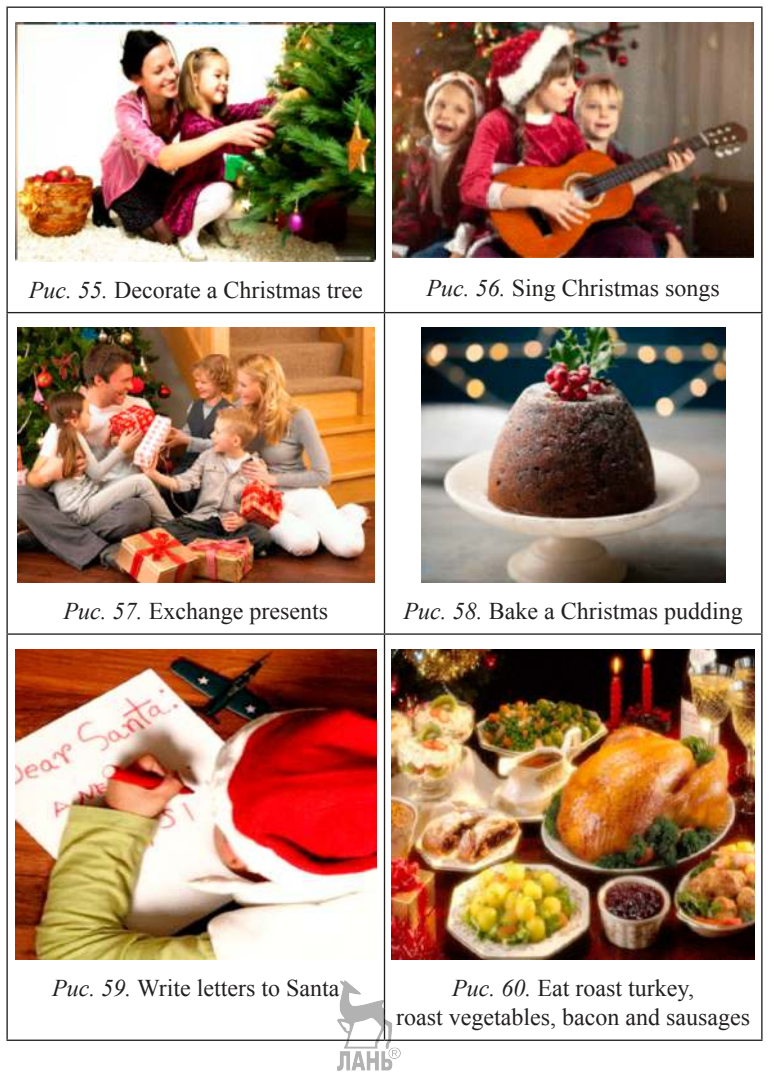

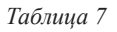

**New Year** 

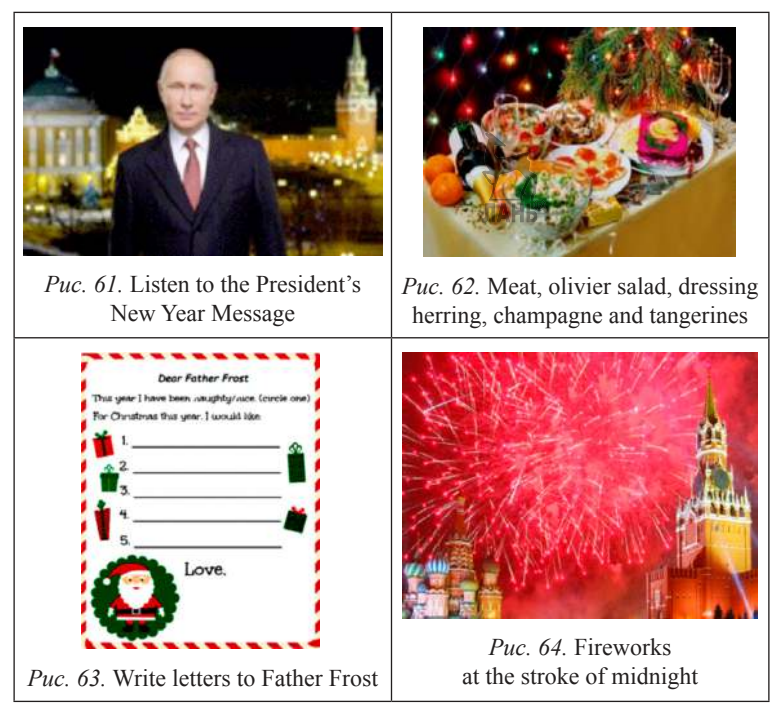

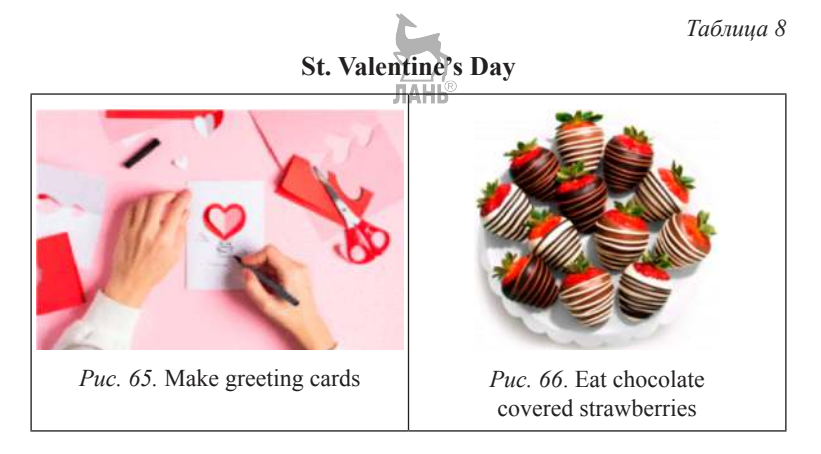

#### *Окончание табл. 8*

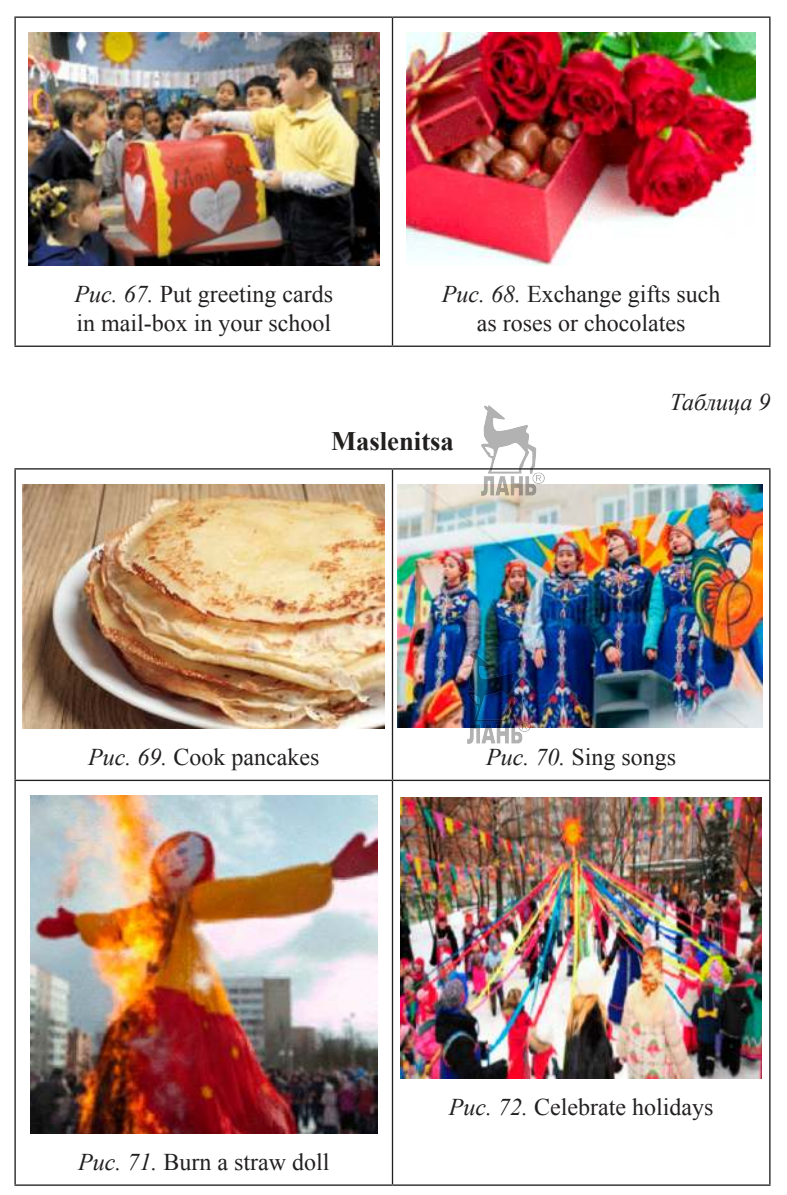

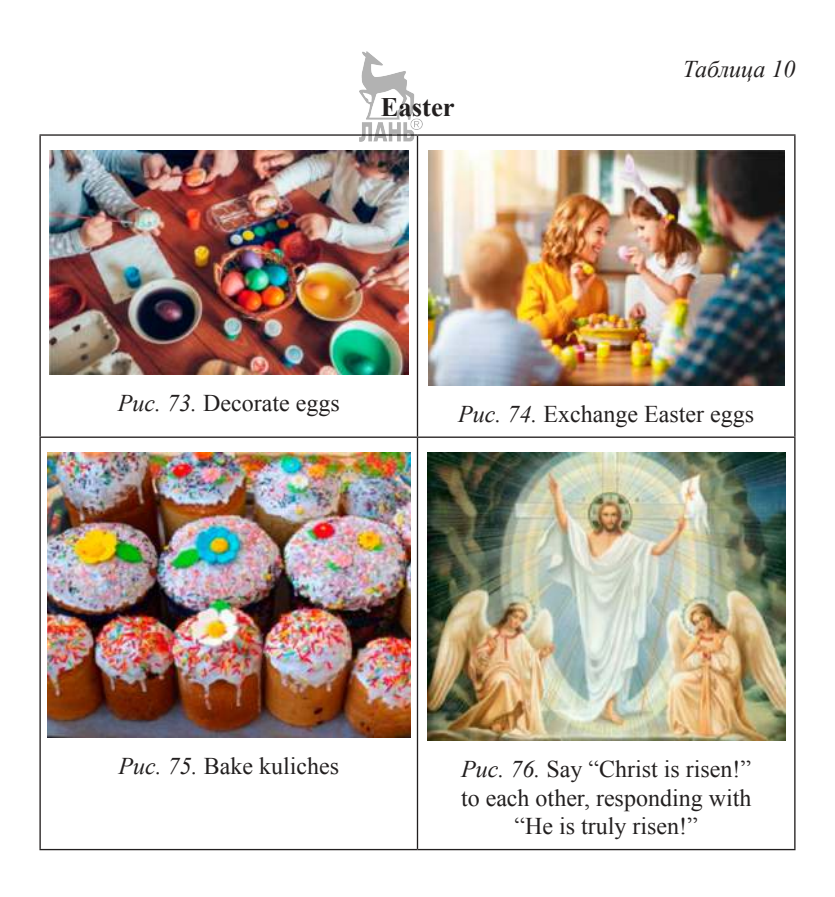

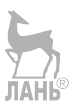
*Примеры текстов диалогов для аудирования:*

A: Nice to meet you! Where did you spend your winter holidays? At home?

B: No. I went to London to visit my friend's family and to celebrate Christmas.

A: Oh! It's a very popular holiday in Britain. I know all the families celebrate it on the 25<sup>th</sup> of December.

B: You're right. We decorated the New Year tree and exchanged presents.

A: And Christmas is a great time for eating, isn't it?

B: Yes, it is. They prepared traditional meal – turkey and Christmas pudding. Then we sang songs and danced a lot. I enjoyed the party very much.

2. A: Hello Susan! It's me.

B: Is that you, Kathy? Hello!

A: What are you doing?

B: I'm making a greeting card for my boy-friend.

A: A greeting card?

B: Don't you remember? Tomorrow will be St. Valentine's Day! It's on the 14-th of February.

A: Oh, I forgot. It's a very popular holiday in Great Britain and the USA.

B: Don't you want to send a "Valentine" to your sweetheart?

A: What should I write down on it?

B: You should write "I'll be your sweetheart. All my life I'll be your Valentine". ול די

A: Thank you for your advice. Bye!

#### *Вариант 3*

**План урока английского языка с использованием цифровых технологий по теме** "**Hobby**"

**Класс:** 6-й.

**Учебник:** J. Bowell, R. Storton "Optimise A2".

**Тип урока:** урок усвоения новых знаний.

**Продолжительность:** 45 мин.

**Тема:** *Hobby*.

**Цель урока:** формирование коммуникативной компетенции обучающихся по теме "Hobby".

Задачи урока:

1. Обучающие: освоение во всех видах речевой деятельности новых лексических единиц по теме "Hobby"; развитие навыков неподготовленной устной речи; умения применять лексико-грамматические навыки в заданиях.

2. Развивающие: развитие универсальных учебных действий (УУД) во всех видах речевой деятельности, в том числе умения общения и взаимодействия, умение работать в паре/ группе, умения планировать свое речевое и неречевое поведение; развитие познавательных учебных действий (УУД); развитие регулятивных УУД (целеполагания, планирования, самоконтроля, самооценки и т. д.) развитие навыка аудирования с пониманием основного содержания.

3. Воспитательные: развитие мотивации к изучению иностранного языка и обучению в целом.

### **Ход урока**

### $WARM-UP(3)$ <sub>*MuH*)</sub>

– Good morning boys and girls. I am very glad to see all of you. Sit down, please.

– Let's smile to each other and start our lesson. In order to know what we will do during the lesson, let's look at the board and say what these people are doing. Учащимся для выполнения задания предлагается слайдовая презентация, представлена в приложении к уроку (табл. 11).

– That's right they are doing what they like.

– What do you think is the theme of our lesson?

– That's right, today we are going to talk about hobbies. Do you have any hobbies? What do you like doing in your free time? What don't you like doing?

– What do we call a hobby?

### *PRESENTATION (7 мин).*

Учитель объясняет, как образуются лексические единицы по теме «Хобби» при помощи шаблона: V+ing (рис. 77).

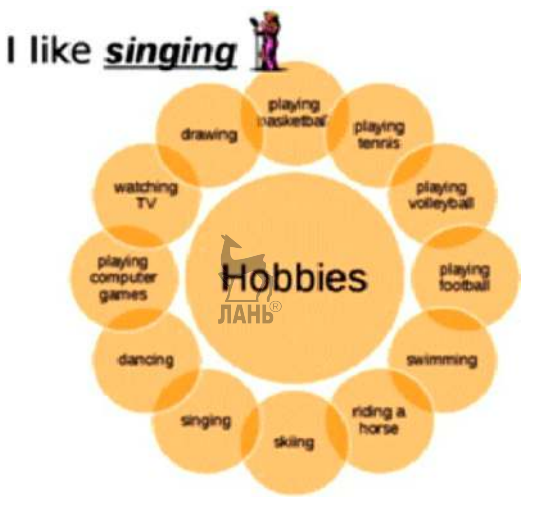

*Рис. 77*

– Now let's watch a video about different kinds of hobbies. After watching you should tell me what hobby you have learned about.

Учащимся предлагается просмотр видеофильма *Hobbies and Interests*.

– What hobbies have you learned about? Speak one at a time.

### *PRACTICE (12 мин).*

1. Do you like / dislike….? Put the verbs from the list in a category of your choice.

paint / swim / dance  $\sqrt{m}$ de / read / draw / drive / go for a picnic / walk / travel / sleep

 $\_$ 

LIKE: DISLIKE:

**2.** Match the beginning of the sentence from Column A with its ending from Column B:

COLUMN A: 1. I wake up at 10 a.m. I really 2. Petra has a horse. She… 3. My parents are in Brazil. They like… 4. John likes driving his car but… 5. Alex bakes delicious cakes. He… 6. Martha buys some milk every day. She … f) dislikes drinking black coffee. 7. His brother is an artist. He… 8. Do you really like reading….

#### COLUMN B:

- a) likes riding it.
- b) love sleeping.
- c) travelling. d) loves painting.
- e) books so much?
- 
- g) he hates walking.
- 
- h) likes eating.

# *PRODUCTION (10 мин).*

1. Игра *Explain the word*. В этой игре учащиеся делятся на две команды. Один из учеников каждой команды садится спиной к доске, учитель записывает слово по теме «Хобби». Участники команд по-английски объясняют его (однокоренные слова называть запрещается). Первый, кто угадал, приносит команде один балл, затем игроки меняются местами. Во время игры ученики не должны думать о возможных ошибках, поскольку учитель прорабатывает ошибки только после окончания игры.

2. Квест на платформе *Learnis.ru* (рис. 78).

Учащимся необходимо выбраться из комнаты, а для этого им нужно разгадать все загадки по теме *Hobby* и подобрать код к двери (рис. 79).

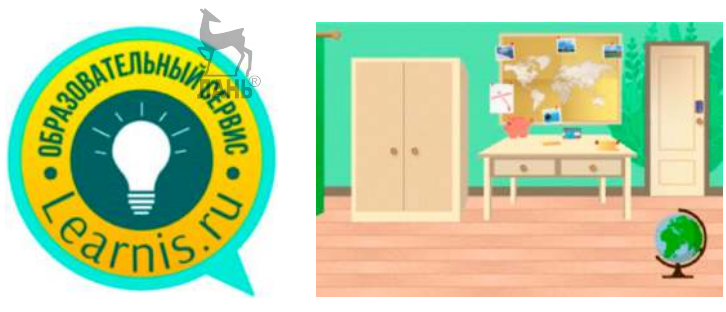

*Рис. 78 Рис. 79*

# *HOMEWORK (3 мин).*

Пройти урок на платформе ВЗНАНИЯ для закрепления лексики по теме «Хобби» (рис. 80).

Написать пост в Инстаграме по теме «Моё хобби» и выложить с хештегом #myhobbyschool2 или снять видео по теме «Хобби» и выложить в «TикTок».

*REFLECTION (5 мин).*

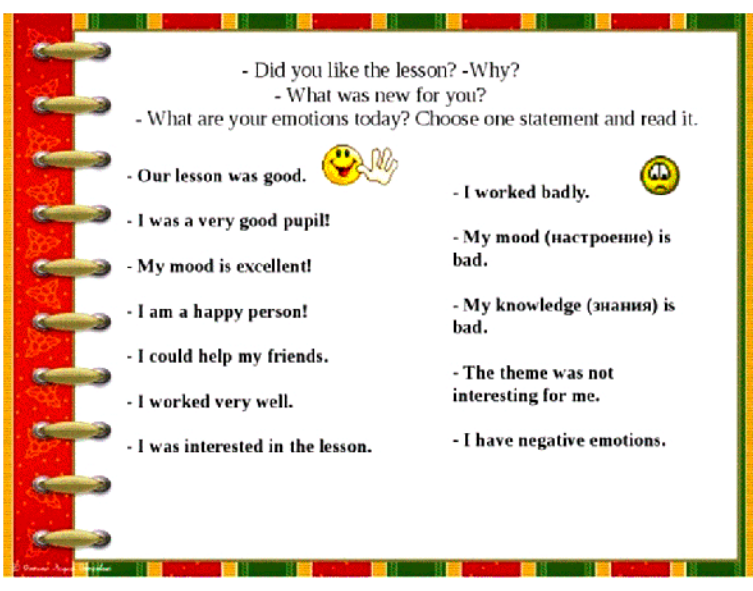

*Рис. 80*

### *Приложение к уроку*

*Таблица 11*

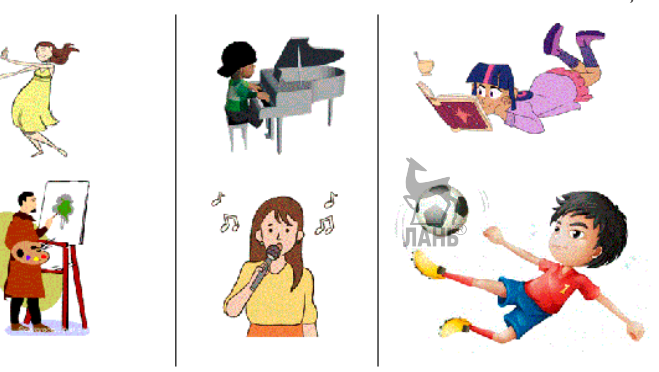

### Формулирование результатов и выводов по проекту

В ходе выполнения проекта были даны определения таким понятиям, как «цифровизация общества», «цифровые технологии»; «цифровое поколение». Определено, что цифровое обучение в учебных заведениях может осуществляться, во-первых, посредством разработки программных средств для различной цели, web-сайтов, методических и дидактических материалов, во-вторых, организацией и проведением компьютерных экспериментов с виртуальными моделями, а также за счет осуществления целенаправленного поиска информации. Отмечено, что при обучении английскому языку в эпоху цифровизации в общеобразовательном учреждении возможно проводить следующие виды уроков: мультимедийные занятия. занятия с использованием электронного учебника, мультимедийной презентации, обучающего видео, цифровых приложений (Surveymonkey, Remember the Milk, EasyBib и др.), а также создания занятий на цифровых платформах, таких как Google Docs и Google Class.

В связи с вышесказанным, при разработке планов уроков используется электронный учебник. В планах уроков представлены различного рода упражнения на отработку речевых навыков с использованием цифровых технологий.

Работа над проектом позволила сделать следующие выводы. Кабинет ИЯ в эпоху цифровизации общества должен быть оснащён современным оборудованием, стабильным интернетом, который позволит пользоваться различными сервисами, образовательными платформами, приложениями. Выполнение заланий с использованием цифровых технологий в игровой форме способно заинтересовать любого ученика, в том числе и представителя поколения Z. Следует подчеркнуть, что сочетание цифровых технологий и игр игр способствует активизации познавательной и творческой деятельности учащихся, развивает их мышление, память, воспитывает инициативность. Использование Instagram и *TicToc* в образовательных целях представляется эффективным, так как данные социальные сети в настоящее время являются неотъемлемой частью жизни поколения *Z*. С помощью *TicToc* ученики преодолевают языковой барьер, тренируют навыки говорения и аудирования. Записывая видеофрагменты ученики являются не только авторами слов, но и режиссёрами самого видео, ведь для создания публикации, ученики могут придумать несложный сюжет, использовать различные фильтры, эффекты и настройки видео.

Благодаря использованию *Instagram* ученики тренируют навыки письма и чтения. Ученикам привычнее выражать свои мысли в привычном для них формате. Кроме этого, они могут к тексту подобрать фотографии или видео, которые отражают мысли учащихся. При организации урока важно понимать, что для того, чтобы сделать процесс обучения интересным и эффективным, использование цифровых технологий является важным и необходимым. **JIAHK** 

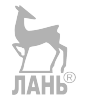

### ЗАКЛЮЧЕНИЕ

Создание учебного пособия для студентов языковых педагогических специальностей продиктовано необходимостью максимально оптимизировать учебный процесс, уделяя внимание самым насущным темам рабочей программы по предмету «Методика обучения иностранным языкам».

В данном издании студентам предложены основные определения и понятия по вопросам инноваций в образовании, цифрового обучения, задания и дополнительные материалы, помогающие раскрыть практические приёмы использования цифровых технологий в обучении иностранным языкам, нацеленные на формирование профессиональных компетенций будущих педагогов - учителей иностранных языков - применение современных методик с использованием интернет-ресурсов для проведения урока иностранного языка.

Пособие помогает не только извлекать необходимый материал из Сети, но и, пользуясь ресурсами, создавать свои авторские разработки для проведения современного урока иностранного языка. Использование информационно-коммуникационных технологий позволит создать оптимальные условия для одновременного формирования иноязычной коммуникативной компетенции и информационной компетенции обучающихся.

Авторы надеются, что материалы книги помогут обучающимся разнообразить языковую практику, а педагогам - усовершенствовать приёмы урочной и внеурочной деятельности.

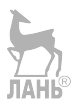

## **БИБЛИОГРАФИЧЕСКИЙ СПИСОК**

1. Андриади, И. П. Основы педагогического мастерства: учебник / И. П. Андриади. – 2-е изд., испр. и доп. – Москва: ИНФРА-М, 2018. – 209 с.

2. Бордовский, ВИАР Методы педагогических исследований инновационных процессов в школе и вузе: учеб.-метод. пособие / В. А. Бордовский. – Санкт-Петербург: Изд-во РГПУ им. А. И. Герцена, 2011. – 169 с.

3. Буцык, С. В. Цифровое поколение в российском образовании: от актуальности проблемы к оценке воздействия цифровизации на обучающихся / С. В. Буцык // Открытое образование. – 2020. – Т. 24, № 3. – С. 24–31.

4. Гершунский, Б. С. Философия образования для XXI века. В поисках практико-ориентированных образовательных концепций / Б. С. Гершунский. – Москва: Совершенство,  $2018. - 608$  c.

5. Гудинова, В. В. Использование цифровых технологий в школьном образовании / В. В. Гудинова. – URL: https://nsportal. ru/shkola/mezhdistsiplinarnoe-obobshchenie/library/2019/12/05/ ispolzovanie-tsifrovyh-tehnologiy (дата обращения: 10.09.2021). – Текст: электронный.

6. Дракер, П. Вызовы XXI века / П. Дракер. – Москва: Манн, Иванов и Фербер, 2012. – С. 256.

7. Ермолаева, Ж. Е. Как работать с виртуальной доской / Ж. Е. Ермолаева. – URL: https://www.eduneo.ru/6470-2 (дата обращения: 20.09.2021). – Текст: электронный.

8. Захарова, М. В. Цифровые инструменты преподавания английского языка / М. В. Захарова. – Текст: электронный // Мир педагогики и психологии: междунар. науч.-практ. журнал. – 2020. – № 6. – URL: https://scipress.ru/pedagogy/articles/ tsifrovye-instrumenty-prepodavaniya-anglijskogo-yazyka.html (дата обращения: 29.08.2021).

9. Инновационные модели профессиональной деятельности педагогов в образовательных организациях в целях социализации детей и молодежи: монография / под науч. ред. В. П. Сергеевой. – Москва: ИНФРА-М, 2018. – 165 с.

10. Интернет в образовании: путеводитель / отв. ред. М. Н. Рожков. – Москва: Изд-во НИИ управления знаниями МЭСИ, 2009. – 70 с.

11. Карпова, Д. Н. Социотехнический поворот в исследовании цифровизации общества / Д. Н. Карпова, А. С. Проскурина // Власть. – 2020. – Т. 28, № 1. – С. 97–105.

12. Карпова, Ю. А. Введение в социологию инноватики: учеб. пособие / Ю. А. Карпова. – Санкт-Петербург: Питер,  $2014. - 250$  c.

13. Кашина, Е. А. Прогнозирование структуры интегрированного курса информатики: дис. … канд. пед. наук: 13.00.02 / Е. А. Кашина. – Екатеринбург, 1997. – 187 с.

14. Комплексная методика оценки уровня цифровизации организаций / И. Ю. Мерзлов, Е. В. Шилова, Е. А. Санникова, М. А. Сединин // Экономика, предпринимательство и право. – 2020. – Т. 10, № 9. – С. 2379–2396.

15. Лапин, Н. И. Нововведения в организациях / Н. И. Лапин, А. И. Пригожин. – Москва: Юрайт, 2015. – 350 с.

16. Лапыгин, Ю. Н. Методы активного обучения: учебник и практикум для вузов / Ю. Н. Лапыгин. – Москва: Юрайт,  $2017 - 248$  c.

17. Магомедова, М. М. Образовательные презентации в формате Prezi / М. М. Магомедова. – URL: https://cyberleninka. ru/article/n/obrazovatelnye-prezentatsii-v-formate-prezi/viewer (дата обращения: 29.09.2021). – Текст: электронный.

18. Нечаев, В. Д. «Цифровое поколение»: психолого-педагогическое исследование проблемы / В. Д. Нечаев, Е. Е. Дурнева // Педагогика. – 2016. – № 1. – С. 36–45.

19. Никулина, Т. В. Информатизация и цифровизация образования: понятия, технологии, управление / Т. В. Никулина, Е. Б. Стариченко // Педагогическое образование в России. –  $2018 - No 8 - C$  108–113

20. Об утверждении Разъяснений (методических рекомендаций) по разработке региональных проектов в рамках федеральных проектов национальной программы «Цифровая экономика Российской Федерации»: приказ Минкомсвязи России: [от 1 августа 2018 г. № 428]. – URL: http://www.consultant.ru/

document/cons\_doc\_LAW\_343571/1d43a52e7b24a093e2405a652 0be0fa5394ebd09 (дата обращения: 12.08.2021). – Текст: электронный.

21. Осипов, Г. Zunal – конструктор веб-квестов / Г. Осипов. – URL: http://didaktor.ru/zunal-konstruktor-veb-kvestov (дата обращения: 20.09.2021). – Текст: электронный.

22. Плотников, В. А. Цифровизация производства: теоретическая сущность и перспективы развития в российской экономике / В. А. Плотников // Известия Санкт-Петербургского государственного экономического университета. – 2018. –  $\mathbb{N} \times 4$ . – C. 16–24.

23. Посталюк, Н. Ю. Творческий стиль деятельности: педагогический аспект / Н. Ю. Посталюк. – Казань: Изд-во Казан. ун-та, 2020. – 204 с.

24. Пошехонова, В. А. Образовательная гуманитарная технология цифрового поколения / В. А. Пошехонова // Педагогическое образование в России. 2018. – № 5. – С. 13–20.

25. Роджерс, К. К науке о личности / К. Роджерс // История зарубежной социологии. – Москва: Академический проект,  $2000 = 354$  c.

26. Сазонов, Б. В. Инновации в общественной сфере / Б. В. Сазонов // Труды Института системного анализа РАН. – 2008. – Т. 34. – 400 с. – ISBN 978-5-382-00981-0.

27. Саранов, А. М. Уровни разработки педагогических новаций в области образования / А. М. Саранов // Опыт и перспективы развития учебно-научно-педагогических комплексов. – URL: https://ru.calameo.com/books (дата обращения: 15.08.2021). – Текст: электронный.

28. Семёнова, Ю. И. Использование мультимедийных программ в обучении английскому языку в средней школе / Ю. И. Семёнова // Актуальные проблемы современного иноязычного образования. – 2016. – №. 3. – С. 14.

29. Серов, И. В России стартовал бесплатный проект «Canva для образования» / И. Серов. – URL: https://ivbg. ru/8097306-v-rossii-startoval-besplatnyj-proekt-canva-dlyaobrazovaniya.html (дата обращения: 01.10.2021). – Текст: электронный.

30. Сластёнин, В. А. Педагогика: инновационная деятельность / В. А. Сластёнин, Л. С. Подымова. – Москва: Педагогика, 2017. – 200 с.

31. Современная цифровая образовательная среда в Российской Федерации: приоритетный проект в области образования: [утв. Правительством Российской Федерации 25 октября 2016 г. в рамках реализации государственной программы «Развитие образования на 2013–2020 годы»]. – URL: http://neorusedu. ги (дата обращения: 18.08.2021). – Текст: электронный.

32. Современные образовательные технологии: учеб. пособие / под ред. Н. В. Бордовской. - 3-е изд., стер. - Москва: КНОРУС, 2018. – 432 с.

33. Титова, С. В. Цифровые технологии в языковом обучении / С. В. Титова. – Москва: Эдитус. 2017. – 247 с.

34. Толковый словарь терминов и понятий по вопросам цифровой трансформации. – URL: https://clck.ru/TUoDM (дата обращения: 01.10.2021). – Текст: электронный.

35. Турик, Л. А. Педагогические технологии в теории и практике: учеб. пособие / Л. А. Турик. – Ростов-на-Дону: Феникс, 2009. – 281 с.

36. Хильченко, Т. В. Мультимедийный урок иностранного языка и организационно-технологические особенности его проектирования / Т. В. Хильченко, А. В. Дубаков // Вестник Шадринского государственного педагогического института. –  $2013. - N_24. - C. 73-78.$ 

37. Хуторской, А. В. Педагогическая инноватика: учеб. пособие для студ. высш. учеб. зав. / А. В. Хуторской. – Москва: Академия, 2008. – 252 с.

38. Цифровизация в начальной школе как инструмент для развития самоконтроля в учебной деятельности обучающегося. – URL: https://infourok.ru/metodicheskaya-razrabotkana-temu-cifrovizaciya-v-nachalnoj-shkole-kak-instrument-dlyarazvitiya-samokontrolya-v-uchebnoj-deyate-4283566.html (дата обращения: 01.10.2021). – Текст: электронный.

39. Цифровизация и ее место в современном мире. – URL: https://www.gd.ru/articles/10334-tsifrovizatsiya (дата обращения: 22.09.2021). – Текст: электронный.

40. Цифровое поколение: психологические особенности современных детей. – URL: https://spravochnick.ru/psihologiya/ cifrovoe\_pokolenie\_psihologicheskie\_osobennosti\_sovremennyh\_ detey (дата обращения: 15.06.2021). – Текст: электронный.

41. Цифровые технологии. – URL: https://spravochnick.ru/ informacionnye\_tehnologii/cifrovye\_tehnologii (дата обращения: 03.08.2021). – Текст: электронный.

42. Шариков, А. В. Информатизация образования / А. В. Шариков. – URL: http://pedagogicheskaya.academic.ru/1241 (дата обращения: 05.08.2021). – Текст: электронный.

43. Ширшов, Е. В. Информационно-педагогические технологии: ключевые понятия: учеб. пособие / Е. В. Ширшов. – Ростов-на-Дону: Феникс, 2006. – 256 с.

44. Школьная академия наук и сотрудничества: республиканская сетевая образовательная площадка. – URL: https:// www.sites.google.com/site/netprojectshans/v-pomos-ucastnikam/ kak-rabotat-v-servise-learningapps-org (дата обращения: 15.08.2021). – Текст: электронный.

45. Donovan, J. Widening student participation through technology: Universities can gain from employing digital tools in their teaching and learning strategies / J. Donovan // Research Information. – 2017. – No. 93. – 15 p.

46. Firth, M. Innovative uses for Google Docs in a university / M. Firth, G. Mesureur // Jalt call journal.  $-2010$ .  $-$  T. 6, No. 1.  $-$ Р. 3–16.

47. Genova, M. M. 21st century language classroom with digital tools and resources / M. M. Genova // Indus-try  $4.0.$  -2019. – Vol. 4, No. 3. – P. 142–145.

48. Iftakhar, S. Google classroom: what works and how / S. Iftakhar // Journal of Education and Social Sciences. – 2016. – Т. 3, No. 1. – Р. 12–18.

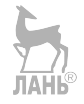

### **ПРИЛОЖЕНИЕ**

### Полезные онлайн-ресурсы

1. Оксфордский словарь коллокаций - удобный ресурс, чтобы узнать о сочетаемости слов: https://www.freecollocation. com/search?word=study.

2. Сайт, с помошью которого происходит транслитерирование, например, списка использованной литературы для научной статьи по требованиям некоторых научных журналов: https:// translit.net/ru/lc.

3. Словарь, создаваемый пользователями, поэтому содержит самые послелние тенленции употребления слов, слэнговые значения, новые слова: https://www.urbandictionary.com.

4. Чтение научных статей по педагогике, психологии на английском языке: https://psyjournals.ru/en/topic/psy education/ index shtml.

5. Большая коллекция учебников по английскому языку: https://list-english.ru/uchebniki.html.

6. Сайт для изучения английского языка: https://catchenglish.ru.

7. Сайт изучения английского https:// ДЛЯ языка: englishinn.ru.

8. Сайт для изучения английского языка: https://puzzleenglish.com.

9. Ресурс Британского совета для детей по изучению английского языка: https://learnenglishkids.britishcouncil.org.

10. Список сайтов для изучения английского языка: https:// englex.ru/top-22-websites-for-beginners.

11. Список подкастов, видеоуроков, книг и другого для изучения английского языка: https://journal.tinkoff.ru/list/englishonline/#podcasts.

12. Электронный словарь: https://wooordhunt.ru.

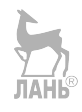

*Учебное издание*

**Костина** Ирина Николаевна **Михалёва** Светлана Николаевна **Ефремова** Алла Эдуардовна

# **ОСОБЕННОСТИ ИННОВАЦИОННЫХ ПРОЦЕССОВ В ОБРАЗОВАНИИ В СВЕТЕ ЦИФРОВИЗАЦИИ ОБЩЕСТВА**

Печатается с оригинал-макета авторов при участии издательства

Вёрстка Е. Ю. Логиновской

Подписано в печать 30.11.2021. Формат 60×84/16. Бумага ксерографическая. Способ печати цифровой. Усл. печ. л. 7,1. Уч.-изд. л. 5,4. Заказ № 21167. Тираж 100 экз. (1-й з-д 1–35 экз.).

ФГБОУ ВО «Забайкальский государственный университет» 672039, г. Чита, ул. Александро-Заводская, 30